# **METODE PENELITIAN<br>KUANTITATIF UNTUK ILMU PERPUSTA**

**QURAISY MATHAR** 

**Luccedellin** 

# **METODE PENELITIAN KUANTITATIF UNTUK ILMU PERPUSTAKAAN**

Muh. Quraisy Mathar

Alauddin University Press

Hak Cipta Dilindungi Undang-Undang:

Dilarang memperbanyak atau memindahkan sebagian atau seluruh isi buku ini ke dalam bentuk apapun tanpa izin tertulis dari penerbit

All Rights Reserved

#### Metode Penelitian Kuantitatif untuk Ilmu Perpustakaan

Penulis: Muh. Quraisy Mathar

Editor: Irvan Mulyadi

Cetakan I: 2013 iii + 170 hlm.; 15,5 x 23 cm ISBN: 978-602-237-613-2

#### Alauddin University Press

UPT Perpustakaan UIN Alauddin Jl. H. M. Yasin Limpo No. 36 Romangpolong, Samata, Kabupaten Gowa Website[: http://ebooks.uin-alauddin.ac.id/](http://ebooks.uin-alauddin.ac.id/)

#### **KATA PENGANTAR**

Puji syukur ke khadirat ilahi Rabbi yang telah memberi ruang dan waktu untuk mengisi detik demi detik dalam setiap hembusan nafas kehidupanNya. Salam dan shalawat terkirim buat Rasulullah saw. yang telah menjadi titian menuju peradaban yang lebih islami.

Ruang kecil dalam lembaran ini menjadi media penyampai terima kasih penulis kepada sejumlah pihak yang telah berjasa terhadap proses penyelesaian buku yang berjudul METODE PENELITIAN KUANTITATIF UNTUK ILMU PERPUSTAKAAN dalam program Gerakan 1000 Buku di UIN Alauddin. Sebut saja; (1) Prof. DR. H.A. Qadir Gassing, HT, MS selaku Rektor UIN Alauddin dan pencetus program Gerakan 1000 Buku, (2) Muh. Qasim Mathar dan Sitti Nursiah Hamid selaku orang tua penulis, (3) delapan orang adik-adik saya yang tak cukup ruang untuk sekedar menuliskan nama-nama mereka, (4) Istri saya, Dewi Permatasari dan tiga orang putra-putri saya, Adiyat Mathar, Aqsha Khalifah Mathar dan Atikah Aida Mathar yang sudah menemani saya sejauh ini... Salam sejahtera buat kalian semua, Amin.

# **DAFTAR ISI**

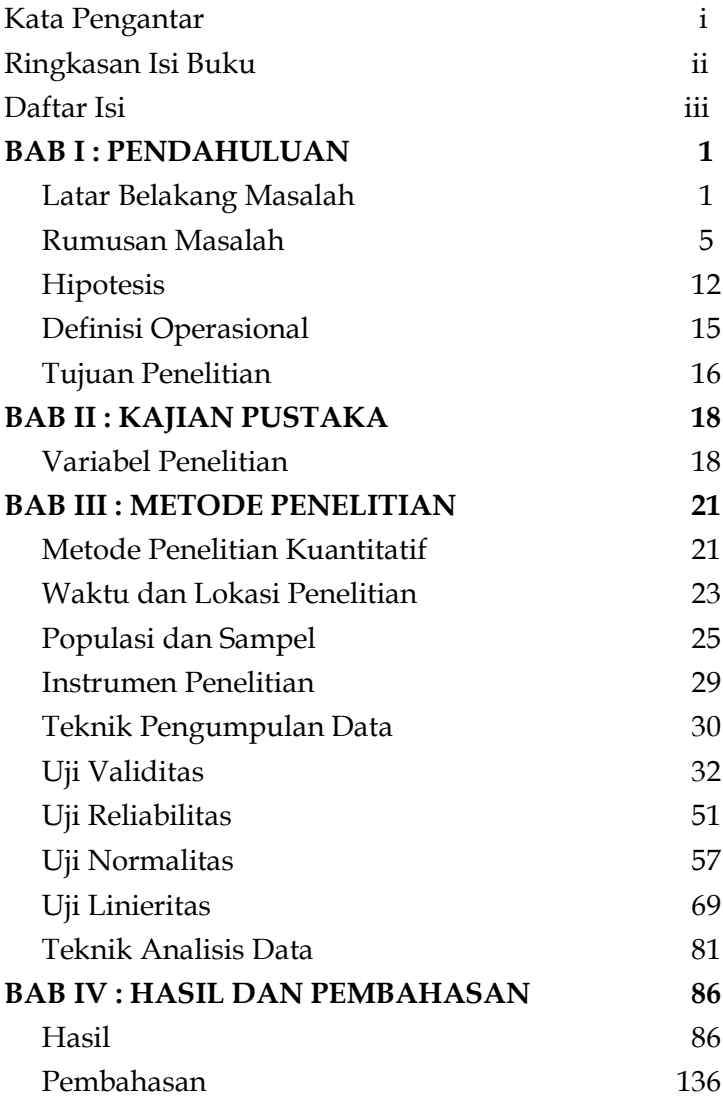

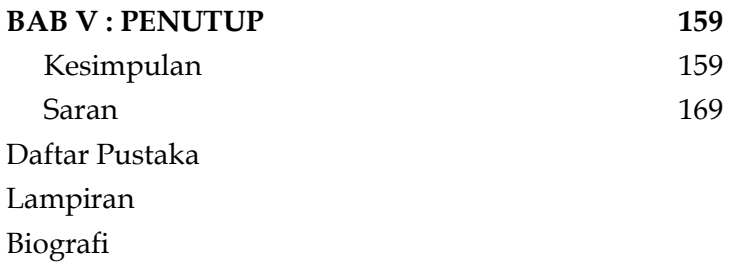

#### **BAB I : PENDAHULUAN**

#### **Latar Belakang Masalah**

*Masalah adalah sebuah identitas kehidupan kemanusiaan. Tanpa masalah, manusia sebetulnya tidak pernah hidup...*

Saat sedang bertugas sebagai ketua sidang ujian skripsi, saya sebetulnya ingin langsung bertanya kepada mahasiswa yang sedang disidang. Namun posisi sebagai ketua sidang, bukan sebagai munaqisy (penguji), menyebabkan saya memilih untuk lebih menahan diri dengan tidak segera mengajukan pertanyaan. Saya menunggu sampai akhir ujian. Saat moderator memberikan kembali wewenang untuk membacakan hasil dan menutup sidang hari itu, saya lalu menyampaikan bahwa skorsing sidang saya ganti dengan clossing statement berbentuk sebuah pertanyaan "mengapa tidak menggunakan metode penelitian kuantitatif?".

Emory (1985) menjelaskan bahwa semua penelitian baik murni maupun terapan selalu berawal dari sebuah masalah, namun untuk penelitian terapan hasilnya dapat secara langsung digunakan oleh untuk membuat sebuah kebijakan atau keputusan. Tuckman (1998) mengatakan bahwa menemukan sebuah masalah adalah hal yang paling sulit ketika melaksanakan sebuah penelitian. Bahkan ada anggapan bahwa jika seorang peneliti mampu menentukan pokok masalahnya, maka sebetulnya penelitian telah rampung sebanyak 50%.

Masalah adalah sebuah ketidaksesuaian antara yang seharusnya dengan realita yang sesungguhnya. Seringkali seorang peneliti justru terjebak dalam proses penentuan masalah, sehingga sesuatu yang ditelitinya sebetulnya bukanlah sebuah masalah sebab terjadi kesesuaian antara yang seharusnya dengan realita di lokasi penelitian. Jika terjadi kesesuaian, maka sebetulnya tidak ada masalah di lokasi atau objek penelitian tersebut, sebab sekali lagi, masalah penelitian adalah sebuah ketidaksesuaian bukan kesesuaian. Stonner (1982) mengatakan bahwa masalah baru dapat diketahui jika terdapat ketidaksesuaian antara pengalaman dengan kenyataan atau ketidaksesuaian antara apa yang direncanakan dengan apa yang ditemukan.

Masalah dalam bidang perpustakaan adalah ketidaksesuaian antara teori dalam konsep pengelolaan perpustakaan dengan apa yang ditemukan di lokasi penelitian. Masalah dalam penelitian kuantiatif sebetulnya bukanlah sebuah metode baru dalam dunia perpustakaan. Masalah dalam penelitian kuantitatif adalah masalah-masalah yang coba dijawab dengan menggunakan pendekatan kuantitatif (rumus atau angka-angka). Sebetulnya permasalahan kuantitatif dapat diteliti dengan menggunakan pendekatan kualitatif. Namun penelitian model zig-zag seperti itu biasanya akan melahirkan sebuah hasil penelitian "banci", yakni sebuah penelitian yang lemah dalam hal validitas dan reliabilitasnya.

Masalah penelitian kuantitatif dalam bidang ilmu perpustakaan terbagi atas:

1. Masalah Deskriptif

Merupakan permasalahan yang terdiri dari sebuah variabel mandiri (tunggal) atau beberapa variabel namun tidak ada hubungan atau perbandingan antar variabel.

2. Masalah Komparatif

Merupakan permasalahan yang sifatnya membandingkan antar dua atau lebih variabel yang berbeda.

3. Masalah Asosiatif

Merupakan permasalahan yang terdiri dari dua atau lebih variabel yang saling berhubungan. Masalah asosiatif terbagi atas :

a. Hubungan Searah

Masalah asosiatif dengan hubungan searah adalah hubungan antar dua atau lebih variabel yang muncul secara bersama. Hubungan searah bukan merupakan hubungan sebab akibat maupun hubungan timbal balik.

b. Hubungan Sebab Akibat

Masalah asosiatif dengan hubungan sebab akibat adalah hubungan antar dua atau lebih variabel yang muncul tidak secara bersama. Hubungan sebab akibat ditandai dengan adanya variabel independen (yang mempengaruhi) dan variabel dependen (yang dipengaruhi).

c. Hubungan Timbal Balik

Masalah asosiatif dengan hubungan timbal balik adalah masalah yang memiliki hubungan dan saling mempengaruhi, namun dalam masalah jenis ini tidak diketahui yang mana variabel independen dan yang mana variabel dependen.

#### **Rumusan Masalah**

*Setiap masalah biasanya akan melahirkan sebuah penelitian dan setiap penelitian biasanya juga akan melahirkan masalah yang lain...*

Membuat sebuah rumusan masalah merupakan sesuatu yang "gampang-gampang sulit" dalam sebuah penelitian, khususnya buat para mahasiswa yang sedang dalam proses penyelesaian skripsi. Kebijakan akademik dengan menggunakan sistem DO (drop out) dalam hal pembatasan jumlah semester menyebabkan sebagian mahasiswa justru tidak mampu mengeksplorasi penelitiannya secara lebih mendalam sebab harus berkejaran dengan jadwal penyelesaian masa studi.

Pada penelitian mandiri, perumusan masalah biasanya lebih dapat dieksplorasi secara lebih mendalam. Keleluasaan ruang, waktu serta biaya menjadikan para peneliti mandiri lebih dapat mengoptimalkan perumusan sebuah masalah penelitian. Namun, adakalanya peneliti mandiri pun merasa kesulitan dalam merumuskan sebuah masalah penelitian. Hal ini diakibatkan munculnya sebuah persoalan secara tidak alami (rekayasa) untuk kepentingan penyelesaian sebuah penelitian. Padahal rumusan masalah yang baik adalah sesuatu yang bersifat alami (bukan rekayasa) dan menjadi alasan utama sebuah penelitian harus dilakukan.

Fraenkel dan Wallen (1990) mengemukakan tentang cara yang baik untuk merumuskan masalah dalam sebuah penelitian, yakni :

- 1. Feasible, yakni setiap masalah harus dapat ditemukan sumber dan solusinya dengan cara yang efektif dan efisien
- 2. Jelas, yakni setiap masalah harus mampu dipersepsi secara sama oleh orang yang berbeda
- 3. Signifikan, yakni setiap masalah harus memiliki jawaban yang berkonstribusi terhadap permasalahanpermasalahan yang lain
- 4. Etis, yakni setiap masalah sebaiknya tidak menyinggung kepada persoalan SARA.

Sugiyono (2002) membagi bentuk-bentuk masalah dalam penelitian menjadi deskriptif, komparatif dan asosiatif. Hal tersebut selanjutnya menghasilkan 3 jenis rumusan masalah yang sejenis dengan bentuk masalahnya.

1. Rumusan Masalah Deskriptif

Merupakan sebuah rumusan masalah tunggal atau terpisah antar satu variabel dengan variabel yang lain. Rumusan masalah deskriptif terdiri dari satu variabel atau beberapa variabel namun tidak saling berhubungan (mandiri). Variabel dalam masalah deskriptif juga tidak dapat untuk diperbandingkan

(komparasi). Setiap variabel dalam penelitian deskriptif hanya dapat dideskripsikan secara sendiri-sendiri.

Contoh rumusan masalah deskriptif:

- a. Seberapa tinggi produktivitas kinerja pustakawan di perpustakaan ABC?
- b. Bagaimana persepsi pemustaka terhadap pelayanan di perpustakaan ABC?
- c. Seberapa efektif penggunaan OPAC di perpustakaan ABC?
- d. Bagaimana bentuk layanan otomasi di perpustakaan  $ABC$ ?
- e. Bagaimana model sistem temu kembali informasi di perpustakaan ABC?
- 2. Rumusan Masalah Komparatif

Merupakan sebuah rumusan masalah yang terdiri dua atau lebih variabel yang akan saling diperbandingkan.

Contoh rumusan masalah komparatif:

- a. Apakah ada perbedaan antara kinerja pustakawan dengan tenaga administrasi di perpustakaan ABC?
- b. Apakah ada perbedaan layanan sirkulasi antara perpustakaan ABC dan perpustakaan DEF?
- c. Apakah ada perbedaan antara sistem penelusuran INSIS, CDS-ISI dan WINISIS?
- d. Apakah ada persamaan OPAC dengan katalogisasi manual di perpustakaan ABC?
- e. Apakah ada persamaan persepsi pemustaka perpustakaan ABC dan perpustakaan DEF tentang peningkatan minta baca?
- f. Apakah ada persamaan produktivitas kinerja antara pustakawan, tenaga administrasi dan tenaga honorer di perpustakaan ABC?
- 3. Rumusan Masalah Asosiatif

Merupakan sebuah rumusan masalah penelitian yang terdiri dari dua atau lebih variabel yang saling berhubungan. Ada 3 bentuk masalah asosiatif dalam penelitian, yakni:

a. Hubungan Searah

Terdiri dari dua atau beberapa variabel yang searah dan muncul secara bersama namun bukan merupakan hubungan sebab akibat maupun hubungan timbal balik. Rumusan masalah asosiatif dengan hubungan searah terdiri dari dua atau lebih variabel dimana variabel-variabel tersebut terbagi atas variabel bebas (independent variable) dan variabel terikat (dependent variable). Variabel bebas

identik dengan simbol huruf "x" sementara variabel terikat identik dengan simbol huruf "y".

Contoh rumusan masalah dengan hubungan searah:

- Apakah ada hubungan antara promosi dengan peningkatan mutu layanan di perpustakaan ABC?
- Apakah ada hubungan antara ketersediaan koleksi dengan peningkatan minat baca di desa XYZ?
- Apakah ada hubungan antara sikap pustakawan dengan kepuasan pemustaka di Taman Baca JKL?
- Apakah ada hubungan antara sistem klasifikasi dengan kecepatan layanan di perpustakaan ABC?
- b. Hubungan Sebab Akibat

Terdiri dari dua atau lebih variabel dimana variabelvariabel tersebut terbagi atas variabel yang mempengaruhi (independent variable) dan variabel yang dipengaruhi (dependent variable). Hubungan sebab akibat merupakan kajian lanjutan dari hubungan searah. Rumusan masalah asosiatif yang menggunakan hubungan sebab akibat merupakan lanjutan dari rumusan masalah asosiatif dengan hubungan searah. Artinya, setiap penelitian tentang hubungan sebab akibat harus diawali dengan penelitian tentang hubungan searah. Variabel yang mempengaruhi diidentikkan dengan simbol huruf<br>"x" sementara variabel vang dipengaruhi sementara variabel yang dipengaruhi diidentikkan dengan simbol huruf "y".

Setiap penelitian pengaruh harus diawali dengan penelitian tentang hubungan. Hal ini menjadi sesuatu yang logis, sebab tidak mungkin ada pengaruh antar variabel yang tidak berhubungan. Setiap peneliti yang akan melakukan penelitian tentang hubungan sebab akibat, sebaiknya melakukan penelitian hubungan searah terlebih dahulu. Namun, penelitian tentang hubungan sebab akibat tetap dapat dilakukan tanpa melalui proses penelitian hubungan searah terlebih dahulu, jika peneliti mampu menunjukkan penelitian hubungan searah yang lain (sebelumnya) dan memiliki model konstalasi yang sama dengan sebuah masalah yang akan ditelitinya dalam perspektif hubungan sebab akibat.

Contoh rumusan masalah dengan hubungan sebab akibat:

- Apakah ada pengaruh antara ketersediaan koleksi terhadap mutu layanan perpustakaan ABC?
- Apakah ada pengaruh antara etika pustakawan terhadap peningkatan kunjungan di perpustakaan ABC?
- Apakah ada pengaruh antara persepsi pemustaka dan promosi terhadap mutu layanan di perpustakaan ABC?
- Apakah ada pengaruh antara kemampuan, pengetahuan dan sikap pustakawan terhadap minat kunjung pemustaka di perpustakaan ABC?
- Apakah ada pengaruh sistem klasifikasi terhadap model penelusuran dan tata ruang di perpustakaan ABC?
- c. Hubungan Timbal Balik

Pada prinsipnya adalah sebuah rumusan masalah yang mengkompilasi hubungan searah dan hubungan sebab akibat. Perbedaannya hanyalah pada alur konstalasinya yang bersifat timbal balik (2 arah) dan tidak ditentukan mana variabel independen dan mana variabel dependen.

Contoh rumusan masalah dengan hubungan timbal balik:

- Hubungan antara motivasi kerja dan prestasi pustakawan. Dalam hal ini motivasi kerja bisa mempengaruhi prestasi dan prestasi juga bisa mempengaruhi motivasi kerja
- Hubungan antara kemampuan dan bakat mahasiswa jurusan ilmu perpustakaan. Dalam hal ini kemampuan mempengaruhi bakat dan bakat

# **Hipotesis**

*Nabi Ibrahim as. menemukan Tuhan melalui sebuah proses hipotesis...*

Berbeda dengan penelitian kualitatif, hipotesis adalah sebuah keharusan (wajib) dalam sebuah penelitian kuantitatif. Beberapa orang penguji bahkan secara sederhana akan langsung membuka halaman hipotesis dalam sebuah penelitian kuantitatif. Jika para penguji tersebut tidak menemukan hipotesis penelitian, maka mereka akan secara sederhana pula akan mengatakan bahwa penelitian ini belum layak untuk diujikan.

Penelitian kualitatif tidak perlu merumuskan hipotesis sebab penelitian kualitatif berfungsi sebagai penelitian yang dilakukan untuk menemukan hipotesis. Sementara, penelitian kuantitatif adalah penelitian yang dilakukan untuk menguji sebuah hipotesis.

Hipotesis adalah sebuah jawaban sementara yang terdiri dari jawaban positif sementara dan jawaban negatif sementara. Hipotesis yang baik adalah sebuah jawaban sementara yang merupakan gabungan dari rangkuman sejumlah tesis (teori positif) dan anti-tesis (teori negatif) yang telah dikumpulkan untuk mendukung materi dari sebuah penelitian. Misalnya, ada teori bahwa pustakawan teladan pasti rajin (tesis) dan ada juga teori bahwa beberapa pustakawan teladan malas (anti-tesis). Peneliti selanjutnya merumuskan hipotesisnya dengan "ada hubungan positif antara pustakawan teladan dengan kerajinan" (hipotesis positif) atau "tidak ada hubungan positif antara pustakawan teladan dengan kerajinan" (hipotesis negatif).

Hipotesis disebut sebagai jawaban sementara sebab baru didasari pada teori yang relevan, belum berdasarkan faktafakta yang ditemukan pada saat pengumpulan data penelitian. Beberapa pakar juga menyebut hipotesis sebagai jawaban teoritis, bukan jawaban empiris.

Hipotesis dalam penelitian kuantitatif juga terbagi atas tiga, yakni:

- 1. Hipotesis Deskriptif, contohnya:
	- a. Rendahnya minat kunjung mahasiswa (populasi) di perpustakaan ABCD
	- b. Kinerja pustakawan (populasi) di perpustakaan ABCD cukup tinggi
- 2. Hipotesis Komparatif, contohnya:
	- a. Ada perbedaan antara persepsi pemustaka dan nelayan (populasi) terhadap layanan peminjaman di perpustakaan ABCD
	- b. Ada persamaan motivasi berkunjung antara pemustaka (populasi) di perpustakaan ABCD dan pemustaka (populasi) di perpustakaan EFGH
- 3. Hipotesis Asosiatif, contohnya:
	- a. Ada hubungan positif antara persepsi pemustaka (populasi) dengan promosi perpustakaan
	- b. Ada hubungan positif antara kinerja pustakawan (populasi) dengan lingkungan kerja di perpustakaan ABCD

# **Definisi Operasional**

*Sesuatu yang benar terkadang menjadi sesuatu yang salah akibat kesalahan dalam mendefinisikan sesuatu tersebut...*

Definisi operasional dibuat agar tidak terjadi kesalahan pengertian, khususnya dalam memahami judul penelitian. Definisi operasional dibuat untuk memperjelas variabelvariabel yang akan diteliti untuk memberikan penjelasan secara lebih mendetail.

Definisi operasional yang baik adalah asumsi peneliti yang didasari oleh pengalaman pribadi maupun rangkuman dari sejumlah teori yang ada. Peneliti harus merumuskan kalimat yang baik dan benar dalam menyusun sebuah definisi operasional.

Definisi operasional sebaiknya merupakan akumulasi pengetahuan dan pemahaman seorang peneliti tentang variabel-variabel yang akan ditelitinya. Definisi operasional merupakan jembatan awal yang menghubungkan persepsi peneliti dengan orang-orang yang membaca penelitiannya. Kemampuan mendeskripsikan variabel secara baik dan benar mutlak dimiliki oleh seorang peneliti agar tidak terjadi kesalahan persepsi pembaca dalam menafsirkan variabel penelitian.

# **Tujuan Penelitian**

*Sesuatu yang akan dikerjakan ditentukan oleh niatnya, dalam bahasa manajemen niat adalah sebuah tujuan...*

Tujuan penelitian adalah akhir atau hasil yang akan dicapai dalam sebuah penelitian. Tujuan penelitian kualitatif adalah untuk mengembangkan atau menemukan sebuah teori baru, sementara tujuan penelitian kuantitatif adalah untuk memberikan jawaban terhadap teori yang digunakan dalam sebuah penelitian.

Salah satu hal yang paling mudah untuk diidentifikasi dalam sebuah penelitian kuantitatif adalah tujuan penelitian. Cara yang paling mudah untuk mengidentifikasi sebuah tujuan penelitian adalah dengan cara memeriksa rumusan masalah. Tujuan penelitian harus paralel atau simetris dengan rumusan masalah.

Berikut ini adalah beberapa contoh tujuan penelitian yang disesuaikan dengan jenis penelitiannya masing-masing, yakni:

- 1. Tujuan penelitian deskriptif:
	- a. Untuk mengetahui efektifitas sistem temu kembali informasi di perpustakaan ABCD
	- b. Untuk mengetahui frekuensi kunjungan pemustaka di perpustakaan ABCD
- c. Untuk mengetahui seberapa besar motivasi kerja pustakawan di perpustakaan ABCD
- 2. Tujuan penelitian asosiatif
	- a. Untuk mengetahui apakah ada hubungan positif antara kinerja dengan motivasi pustakawan di perpustakaan ABCD
	- b. Untuk mengetahui apakah ada pengaruh signifikan antara desain interior terhadap kepuasan pemustaka
	- c. Untuk mengetahui apakah ada pengaruh antara ketersediaan staf non pustakawan terhadap mutu layanan perpustakaan ABCD
- 3. Tujuan penelitian komparatif
	- a. Untuk mengetahui seberapa besar perbedaan persepsi antara pemustaka di perpustakaan ABCD dan pemustaka di perpustakaan EFGH
	- b. Untuk mengetahui perbandingan efektifitas pemanfaatan winsis dan insis di perpustakaan ABCD
	- c. Untuk mengetahui persamaan sistem katalog manual dan katalog digital di perpustakaan ABCD

#### **BAB II : KAJIAN PUSTAKA**

# **Variabel Penelitian**

*Variasi merupakan salah satu ciri dari kehidupan manusia, tanpa variasi maka kehidupan hanya berjalan setengah...*

Sebagian calon peneliti terkadang kesulitan dalam menentukan variabel penelitian. Tidak sedikit peneliti pemula yang salah dalam mengidentifikasi variabel penelitiannya. Variabel penelitian adalah sesuatu yang bervariasi, misalnya pelayanan disebut variabel sebab pelayanan terdiri dari berbagai variasi layanan. Contoh lain misalnya variabel pendidikan pemustaka, disebut variabel jika peneliti mampu menjelaskan tentang variasi pendidikan pemustaka itu sendiri. Sebuah kajian penelitian yang tidak bervariasi, tidak dapat disebut sebagai variabel. Untuk menjadikan "sesuatu" menjadi sebuah variabel, peneliti harus dapat merumuskan kelompok sumber data atau variasi objek yang diinginkan.

Contoh variabel penelitian:

1. Pelayanan pemustaka dan kinerja pustakawan

Pelayanan pemustaka (variabel)

Kinerja pustakawan (variabel)

2. Persepsi mahasiswa terhadap mutu layanan

Persepsi mahasiswa (variabel)

Mutu layanan (variabel)

Variabel akan menghasilkan beberapa indikator penelitian, sementara indikator penelitian akan menghasilkan sejumlah item dalam kuesioner penelitian.

Variabel  $\rightarrow$  Indikator  $\rightarrow$  Item

Cara yang paling mudah untuk menentukan indikator penelitian adalah dengan membuat daftar kata kunci (keyword) atau kalimat kunci (keyfrase) dari sejumlah teori yang terdapat dalam variabel penelitian. Misalnya variabel tentang pelayanan pemustaka. Seluruh teori tentang pelayanan pemustaka dikumpulkan lalu ditarik beberapa kata kunci dari teori-teori tersebut. Lalu menghasilkan beberapa indikator seperti ketepatan, kecepatan, kesopanan, kerajinan dan sebagainya.

Setelah menentukan indikator penelitian, peneliti selanjutnya membuat item penelitian (daftar pertanyaan) dengan mengikuti susunan kata kunci (keyword) atau kalimat kunci (keyfrase) pada bagian indikator penelitian. Pada bagian ini, seorang peneliti dituntut untuk lebih jeli dalam merumuskan redaksi kalimat sebagai acuan dalam

membuat pertanyaan atau pernyataan dalam sebuah instrumen kuesioner.

Contoh:

Variabel : pelayanan pemustaka

Indikator : ketepatan, kecepatan, kesopanan, kerajinan

dan sebagainya

Item : Bagaimana ketepatan pelayanan?

Bagaimana kecepatan pelayanan?

# **BAB III : METODE PENELITIAN**

# **Metode Penelitian Kuantitatif**

*Seluruh kejadian di alam semesta menggunakan rumus, proses perumusan dimulai dengan proses kuantifikasi...*

Metode penelitian kuantitatif adalah sebuah metode penelitian yang menggunakan pendekatan kalkulasi angkaangka (numeric). Metode penelitian ini oleh beberapa pakar disebut juga dengan metode positivistik sebab dilandasi oleh filsafat positivisme. Metode penelitian kuantitatif dipandang sebagai metode ilmiah sebab sifatnya yang rasional, sistematis, terukur dan objektif.

Sugiyono (1999) menggambarkan jenis penelitian menurut tujuan, metode, tingkat eksplanasi dan jenis data sebagai berikut:

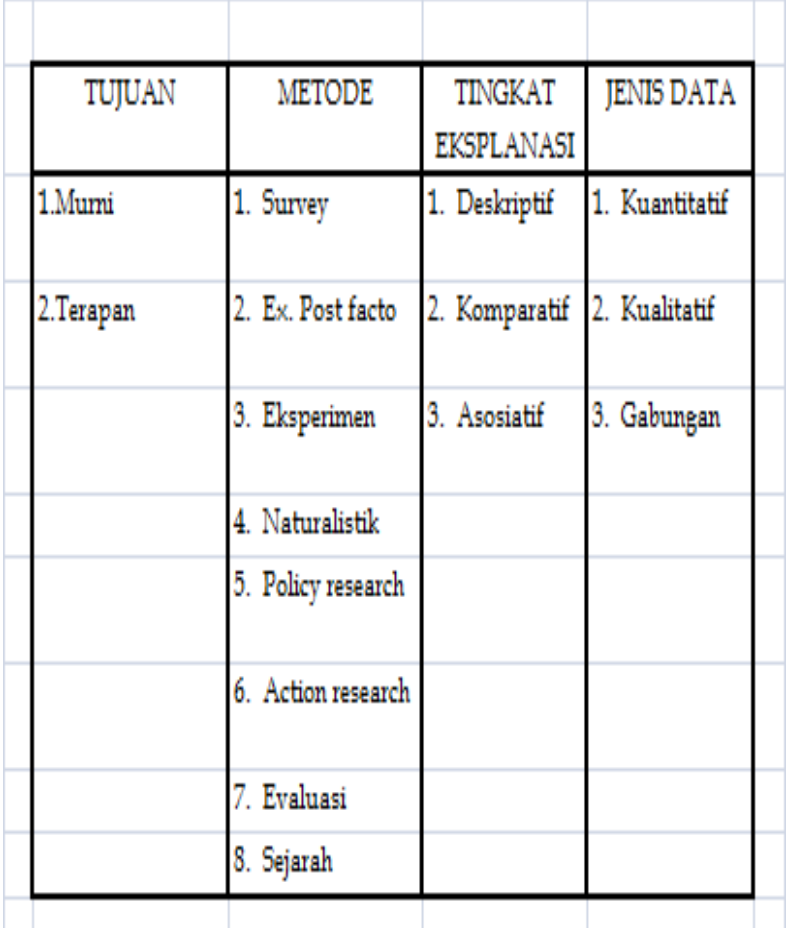

### **Waktu dan Lokasi Penelitian**

*Sesuatu menjadi tepat jika berada pada waktu dan lokasi yang tepat...*

Waktu penelitian adalah sebuah batasan yang dibuat oleh peneliti untuk menandai awal dan akhir sebuah penelitian. Batasan waktu penelitian sebetulnya adalah kunci utama dalam menjawab pertanyaan tentang sebuah penelitian. Jawaban penelitian hanya berlaku untuk setiap kasus penelitian yang dibatasi oleh waktu penelitian.

Sementara itu, beberapa penelitian dalam bidang perpustakaan sebetulnya tidak menjadikan lokasi sebagai sesuatu yang primer (utama). Penelitian tentang analisis sistem misalnya, dapat saja dilakukan tanpa menentukan batasan lokasi penelitian jika sistem yang diteliti berbentuk analisis program komputer yang digunakan secara mandiri oleh peneliti dan bukan merujuk kepada sebuah sistem yang diterapkan di sebuah organisasi. Namun, sebagian besar penelitian dalam bidang perpustakaan sangat identik dengan keberadaan waktu dan lokasi penelitian.

Ada kalanya peneliti dalam bidang perpustakaan tidak menjelaskan secara detail tentang waktu dan lokasi penelitiannya. Padahal, waktu dan lokasi penelitian adalah sebuah unsur penting dalam sebuah penelitian perpustakaan. Mobilitas pustakawan, heterogenitas pemustaka hingga akselerasi kinerja perpustakaan

menyebabkan waktu dan lokasi penelitian menjadi sesuatu yang seharusnya ikut dilampirkan dalam seluruh penelitian tentang perpustakaan.

# **Populasi dan Sampel**

*Seluruh perbedaan dalam sebuah populasi adalah rahmat, seluruh persamaan dalam sampel juga adalah rahmat...*

Sebagian besar penelitian perpustakaan menjadikan pemustaka sebagai objek populasinya. Penentuan pemustaka sebagai objek populasi menjadi sesuatu yang unik dalam penelitian tentang perpustakaan. Keunikan penentuan populasinya adalah munculnya 2 jenis populasi, yakni populasi dinamis (berubah-ubah) dan populasi statis (tidak berubah).

Populasi dinamis adalah populasi yang lebih sulit untuk diukur sebab keberadaannya yang selalu berubah-ubah. Perubahan populasi ini disebabkan oleh mobilitasnya yang terus berubah. Misalnya, pengunjung perpustakaan atau masyarakat pembaca. Sementara populasi statis relatif lebih mudah untuk diukur, sebab keberadaannya bersifat tetap dan mobilitasnya sangat terbatas. Misalnya, mahasiswa semester 3 atau tenaga teknis perpustakaan.

Perbedaan antara populasi dinamis dengan populasi statis adalah dalam hal penentuan sampel. Populasi statis lebih mudah dalam penarikan sampel, sebab populasinya tidak berubah. Sementara populasi dinamis lebih sulit dalam penentuan sampel, sebab populasinya terus berubah.

Sampel adalah wakil dari sebagian populasi yang menjadi representasi dari populasi itu sendiri. Kesalahan dalam penentuan sampel menyebabkan sampel menjadi tidak representatif sehingga tidak dapat dianggap sebagai wakil dari sebuah populasi. Secara umum, teknik sampling terdiri dari:

- 1. Probability Sampling, yakni teknik yang memberikan peluang sama kepada setiap anggota populasi untuk menjadi sampel. Teknik ini terbagi atas:
	- a. Simple Random Sampling, dilakukan secara acak tanpa membagi kelompok dalam populasi yang homogen (sama)
	- b. Proportionate Stratified Random Sampling, dilakukan tidak secara acak melainkan per-strata. Misalnya, jumlah pemustaka tingkat SD, SMP, SMA dan mahasiswa
	- c. Disproportionate Stratified Random Sampling, dilakukan tidak secara acak sebab populasinya tidak seimbang. Misalnya, mahasiswa semester 3 jumlahnya 150 orang, mahasiswa semester 5 jumlahnya 20 orang dan mahasiswa semester 7 jumlahnya 8 orang, maka mahasiswa semester 5 dan 7 diambil seluruhnya sebab jumlahnya jauh lebih kecil dibandingkan dengan mahasiswa semester 3.
	- d. Cluster Sampling, dilakukan dengan cara menentukan sampel daerah lalu dilanjutkan dengan menarik sampel yang sejenis dalam setiap daerah yang telah disampling
- 2. Non-probability Sampling, yakni teknik sampling dengan tidak memberi peluang yang sama kepada setiap anggota populasi untuk menjadi sampel. Teknik ini terbagi atas:
	- a. Sistematic Sampling, dilakukan dengan cara memberi nomor urut kepada beberapa orang dalam sebuah populasi. Misalnya dengan cara menentukan nomor pengunjung ganjil saja yang dipilih sebagai sampel
	- b. Quota Sampling, dilakukan dengan cara membatasi quota (batasan jatah) dalam sebuah populasi. Misalnya sampel pemustaka sampai angka 50 dalam sehari
	- c. Accidental Sampling, dilakukan dengan cara menentukan siapa saja yang kebetulan ditemui oleh peneliti dan dipandang tepat untuk mewakili sebuah populasi
	- d. Purposive Sampling, dilakukan dengan cara mempertimbangkan pemahaman seseorang (sampel) terhadap materi penelitian. Misalnya, penelitian tentang kebijakan layanan perpustakaan sebaiknya menjadikan penentu kebijakan (kepala perpustakaan) sebagai sampelnya
	- e. Total Sampling, atau sering juga disebut dengan sensus dilakukan dengan cara mengambil seluruh populasi sebagai sampel. Hal ini dapat dilakukan jika jumlah populasi dapat dijangkau secara keseluruhan oleh peneliti

f. Snowball Sampling, dilakukan dengan cara mengambil sampel awal dalam jumlah kecil. Selanjutnya setiap sampel memilih lagi beberapa sampel lanjutan yang diketahuinya. Misalnya, 5 orang sampel peminat bahan komik yang selanjutnya menyebut lagi rekannya yang lain yang juga peminat bahan komik. Hal tersebut dilakukan secara terus menerus sehingga sampel akan berbentuk akar yang terus membesar jumlahnya.

#### **Instrumen Penelitian**

*Melodi tercipta dari komposisi dan instrumen yang dipilih secara baik dan tepat...*

Instrumen sebetulnya lebih mudah dipahami oleh peneliti pemula jika disebut "alat" penelitian. Namun, tradisi akademik yang lebih familiar menggunakan istilah "instrumen" dibandingkan dengan "alat" menyebabkan peneliti pemula terkadang salah dalam menafsirkan instrumen penelitian yang disamakan dengan teknik penelitian.

Instrumen penelitian adalah alat-alat yang digunakan untuk mendukung proses penemuan jawaban pokok dari sebuah masalah penelitian. Misalnya; tape recorder, kamera, kuesioner. Para peneliti pemula terkadang sulit membedakan antara instrumen penelitian dengan teknik penelitian, misalnya wawancara yang seharusnya adalah sebuah teknik penelitian terkadang disalah tafsirkan sebagai instrumen penelitian.
# **Teknik Pengumpulan Data**

*Seluruh kehidupan diawali dengan identifikasi simbol, gabungan dari simbol-simbol itulah yang akan menjadi data...*

Teknik pengumpulan data yang paling lazim digunakan adalah wawancara, observasi dan penyebaran angket. Teknik pengumpulan data harus dilakukan dengan mempertimbangkan jenis data itu sendiri. Dalam penelitian sebuah metode penelitian, data terbagi atas:

- 1. Data Kualitatif, merupakan data yang dinyatakan dalam bentuk angka. Data kualitatif adalah data berupa angka asli yang bukan merupakan hasil sebuah perhitungan, seperti tahun kelahiran, nomor rumah, NIP, NIM dan sebagainya
- 2. Data kuantitatif, merupakan data berbentuk angka atau data kualitatif yang dijadikan angka melalui sebuah proses perhitungan atau perumusan. Data kuantitatif terbagi atas:
	- a. Data Nominal, yakni data yang berkelompok secara terpisah. Misalnya, seluruh jumlah mahasiswa 100 orang, terdiri dari 70 wanita dan 30 pria.
	- b. Data Kontinum, yakni data yang memiliki variasi berdasarkan tingkatan yang didapatkan dari sebuah

hasil pengukuran. Data kontinum selanjutnya terbagi lagi menjadi:

- Data Ordinal, yakni data yang berbentuk peringkat (ranking), misalnya juara 1, 2 dan 3 atau hari pertama, kedua dan ketiga.
- Data Interval, yakni data yang memiliki interval (jarak) yang sama namun tidak memiliki nilai 0 (nol) yang absolut (mutlak). Misalnya, -1°C, 0°C dan 1°C. Setiap angka dalam ukuran derajat celcius memiliki nilai, termasuk angka 0˚C.
- Data Ratio, yakni data yang memiliki interval (jarak) yang sama dan memiliki nilai 0 (nol) yang absolut (mutlak). Misalnya, 1 Kg, 2 Kg dan 3 Kg. Tentu tidak akan ada 0 Kg sebab 0 Kg sama dengan tidak ada beratnya atau dalam data ratio disebut dengan tidak memiliki nilai.

Setiap teknik penelitian harus memperhatikan jenis data penelitian seperti yang sudah diterangkan di atas. Ketidaksesuaian antar teknik dan data penelitian akan menyebabkan hasil penelitian yang tidak baik dan sangat lemah dalam tingkat kepercayaannya.

# **Uji Validitas**

# *Tidak mungkin ada validitas atau kebenaran ganda, yang mungkin ganda adalah kebohongan...*

Validitas adalah suatu ukuran yang menunjukan tingkat kesahihan suatu instrumen penelitian. Suatu instrumen penelitian yang valid mempunyai validitas yang tinggi sebaliknya instrumen yang kurang valid berarti memiliki validitas yang rendah (Arikunto, 2012). Uji validitas dalam buku ini adalah validitas item (pertanyaan) kuesioner. Validitas item digunakan untuk mengukur ketepatan sebuah item dalam mengukur sesuatu yang akan diukur. Item yang valid akan mengkorelasikan antara item dengan skor total item. Penentuan kelayakan suatu item untuk digunakan dilakukan dengan cara melakukan uji signifikansi koefisien korelasi pada taraf signifikansi 0,05. Artinya, suatu item dianggap valid jika memiliki korelasi yang signifikan dengan skor total item.

Beberapa metode yang paling sering digunakan untuk uji validitas dalam SPSS, yaitu metode Korelasi Pearson dan metode Corrected Item-Total Correlation.

### 1. Uji Validitas dengan metode Korelasi Pearson

Analisis ini dilakukan dengan cara mengkorelasikan setiap skor item dengan skor total. Skor total item merupakan jumlah dari total keseluruhan item. Uji validitasnya adalah sebagai berikut:

Jika r hitung > r table, maka dinyatakan valid

Jika r hitung < r table, maka dinyatakan tidak valid

Misalnya, penelitian tentang pengaruh promosi terhadap mutu layanan. Pengumpulan data menggunakan kuesioner dengan masing-masing variabel dibuat 5 item pertanyaan dengan skala Likert, yakni: skor 1=Sangat tidak setuju, 2=Tidak setuju, 3=Setuju, dan 4=Sangat Setuju. Setelah membagikan kuesioner kepada 20 responden, data selanjutnya ditabulasikan sebagai berikut:

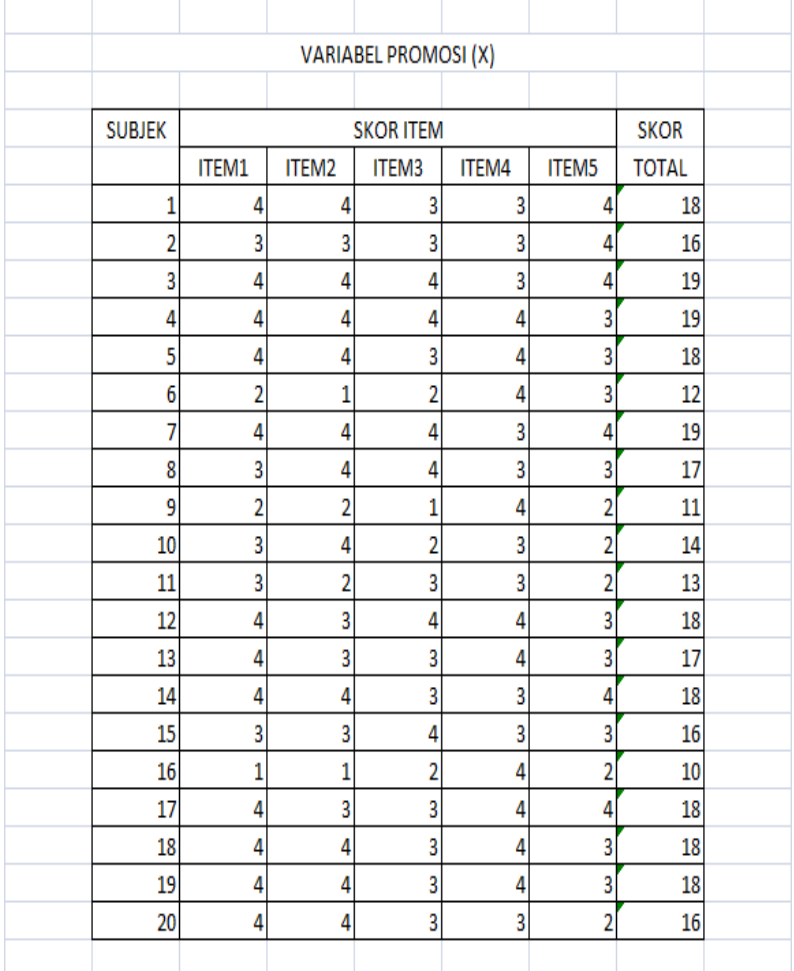

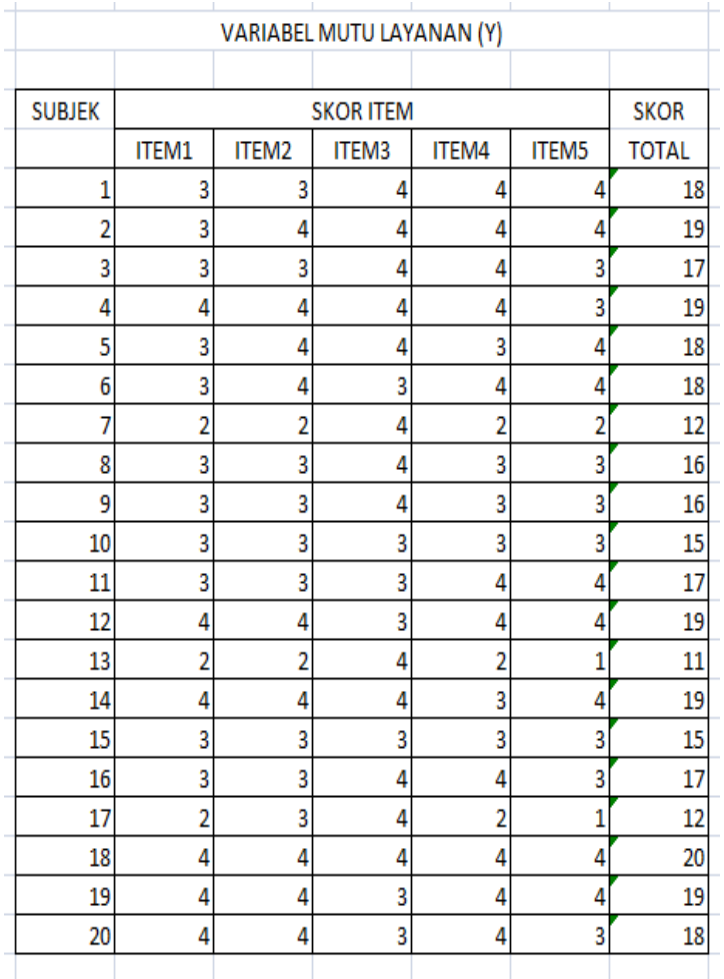

#### Analisis :

Buka program SPSS, lalu buat variabel dengan cara mengklik Variable View. Pada kolom name ketik item 1 sampai item 5 dan skor total. Pada bagian kolom Decimals ubah menjadi angka 0 untuk semua item dan skor total. Kolom Label tidak usah diisi (dikosongkan saja). Hasil pembuatan variabel tersebut adalah sebagai berikut:

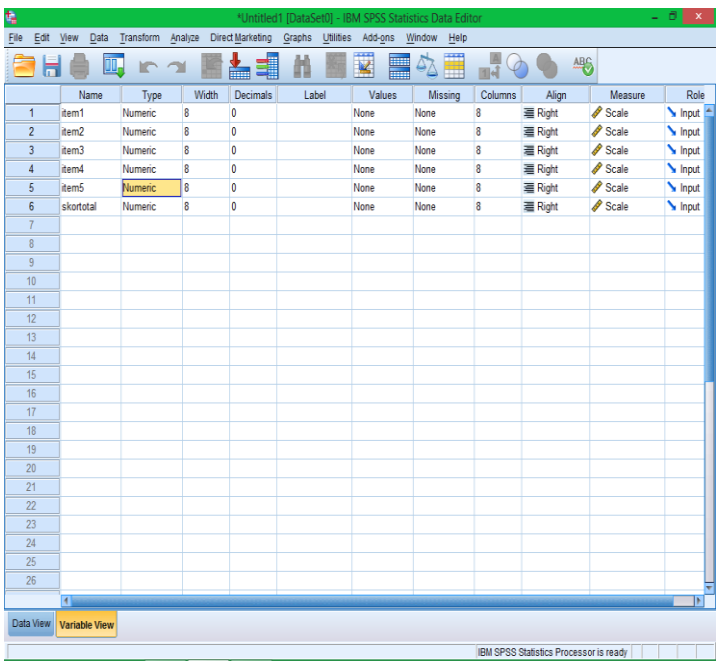

Selanjutnya buka halaman Data Editor dengan mengklik Data View. Isilah data sesuai dengan variabelnya. Hasil pengisian data variabel Promosi (X) adalah sebagai berikut:

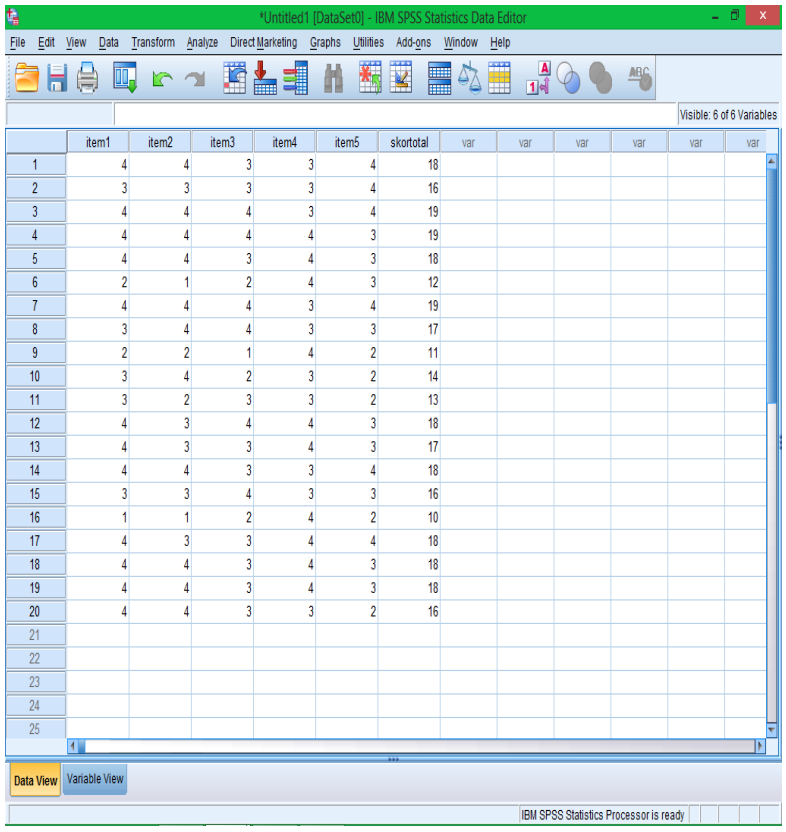

Klik Analyze>>Correlate>>Bivariate. Selanjutnya akan terbuka kotak dialog Bivariate Correlations seperti berikut:

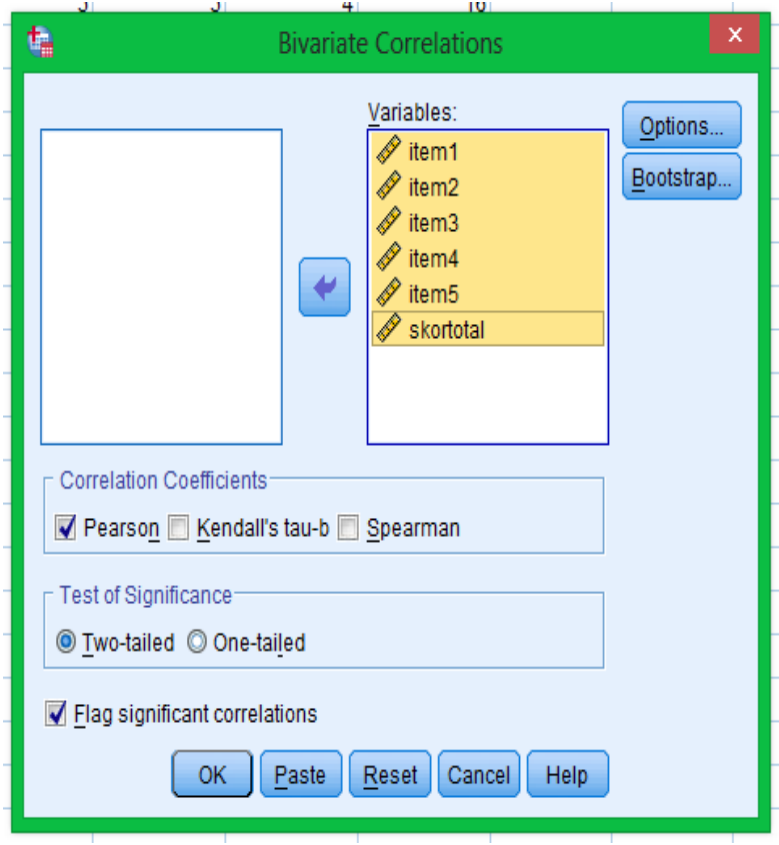

Masukkan semua item dan skor total ke kotak Variables. Pada Correlation Coefficients pastikan terpilih Pearson. Selanjutnya klik tombol OK, maka akan didapat output uji validitas variabel Promosi (X). Untuk menguji validitas variabel Mutu Layanan (Y) lakukan langkah yang sama.

## Hasil Analisis:

#### Hasil uji validitas promosi (X) a.

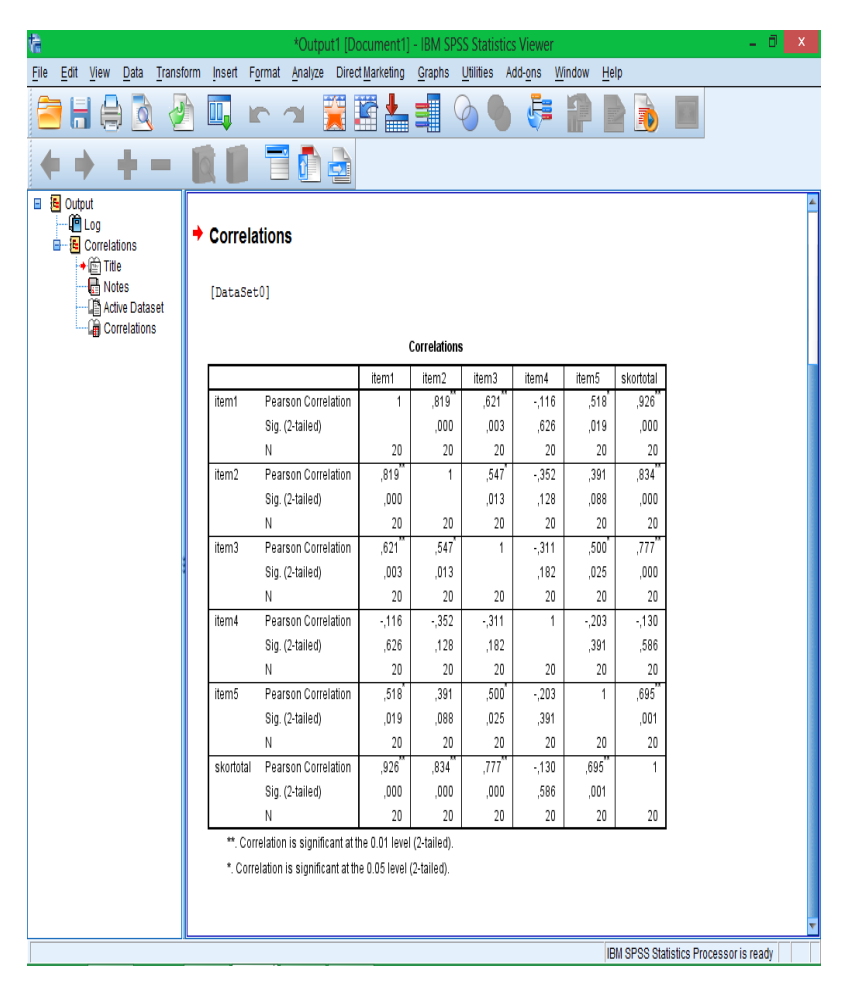

#### Hasil uji validitas Mutu Layanan (Y)  $\mathbf{b}$ .

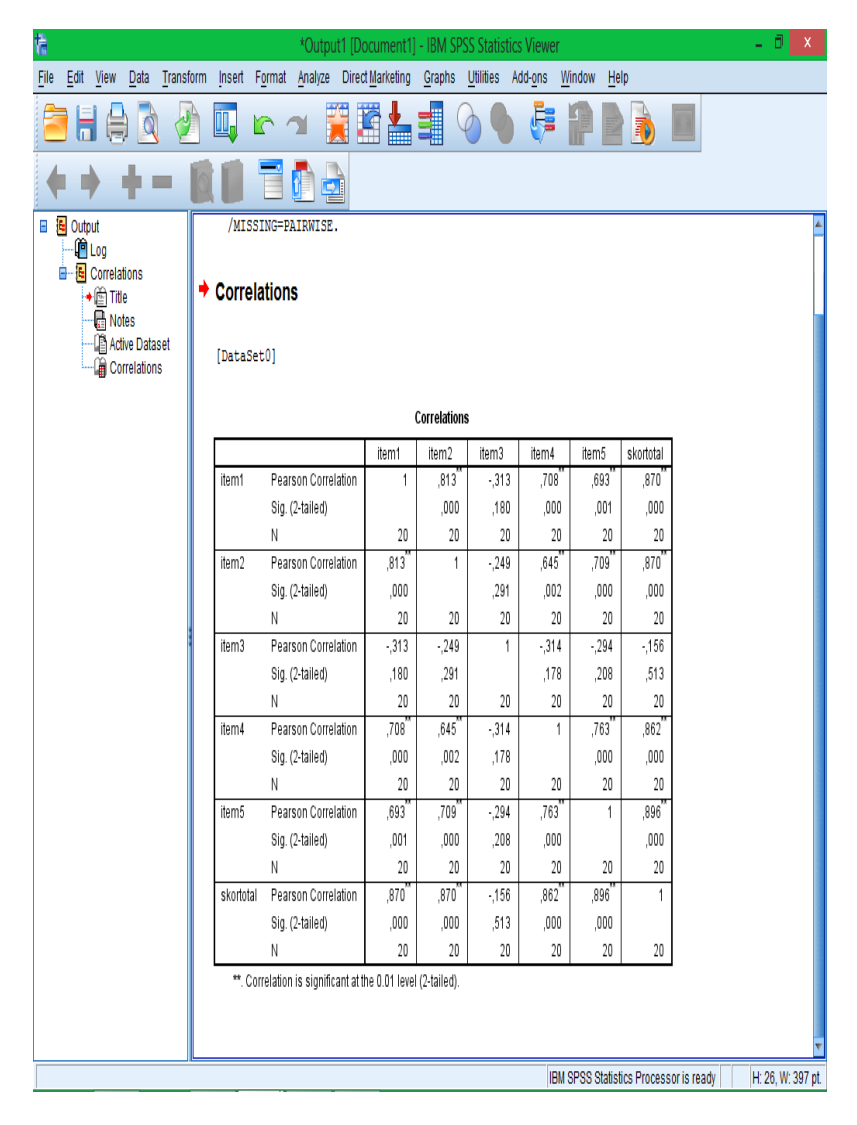

Dari hasil uji validitas didapat dua output, yakni variabel Promosi (X) dan variabel Mutu Layanan (Y). Dari output tersebut selanjutnya dapat diketahui seluruh nilai korelasi antara tiap item dengan skor total item. Nilai korelasi selanjutnya dibandingkan dengan r tabel dengan signifikansi 0,05 dengan uji 2 sisi dan jumlah data  $(n) = 20$  atau df = 18, maka didapat r table sebesar 0,444 (lihat pada lampiran).

Pada variabel Promosi (X) ada 1 item yang memiliki nilai kurang dan 0,444, yaitu item 4. Sehingga item ini dinyatakan tidak valid, berarti harus dibuang atau dikoreksi. Sementara pada variable Mutu Layanan (Y) ada 1 item yang memiliki nilai kurang dan 0,444 dan dianggap tidak valid, yakni item 3.

2. Uji Validitas dengan metode Corrected Item-Total **Correlation** 

Uji validitas yang menggunakan metode Corrected Item-Total Correlation dilakukan dengan cara mengkorelasikan masing-masing skor item dengan skor total item.

# Analisis :

Buka program SPSS, selanjutnya buat variabel dengan cara mengklik Variabel View. Pada kolom Name ketik item 1 sampai item 5. Skor total sudah tidak dimasukkan lagi. Untuk kolom Decimals, ubah menjadi angka 0 untuk semua item. Pada kolom Label dikosongkan saja. Hasil pembuatan variabel seperti berikut:

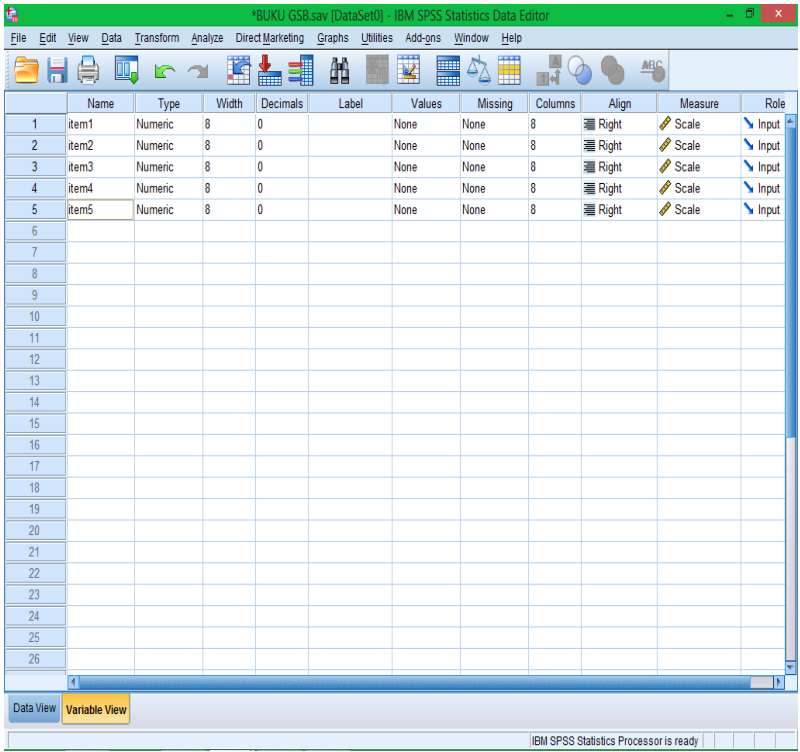

Selanjutnya, buka halaman Data Editor dengan klik Data View. Kemudian isi data sesuai variabelnya. Berikut hasil pengisian data variabel Promosi (X):

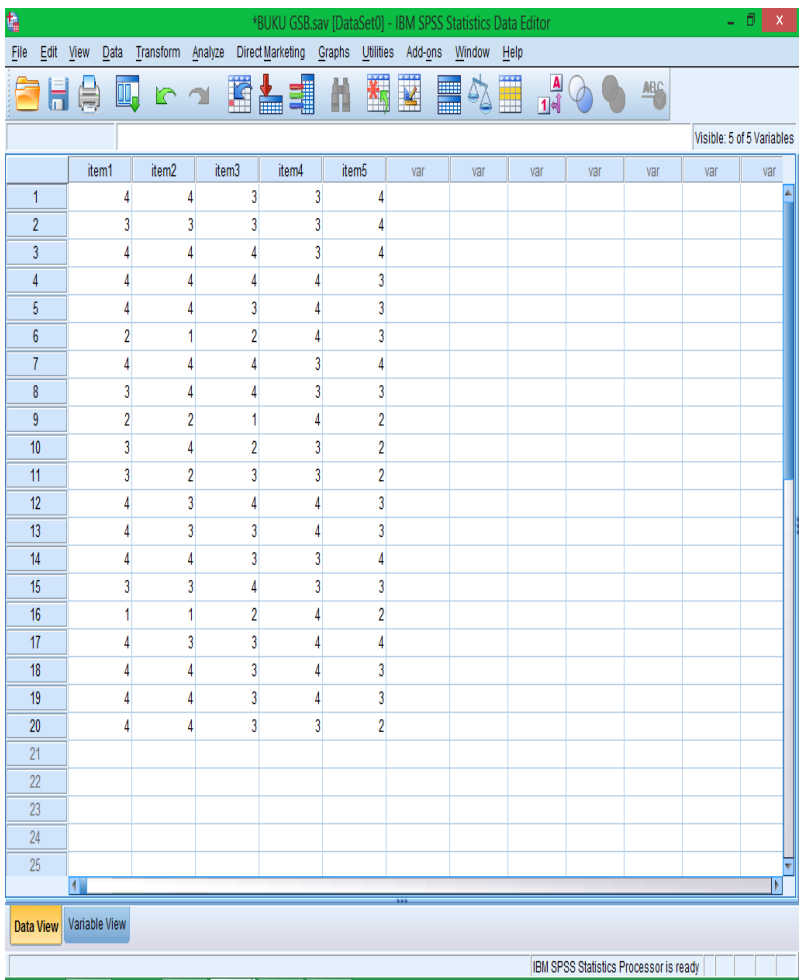

Untuk melakukan uji reliabilitas, klik Analyze>> Scale>>Reliability Analysis. Selanjutnya akan terbuka kotak dialog Reliability Analysis seperti berikut:

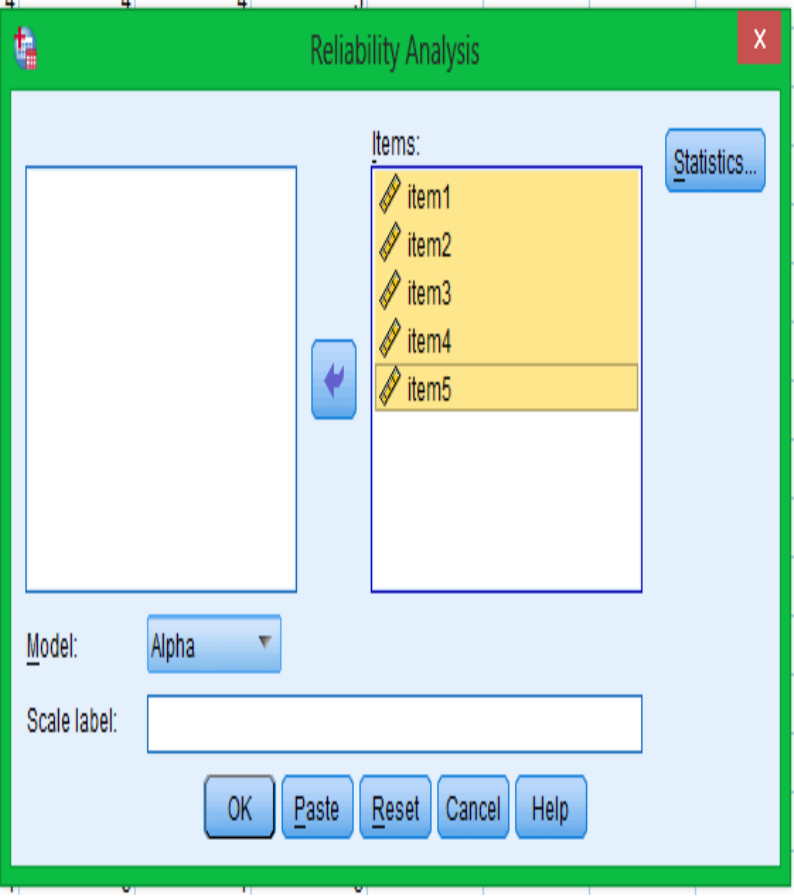

Masukkan item 1 sampai item 5 ke kotak items. Kemudian klik tombol Statistic.

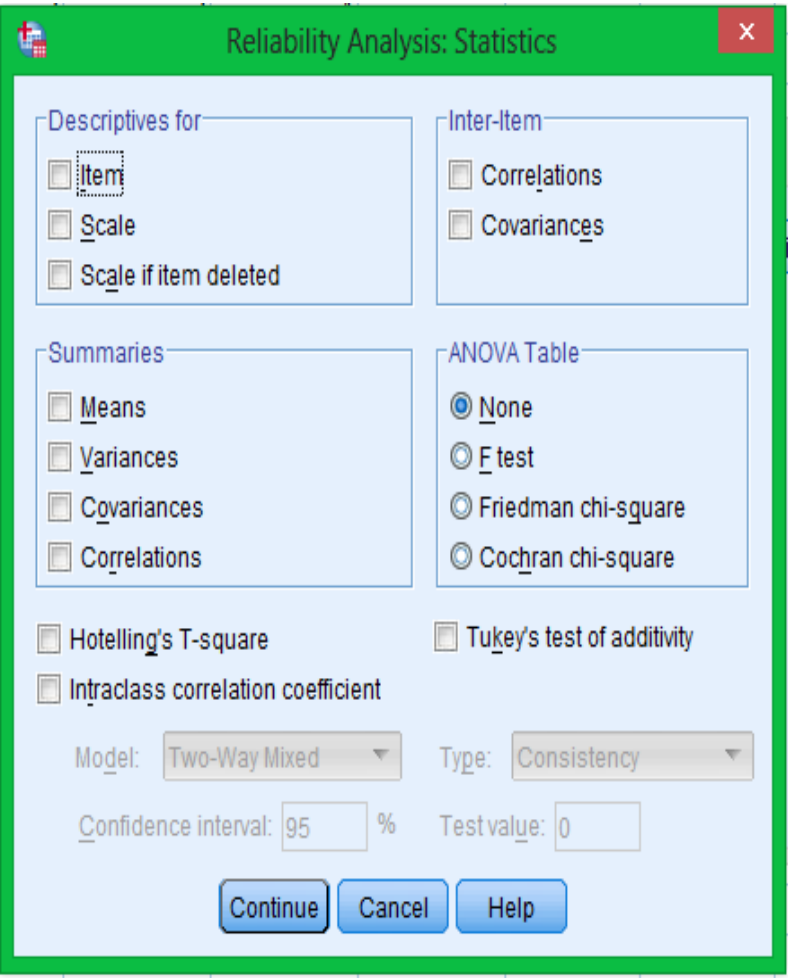

Pada bagian Descriptives for, beri tanda centang pada Scale if item deleted. Lalu klik tombol Continue. Pada kotak dialog klik tombol OK. Selanjutnya akan didapat output uji validitas variabel Promosi (X). Untuk menguji validitas variabel Mutu Layanan (Y) lakukan langkah yang sama sama.

#### Hasil analisis:

## 1. Hasil uji validitas variable Promosi (X)

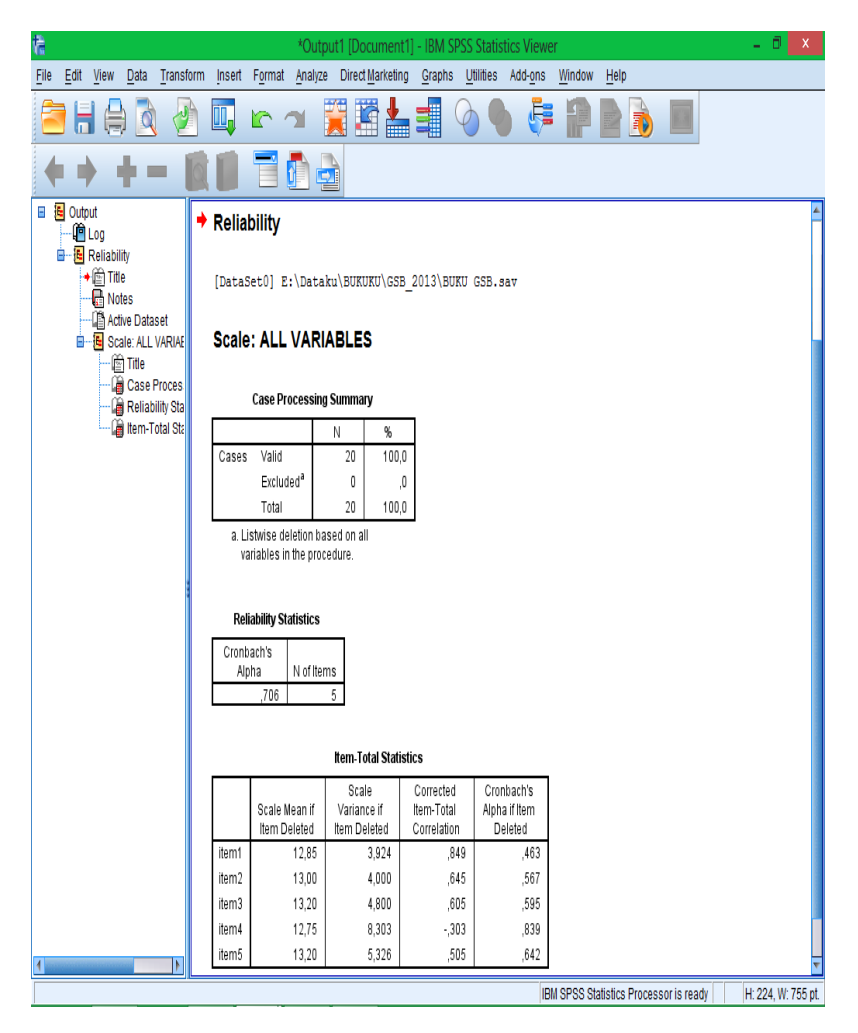

#### Æ \*Output1 [Document1] - IBM SPSS Statistics Viewer - 61 File Edit View Data Transform Insert Format Analyze DirectMarketing Graphs Utilities Add-ons Window Help Ë Ī,  $\overline{0}$ m N 日 图 Output  $\rightarrow$  Reliability -le Log **B** Reliability → mile [DataSet0] E:\Dataku\BUKUKU\GSB 2013\BUKU GSB.sav -Re Notes -- La Active Dataset **Scale: ALL VARIABLES B**-B Scale: ALL VARIAL light Title **Case Proces Case Processing Summary** Reliability Sta Hem-Total Sta  $\mathsf{N}$  $\%$ Cases Valid  $20\,$ 100,0 Excluded<sup>a</sup>  $\mathbf 0$ 0, Total 100,0  $20\,$ a. Listwise deletion based on all variables in the procedure. **Reliability Statistics** Cronbach's Alpha N of Items ,764 5 Item-Total Statistics Corrected Cronbach's Scale Scale Mean if Variance if Item-Total Alpha if Item Item Deleted Item Deleted Correlation Deleted item1 13,60 4,147 ,778 ,638 item2 13,40 4,147  $,778$ ,638 13,10 7,358  $-329$ ,903 item3 ,747 ,638 item4 13,35 3,924 item5 13,55 3,208 ,766 ,623  $\vert$ IBM SPSS Statistics Processor is ready H: 151, W: 272 pt.

#### Hasil uji validitas variable Mutu Layanan (Y) 2.

Hasil uji validitas dengan metode Corrected Item-Total Correlation di atas ditemukan dua output, yakni variabel Promosi (X) dan variabel Mutu Layanan (Y). Dari output tersebut dapat diketahui nilai korelasi antara tiap item dengan skor total item yang sudah dikoreksi. Nilai korelasi ini dibandingkan dengan r tabel pada signifikansi 0,05 dengan uji 2 sisi dan jumlah data (n)= 20 atau df= 18, maka didapat rtabel sebesar 0,444 (lihat pada lampiran).

Pada variabel Promosi (X) ada 1 item yang negatif dan memiliki nilai kurang dan 0,444, yakni item 4, maka item ini dinyatakan tidak valid, jadi harus dibuang atau diperbaiki. Untuk variabel Mutu Layanan (Y) ada 1 item yang memiliki nilai negative dan kurang dan 0,444 yaitu item3, sehingga item ini dinyatakan tidak valid.

# **Uji Reliabilitas**

*Kutimbang sesuatu di beberapa tempat dan waktu berbeda, hasilnya tetap sama, maka itulah reliabilitas...*

Sebuah alat ukur akan disebut reliabel apabila alat ukur tersebut dapat mengukur sebuah gejala dalam waktu dan tempat yang berbeda namun menghasilkan sesuatu yang sama. Reliabel adalah kekonsistenan alat ukur dalam memberi hasil yang sama. Metode uji reliabilitas yang paling sering digunakan adalah Cronbach's Alpha.

Menurut Uma Sekaran (2003) pengambilan keputusan untuk uji reliabilitas sebagai berikut:

- Cronbach's alpha < 0,6 reliabilitas buruk
- Cronbach's alpha 0,6-0,79 = reliabilitas diterima
- Cronbach's alpha 0,8 = reliabilitas baik

Setelah melakukan uji validitas, maka selanjutnya dilakukan uji reliabilitas. Item-item yang tidak valid dalam uji validitas tidak lagi dimasukkan ke dalam uji reliabilitas. Sementara item-item yang valid selanjutnya dimasukkan ke dalam uji reliabilitas (mengambil yang hasil uji validitas dengan metode korelasi Pearson).

## Analisis :

Menggunakan input yang sama dengan uji validitas dengan metode korelasi Pearson di atas.

Klik Analyze>> Scale>> Reliability Analysis.

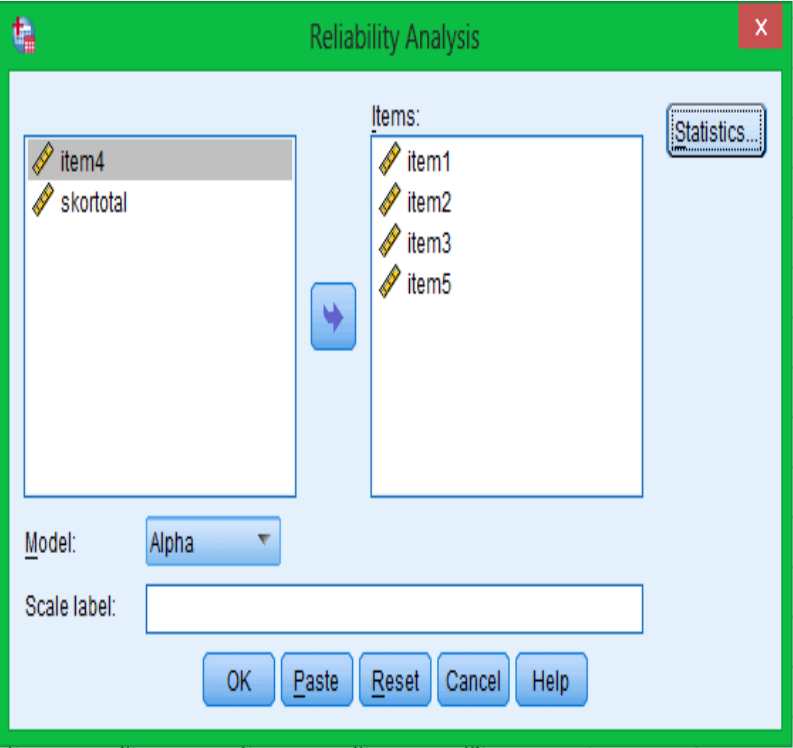

Masukkan item-item yang valid ke kotak Items. Atau jika semua item sudah berada di kotak items, maka keluarkan item yang tidak valid. Lalu klik tombol Statistic.

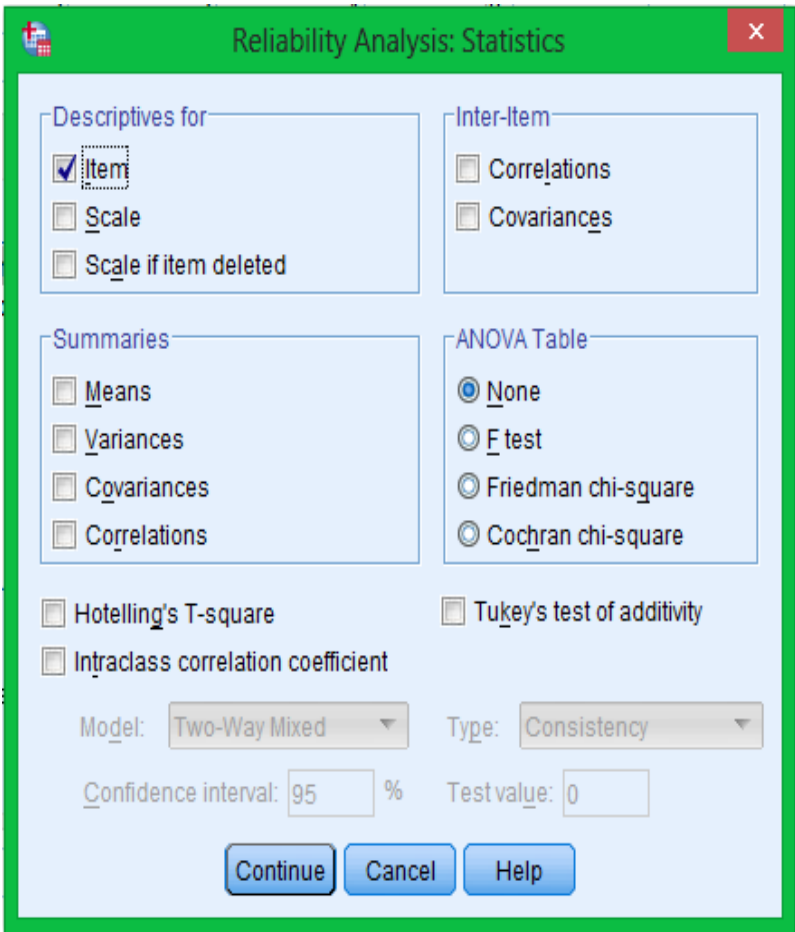

Pada kotak dialog Descriptives for, beri tanda centang pada item (jika ingin menampilkan deskripsi tiap item). Kemudian klik tombol Continue. Pada kotak dialog sebelumnya klik tombol OK, maka akan didapat output uji reliabilitas variabel Promosi (X). Untuk menguji reliabilitas variabel Mutu Layanan (Y) lakukan prosedur yang sama.

Hasil analisis:

1. Uji Reabilitas Promosi (X)

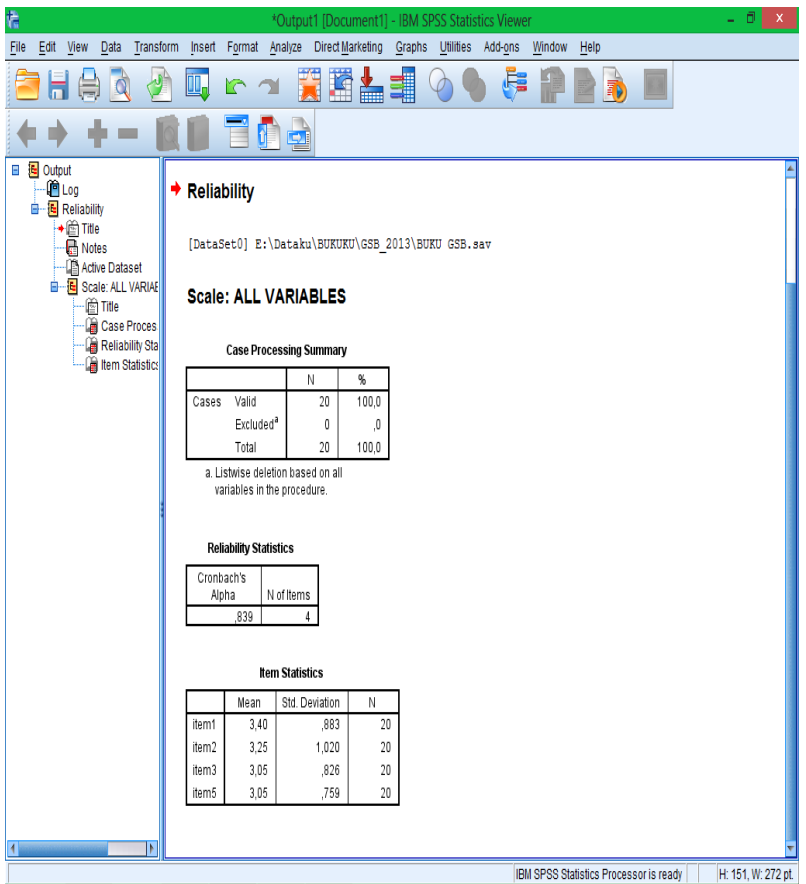

2. Uji reabilitas Mutu Layanan (Y)

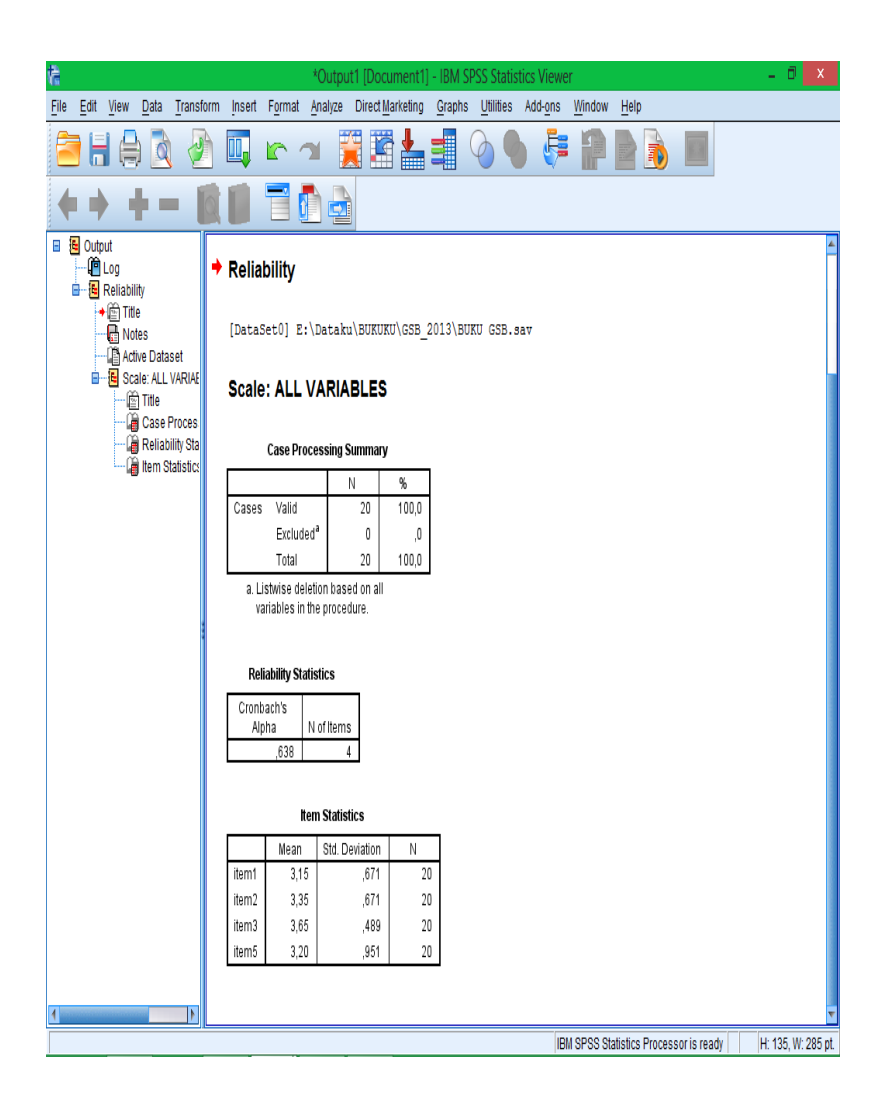

Berdasarkan hasil uji reliabilitas di atas, didapat dua output dari 2 variable berbeda, yakni variable Promosi (X), dan variabel Mutu Layanan (Y). Dari output tersebut dapat diketahui nilai reabilitas (Cronbach's Alpha) tiap variabel. Untuk variabel Promosi (X) nilai Cronbach's alpha sebesar 0,839 dan untuk variabel Mutu Layanan (Y) sebesar 0,903. Karena nilai kedua variabel tersebut di atas 0,6, maka selanjutnya dapat disimpulkan bahwa alat ukur dalam penelitian tersebut adalah reliabel.

# **Uji Normalitas**

# *Normalnya sesuatu sangat ditentukan oleh ketidaknormalan sesuatu yang lain...*

Uji statistik parametrik hanya dapat dilakukan jika data yang ada bersifat normal. Data yang sifatnya tidak normal hanya dapat diuji dengan menggunakan statistik nonparametrik. Uji normalitas dilakukan untuk memastikan kenormalan data yang digunakan dalam penelitian. Distribusi data secara normal akan menjadikan setiap data dianggap dapat mewakili sebuah populasi.

Uji nomalitas data menjadi prasyarat dalam analisis parametrik seperti korelasi Pearson, perbandingan rata-rata, analisis varian, dan lain sebagainya, sebab analisis tersebut hanya dapat dilakukan pada data yang berdistribusi normal.

Dalam SPSS metode uji normalitas yang sering digunakan adalah uji Liliefors dan uji One Sample Kolmogorov Smirnov.

1. Uji Normalitas Metode Liliefors

Kriteria pengujiannya sebagai berikut:

- a. Jika nilai signifikansi > 0,05, maka data berdistribusi normal
- b. Jika nilai signifikansi < 0.05, maka data tidak berdistribusi normal

Misalnya penelitian tentang pengaruh nilai IPK terhadap frekuensi kunjungan di Perpustakaan ABCD. Data yang digunakan adalah data sekunder dengan jumlah sampel sebanyak 20 mahasiswa. Data selanjutnya ditabulasikan sebagai berikut:

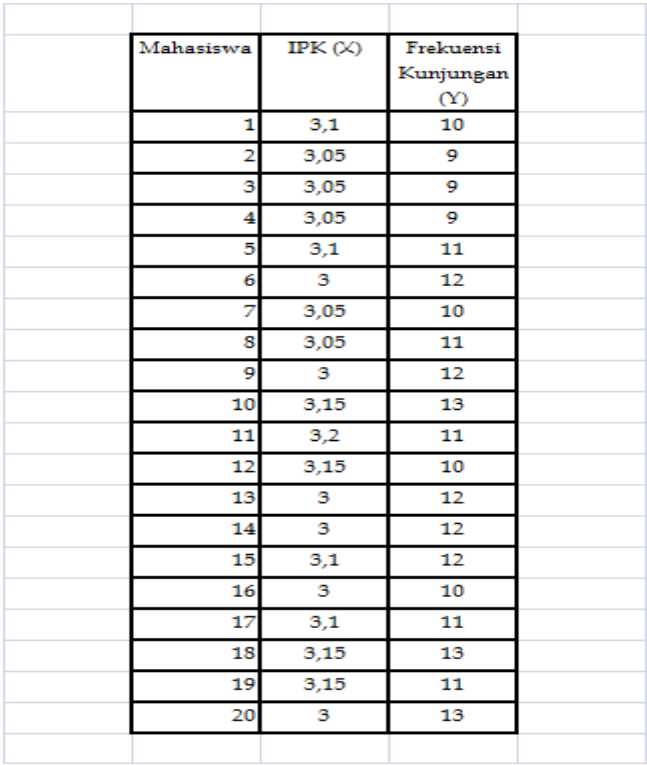

Selanjutnya dilakukan analisis Korelasi Pearson untuk mengetahui hubungan IPK (X) dengan frekuensi kunjungan (Y) di Perpustakaan ABCD. Sebelum melakukan analisis, data harus dipastikan sudah melalui uji normalitas, sebab data yang tidak berdistribusi normal tidak dapat dianalisis menggunakan analisis Korelasi Pearson.

Analisis:

Buka program SPSS, lalu buatlah variabel dengan mengklik Variabel View. Pada kolom Name baris pertama ketik X, dan baris kedua ketik Y. Untuk kolom Decimals, ubah menjadi 0 untuk varibel Y, dan 3 untuk variabel X. Pada kolom Label, untuk kolom pada baris pertama ketik IPK (X), dan untuk kolom pada baris kedua ketik Frekuensi Kunjungan (Y).

Hasil pembuatan variabel seperti berikut:

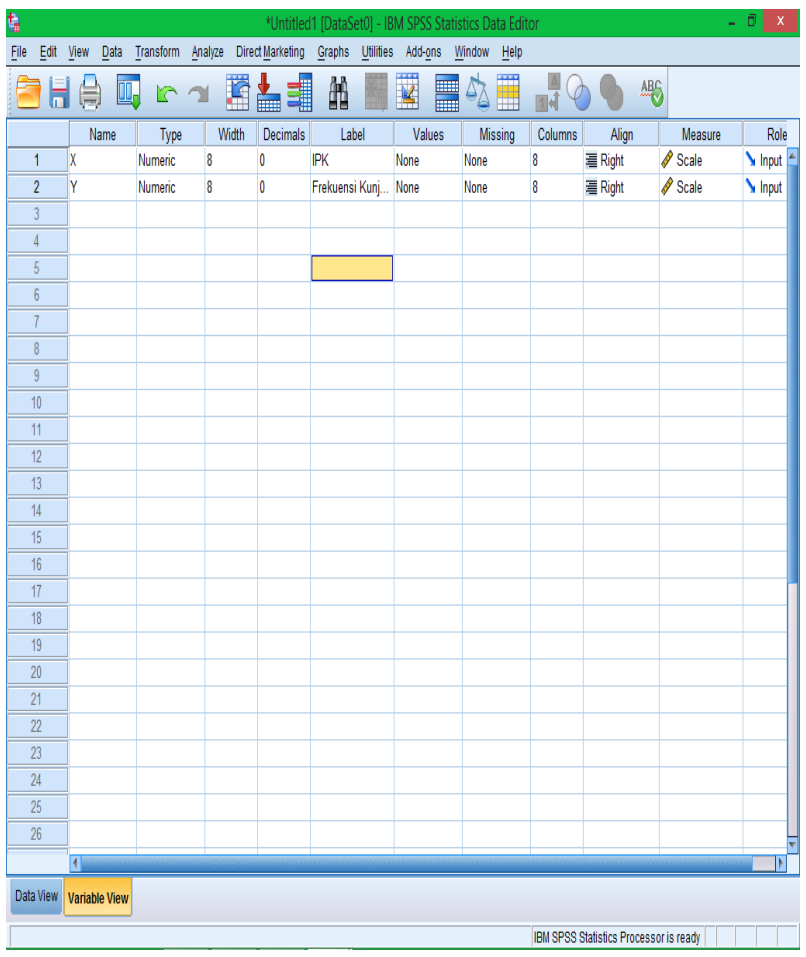

Selanjutnya buka halaman Data Editor dengan klik tombol Data View. Kemudian isikan datanya sesuai variabelnya. Berikut hasil pengisian data:

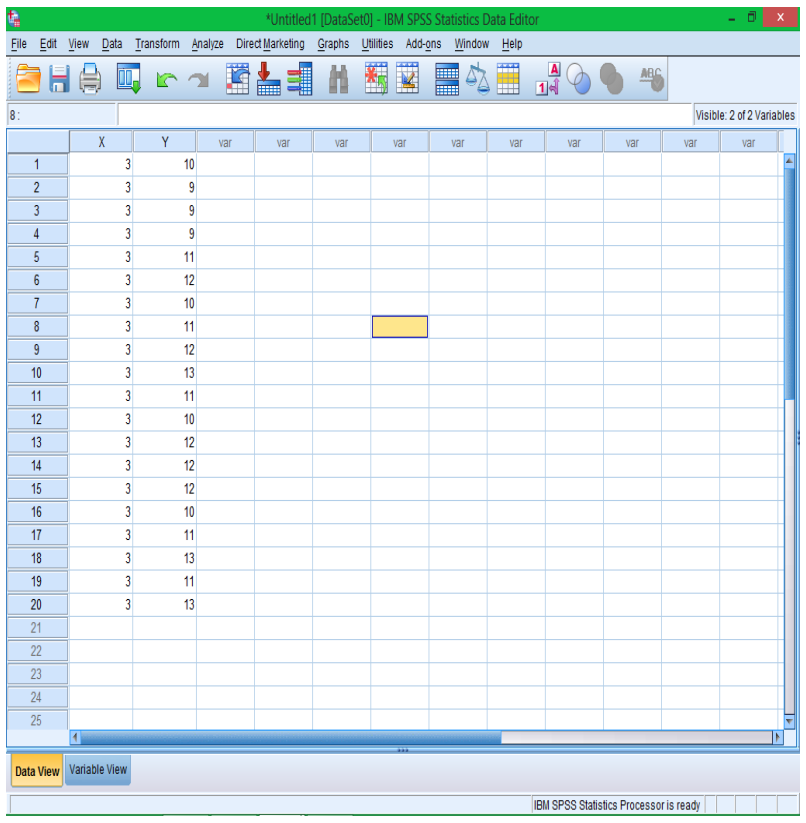

Selanjutnya klik Analyze>>Descriptive Statistics>> Explore. Lalu akan terbuka kotak dialog Explore seperti berikut:

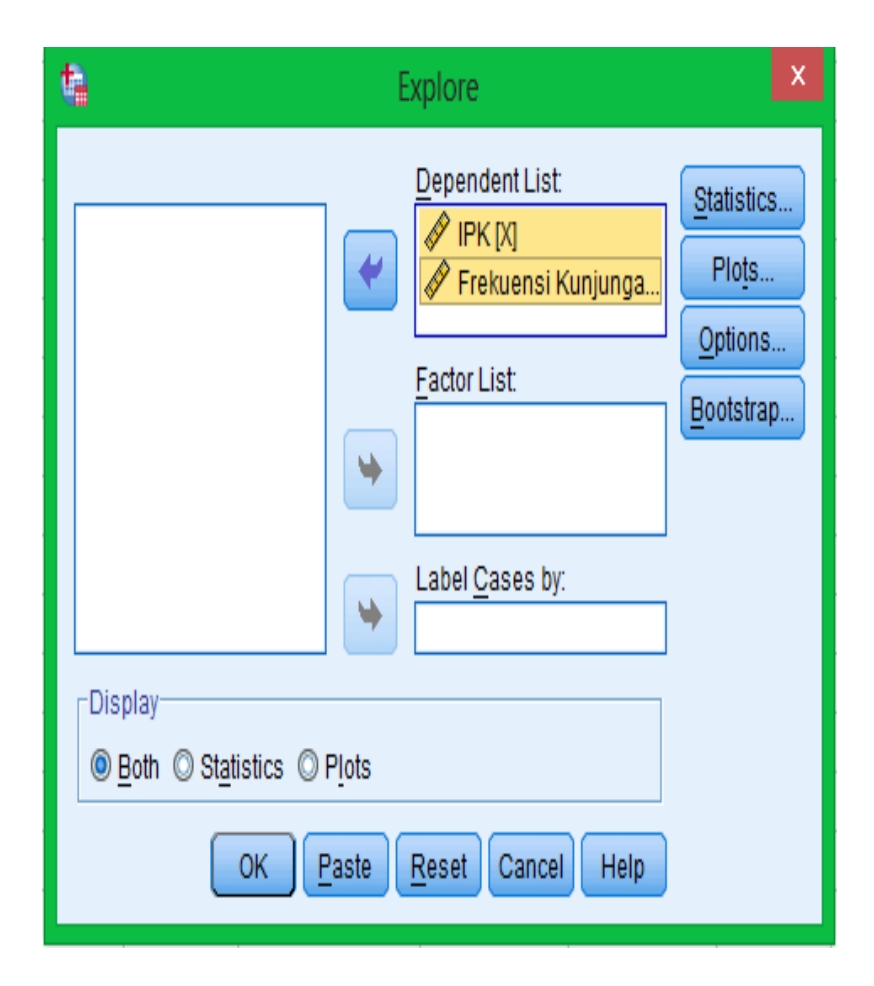

Klik variabel Nilai Motivasi dan Peningkatan Minat Baca, kemudian masukkan ke kotak Dependent List. Pada display pilih Plots. Kemudian klik tombol Plots...

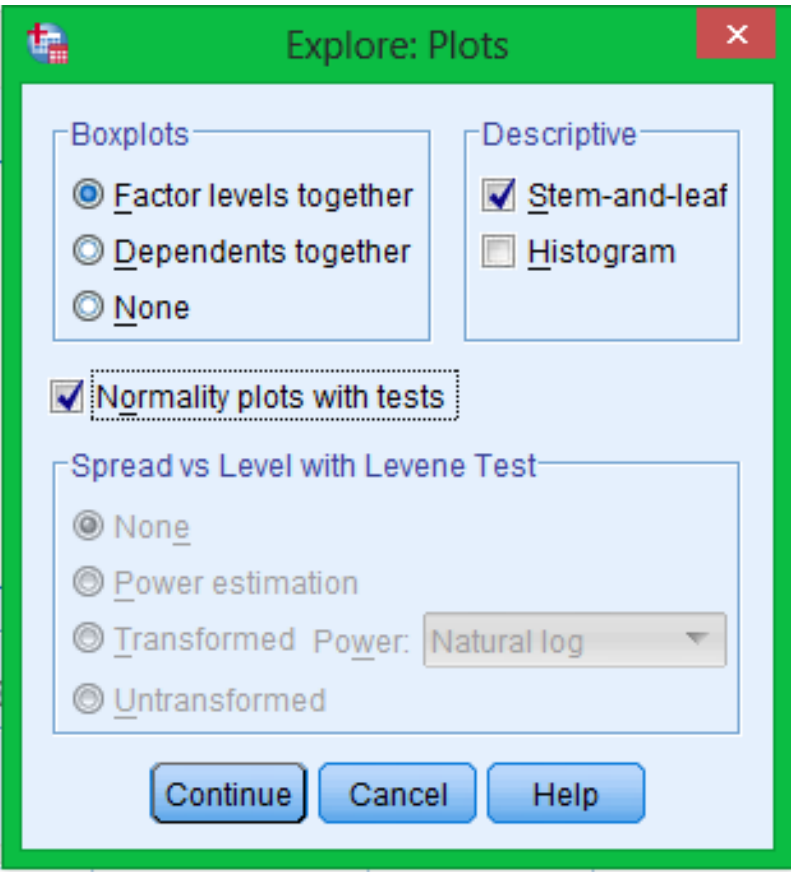

Selanjutnya, pada kotak dialog Explore: Plots, beri tanda centang pada Normality plots with tests Lalu klik tombol Continue. Klik OK, maka hasil output untuk uji normalitas (uji Lilliefors) dapat dilihat pada output Test of Normality sebagai berikut:

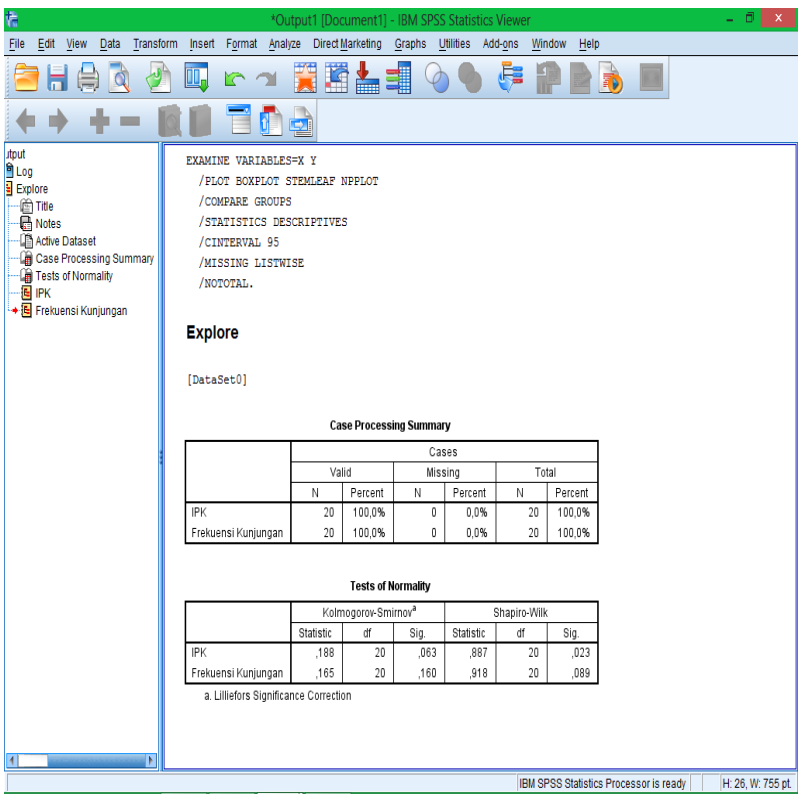

Untuk uji normalitas menggunakan metode yang Kolmogorov-Smirnov, data dinyatakan normal jika
Signifikansi > 0,05 dan output di atas dapat diketahui bahwa nilai signifikansi untuk IPK (X) sebesar 0,063 dan Frekuensi Kunjungan (Y) sebesar 0,160. Karena signifikansi untuk kedua variabel lebih besar dari 0,05, maka dapat disimpulkan bahwa distribusi data Nilai Motivasi (X) dan Peningkatan Minat Baca (Y) dinyatakan normal.

2. Uji normalitas dengan metode One Sample Kolmogorov Smirnov

Kriteria pengujiannya adalah:

- a. Jika signifikansi (Asym Sig 2 tailed) > 0.05, maka data berdistribusi normal
- b. Jika signifikansi (Asim Sig 2 tailed) < 0.05, maka data tidak berdistribusi normal

#### Analisis:

Analisis data berikut adalah langkah analisis data dengan SPSS dengan menggunakan contoh kasus yang sama.

Proses input data pada SPSS sama dengan langkah pada uji Liliefors.

Untuk analisis data, klik Analyze>> Nonparametric Tests>>Legacy Dialog>> 1 Sample K-S.

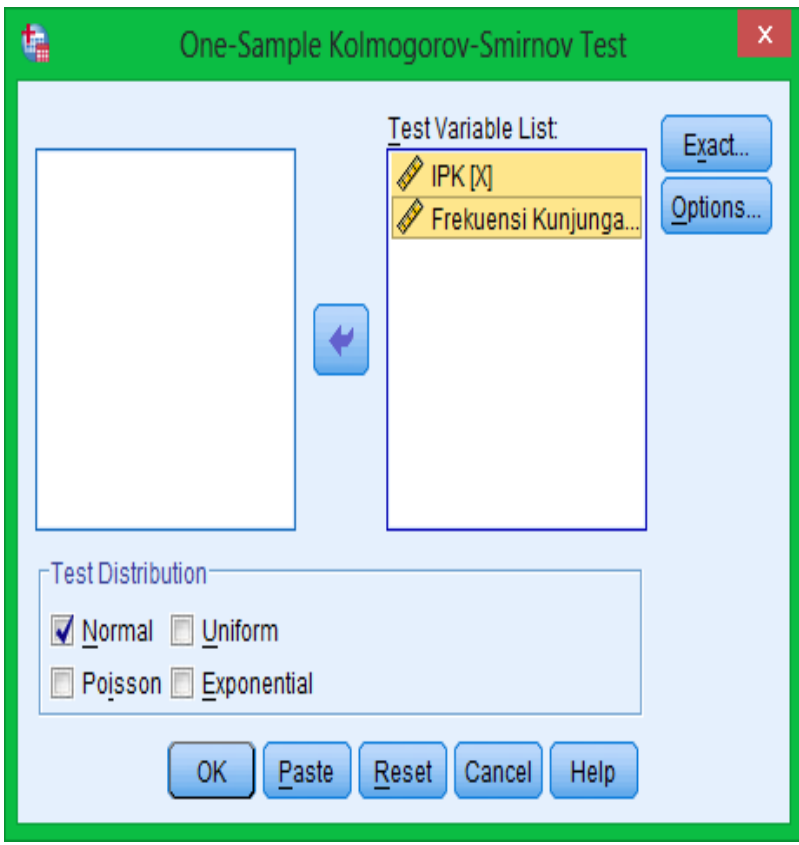

Klik variabeI Nilai Motivasi dan Peningkatan Minat Baca. Kemudian masukkan ke kotak Test Variable List. Pada Test Distribution pastikan terpilih Normal. Jika sudah klik OK , maka hasil output sebagai berikut:

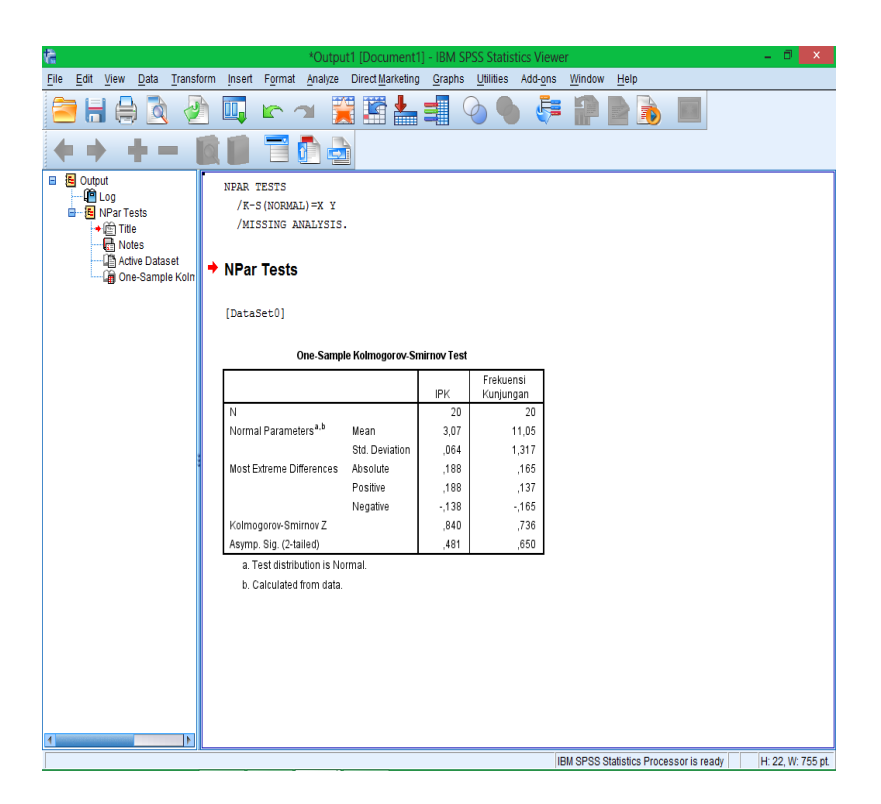

Dari output di atas dapat diketahui bahwa nilai signifikansi (Asymp. Sig 2 tailed) untuk variabel IPK sebesar 0,481 dan frekuensi kunjungan sebesar 0,650. Karena signifikansi untuk kedua variabel Iebih besar

dari 0,05, maka dapat disimpulkan bahwa distribusi data pada kedua variabel tersebut dinyatakan normal.

### **Uji Linieritas**

*Seorang kawan pernah berkata akan ada sebuah masa dimana manusia akan mencari linieritas keturunannya...*

Uji linieritas digunakan untuk menguji apakah dua variabel mempunyai hubungan yang linear atau tidak, secara signifikan. Uji yang digunakan adalah uji Mean>>Test for Linearity. Pada output SPSS, F LINEARITY menunjukkan apakah variabel dependen yang diprediksi dapat simetris atau bergaris lurus. Jika hasilnya signifikan (signifikansi <0,05), maka model dianggap linier. Sedangkan F DEVIATION FROM LINEARITY menunjukkan bahwa semakin signifikan nilai F-nya maka semakin besar kasus deviannya. Jika kita menemukan signifikansi >0,05 pada kolom Deviation from Linearity, maka data dapat dikatakan berhubungan secara linier.

Uji linieritas merupakan prasyarat yang dilakukan untuk menganalisis korelasi atau regresi linier. Untuk uji linieritas pada SPSS digunakan Test for Linear dengan taraf signifikansi 0,05. Dua variabel akan disebut mempunyai hubungan yang linear bila nilai signifikansi pada Linearity kurang dari 0,05, atau jika signifikasi pada Deviation From Linearity >0,05, maka kedua variabel dianggap memiliki hubungan secara linier.

Misalnya, sebuah penelitian tentang hubungan persepsi pemustaka dengan mutu layanan. Pengambilan data dalam penelitian ini menggunakan alat ukur kuesioner dengan jumlah sampel responden sebanyak 20 orang. Variabel persepsi pemustaka dan mutu layanan dibuat beberapa butir pertanyaan dengan menggunakan skala Likert, yaitu angka 1=Sangat tidak setuju, 2=Tidak setuju, 3=Setuju dan 4=Sangat Setuju. Setelah membagikan kuesioner kepada 20 responden ditemukan skor total item-item sebagai berikut:

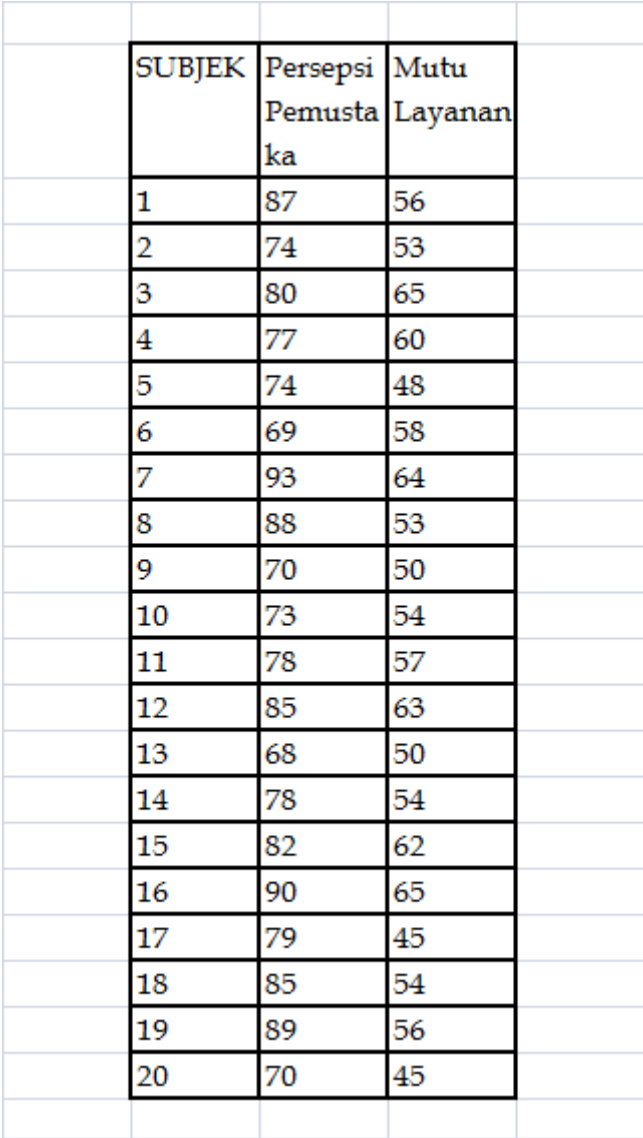

PeneIitian di atas menggunakan analisis korelasi Pearson untuk mengetahui hubungan persepsi pemustaka dengan mutu layanan. Sebelum melakukan analisis, dilakukan uji linieritas terlebih dahulu.

### Analisis:

Buka program SPSS lalu klik Variabel View. Pada kolom Name baris pertama ketik Persepsi dan baris kedua ketik Mutu Layanan. Untuk kolom Decimals, ubah menjadi 0 kedua variabel. Pada kolom Label, untuk kolom pada baris pertama ketik persepsi pemustaka dan untuk kolom pada baris kedua ketik mutu layanan. Hasil pembuatan variabel seperti berikut:

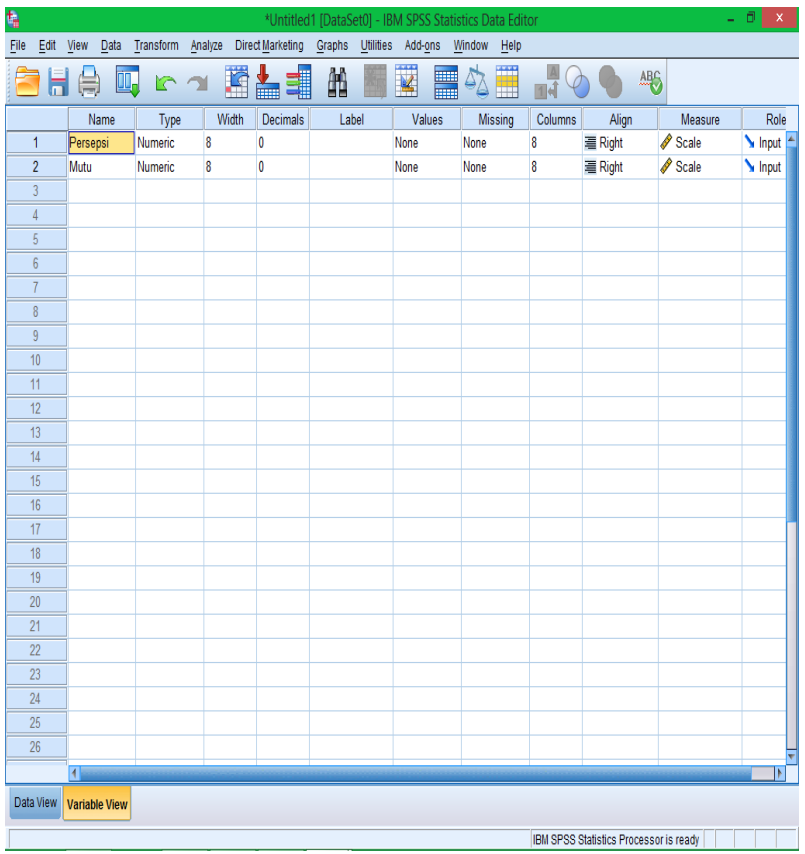

Setelah itu buka halaman Data Editor lalu kik tomboI Data View. Kemudian isikan data sesuai variabelnya. Berikut hasil pengisian data:

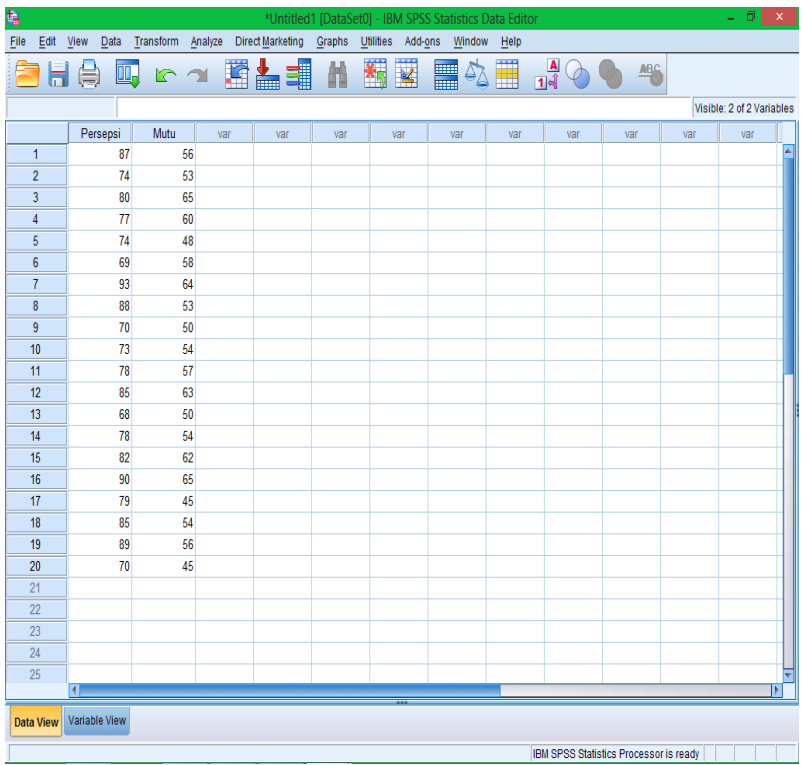

Untuk melakukan analisis kilk Analyze>>Compare Means>>Means. Selanjutnya akan terbuka kotak dialog Means seperti berikut:

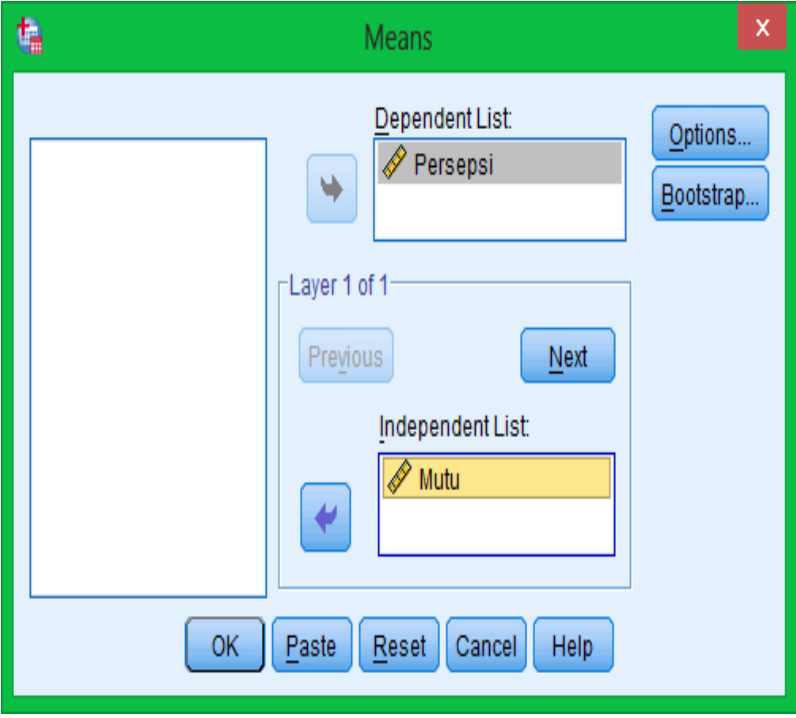

Klik viariabel mutu layanan dan masukkan ke kotak Dependent list, kemudian klik variabel persepsi pemustaka dan masukkan ke kotak Independent List. Jika sudah klik klik tombol options..., kemudian pada kotak dialog Means: Options, beri tanda centang pada Test for linearity. Klik Continue, lalu klik OK.

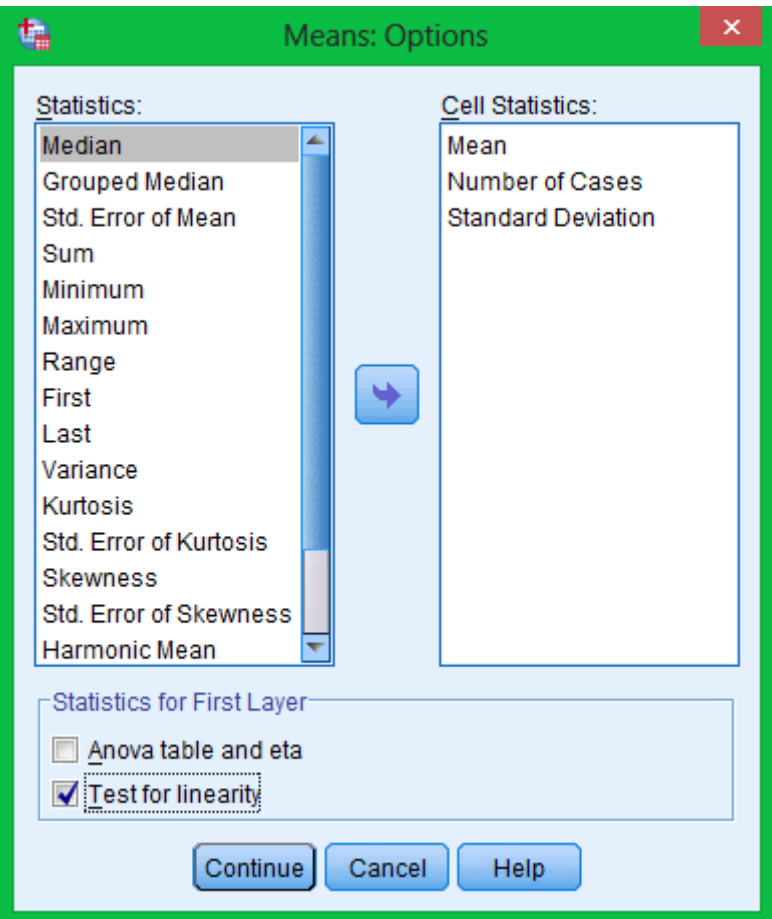

# Hasil output adalah sebagai berikut:

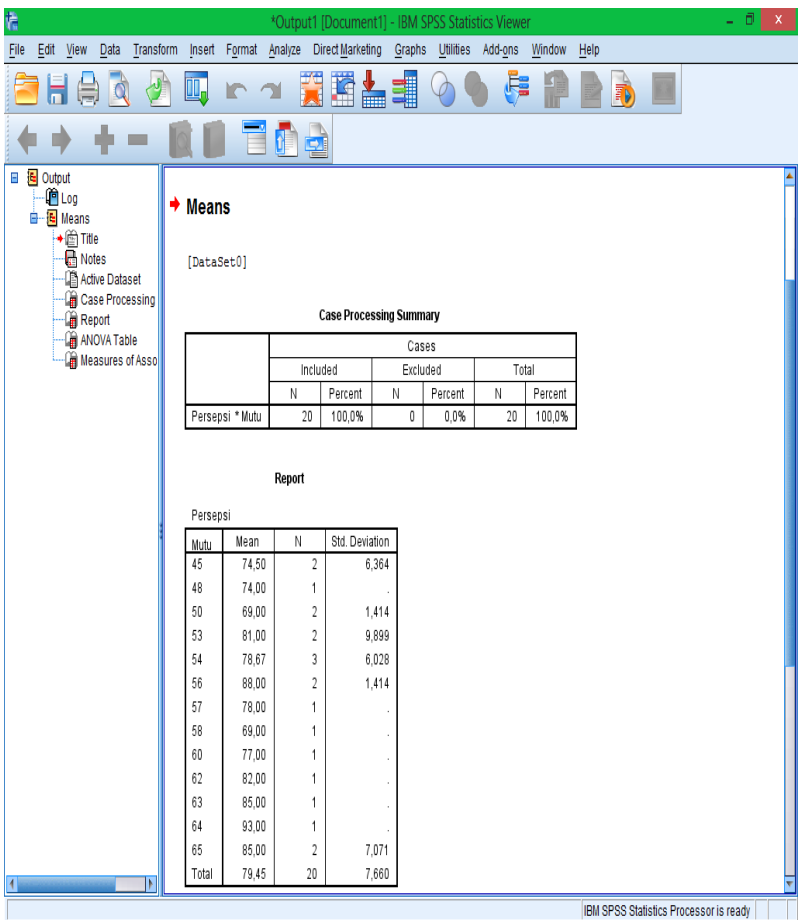

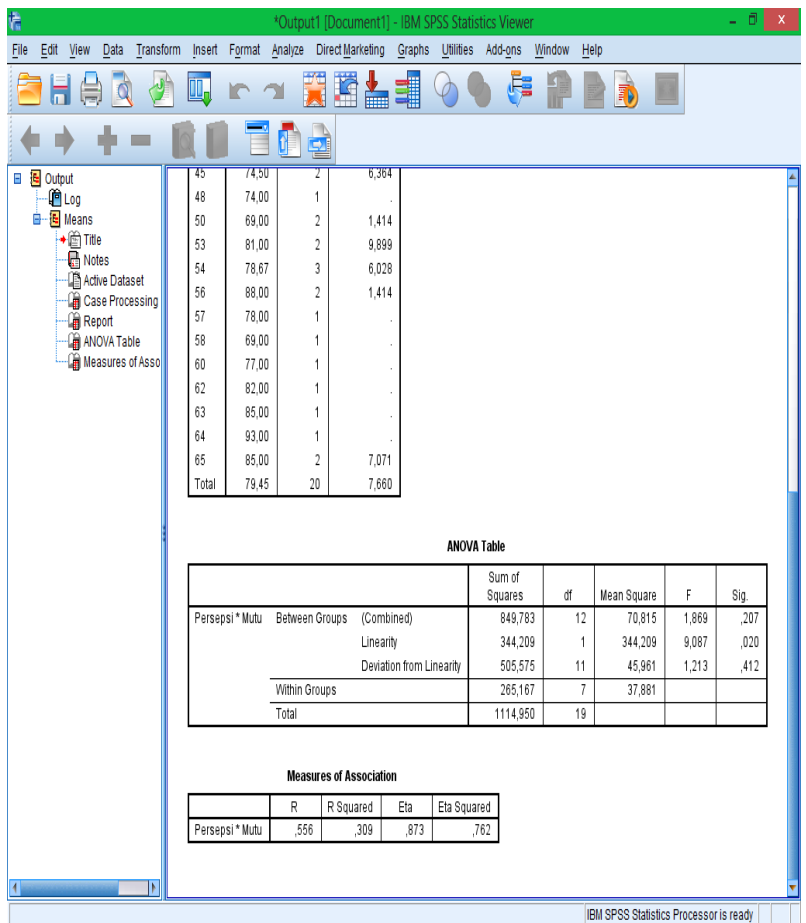

Untuk hasil uji linieritas dapat dilihat pada output ANOVA Table. Diketahui bahwa nilai signifikansi pada Linearity sebesar 0,020. Karena signifikansi kurang dari 0,05 (0,020<0,05) dan juga hasil signfikansi pada Deviation from Linearity juga Iebih besar dan 0,05 (0,412>0,05), maka dapat disimpulkan bahwa antara variabel persepsi pemustaka dan mutu layanan terdapat hubungan yang linear. Maka dapat disimpulkan bahwa linieritas penelitian telah terpenuhi.

### **Teknik Analisis Data**

*Berusahalah untuk tidak percaya kepada informan, jika informasi yang dimilikinya sebetulnya hanya satu (data)...*

Data yang sudah dikumpulkan dalam proses awal penelitian, selanjutnya akan dianalisis berdasarkan jenis data itu sendiri. Ada 3 bentuk analisis dalam yang paling umum digunakan dalam penelitian kuantitatif, yakni analisis deskriptif, analisis korelasi sederhana dan analisis regresi linier.

1. Analisis Deskriptif

Analisis deskriptif digunakan untuk mengetahui deskripsi nilai minimum, nilai maksimum, standar deviasi, dan sebagainya. Analisis deskriptif antara lain terbagi atas; analisis frekuensi, analisis Deskriptif Statistik, dan analisis Explorasi. Berikut akan dibahas masing-masing analisis.

a. Analisis Frekuensi

Analisis frekuensi digunakan untuk menghitung frekuensi data pada variable yang disajikan dalam bentuk tabel angka dan grafik (lihat contoh hasil analisis pada BAB IV).

#### b. Analisis Deskripitif Statistik

Analisis deskriptif statistik adalah analisis yang digunakan untuk mengetahui deskripsi data yang ada pada setiap variabel seperti mean, nilai minimum, nilai maksimum, dan standar deviasi (lihat contoh hasil analisis pada BAB IV).

c. Analisis Eksplorasi

Analisis eksplorasi merupakan analisis yang digunakan untuk menggambarkan tentang statistik data yang lebih mendalam yang sekaligus menjadi pilihan untuk melakukan uji normalitas data.

- 2. Analisis Korelasi Sederhana
	- a. Analisis Korelasi Pearson

Analisis Korelasi Pearson digunakan untuk mengetahui hubungan antara satu variabel dengan variabel lain secara linier. Data yang digunakan adalah data dengan skala interval atau rasio. Nilai korelasi (r) adalah 0 sampai 1 atau 0 sampai -1 (untuk hubungan negatif), semakin mendekati 1/-1 berarti hubungan yang terjadi semakin kuat. Sebaliknya nilai semakin mendekati 0 maka hubungan yang

terjadi semakin Iemah (lihat contoh hasil analisis pada BAB IV).

Sugiyono (2010) memberikan pedoman untuk menginterpretasikan hasil koefisien korelasi sebagai berikut:

- $\bullet$  0,00 0,199 = sangat rendah
- $\bullet$  0,20 0,399 = rendah
- $0,40 0,599 =$  sedang
- $0,60 0,799 =$ kuat
- 0,80 1,000 = sangat kuat
- b. Analisis Korelasi Spearman Dan Kendall's Tau

Analisis Korelasi Spearman dan Kendall's Tau digunakan untuk mengukur hubungan antara dua variabel berdasar rangking atau peningkat. Analisis ini tidak mengharuskan data berdistribusi normal seperti analisis Korelasi Pearson dan data yang lebih cocok untuk digunakan adalah data ordinal (lihat contoh hasil analisis pada BAB IV).

- 3. Analisis Regresi Linier
	- a. Analisis Regresi Linier Sederhana

Analisis regresi linier sederhana digunakan untuk mengetahui pengaruh antara satu variabel independen dengan satu variabel dependen. Analisis ini juga untuk memprediksik nilai dari variabel dependen apabila nilai variabel independen mengalami kenaikan atau penurunan dan untuk mengetahui arah hubungan antara variabel independen dengan variabel dependen apakah positif atau negatif (lihat contoh hasil analisis pada BAB IV).

b. Analisis Regresi Linier Ganda

Analisis regresi linier berganda digunakan untuk mengetahui pengaruh antara dua atau lebih variabel independen dengan satu variabel dependen. Perbedaan dengan regresi linier sederhana yaitu terletak pada jumlah variabel independennya, di mana regresi linier sederhana hanya menggunakan satu variabel independen, sedangkan regresi linier berganda menggunakan dua atau lebih variabel independen yang dimasukkan dalam model regresi. Analisis ini juga untuk memprediksikan nilai dan variabel dependen apabila nilai variabel independen mengalami kenaikan atau penurunan, dan untuk

mengetahui arah hubungan antara variabel independen dengan variabel dependen apakah masing-masing variabel independen berhubungan positif atau negatif (lihat contoh hasil analisis pada BAB IV).

### **BAB IV : HASIL DAN PEMBAHASAN**

#### **Hasil**

*Seringkali kita semua terjebak pada hasil akhir, padahal inti dari semuanya adalah proses...*

Pada bagian ini akan diberikan beberapa contoh hasil analisis data yang digunakan dalam penelitian kuantitatif yang berhubungan dengan kajian tentang perpustakaan.

- 1. Analisis Deskriptif
	- a. Analisis Frekuensi

Misalnya, penelitian tentang jenis kelamin dengan kemampuan membaca. Data penelitian menggunakan alat ukur kuesioner dengan responden sebanyak 20 orang mahasiswa. Setelah membagikan kuesioner kepada 20 responden selanjutnya ditemukan skor total item-item, yaitu:

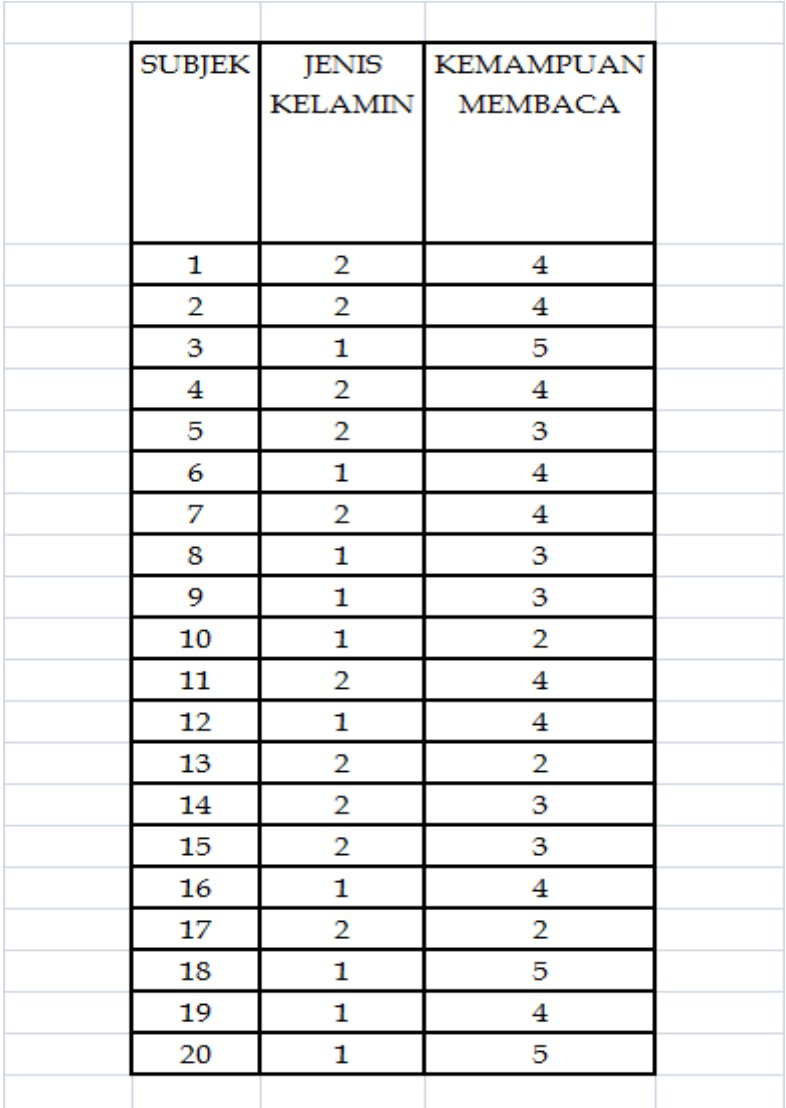

#### Keterangan:

Jenis Kelamin: 1 = Laki-laki, 2 = Perempuan

Kemampuan Membaca 1=Sangat tidak setuju, 2=setuju, 3=Netral, 4=Setuju, 5=Sangat setuju

Peneliti ingin melakukan analisis Chi Square untuk mengetahui hubungan jenis kelamin dengan kemampuan membaca di perpustakaan. Langkah pertama adalah dengan melakukan analisis frekuensi untuk mengetahui frekuensi data.

#### analisis:

Buka program SPSS lalu klik Variabel View. Pada kolom Name baris pertama ketik X dan baris kedua ketik Y. Untuk kolom Decimals, ubah menjadi 0 untuk kedua variable. Pada kolom Label, untuk kolom pada baris pertama ketik Jenis Kelamin, dan untuk kolom pada baris kedua ketik Kemampuan Membaca. Pada Value buat value untuk Jenis kelamin, yaitu 1=Laki-laki, 2=Perempuan. Hasil pembuatan variabel seperti berikut:

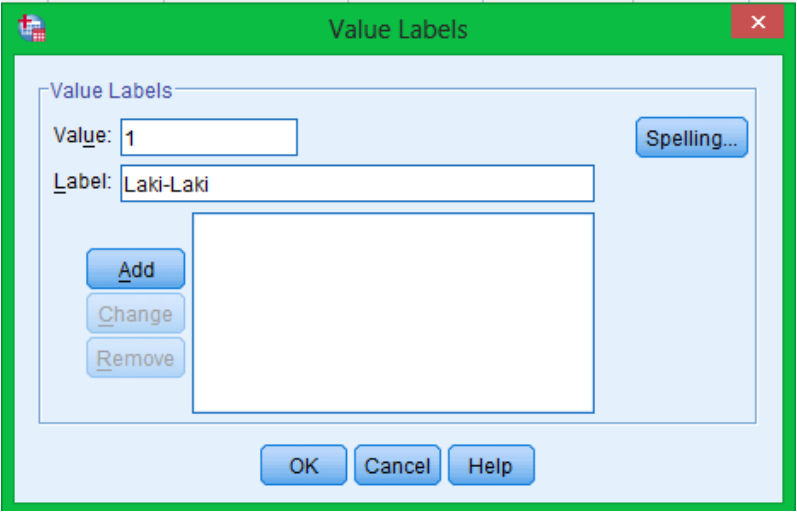

Lalu tekan Add, maka hasilnya adalah sebagai berikut:

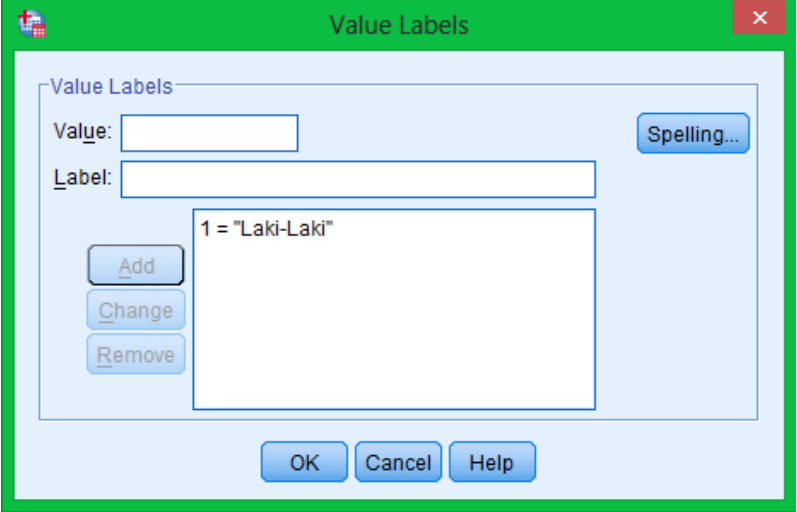

Lakukan hal yang sama untuk pilihan nomor 2=perempuan.

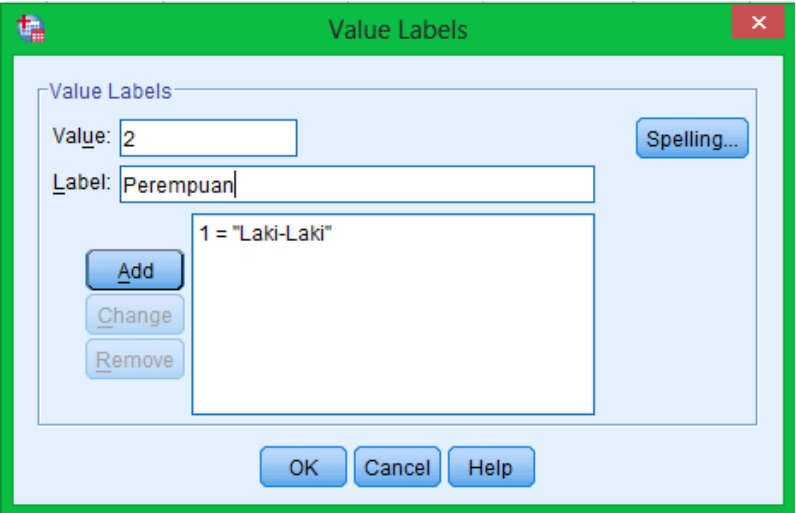

Lalu tekan Add, maka hasilnya adalah sebagai berikut:

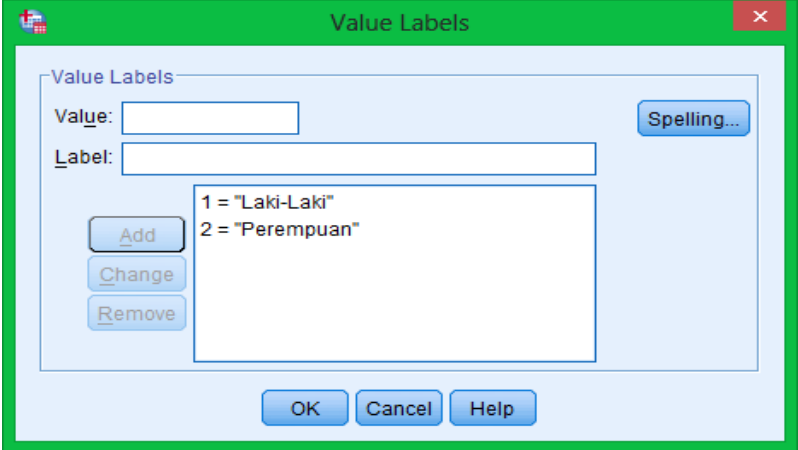

## Setelah itu, klik OK, maka hasilnya adalah sebagai berikut:

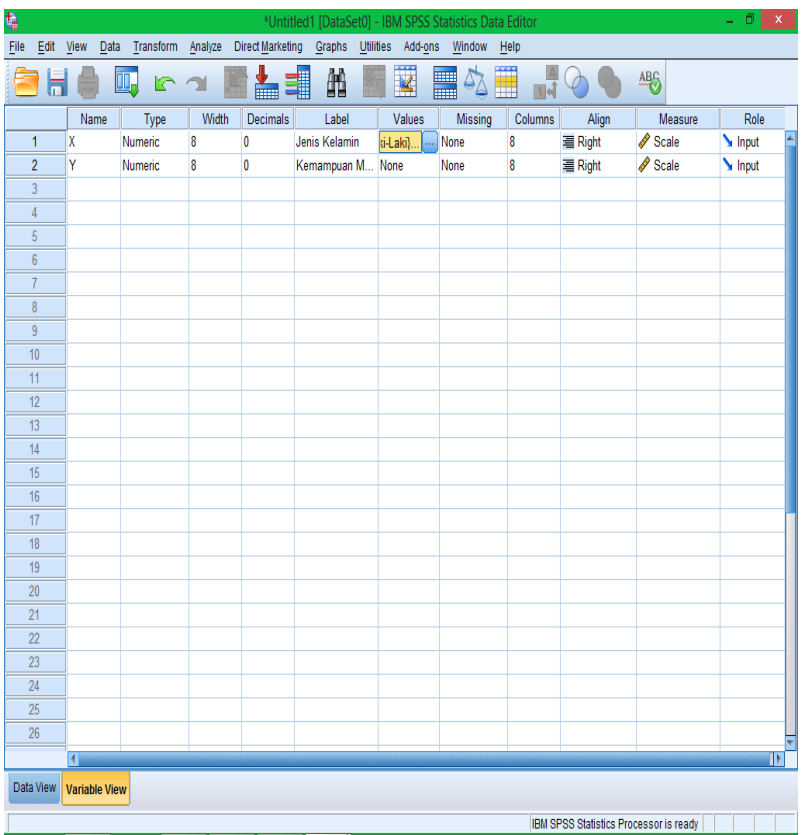

Lakukan hal yang sama untuk pengisian baris kedua Values, yakni untuk Kemampuan Membaca, yaitu 1=Sangat tidak setuju, 2=Tidak setuju, 3=Netral, 4=Setuju, 5=Sangat setuju. Untuk kolom Measure, untuk Jenis Kelamin ubah menjadi Nominal.

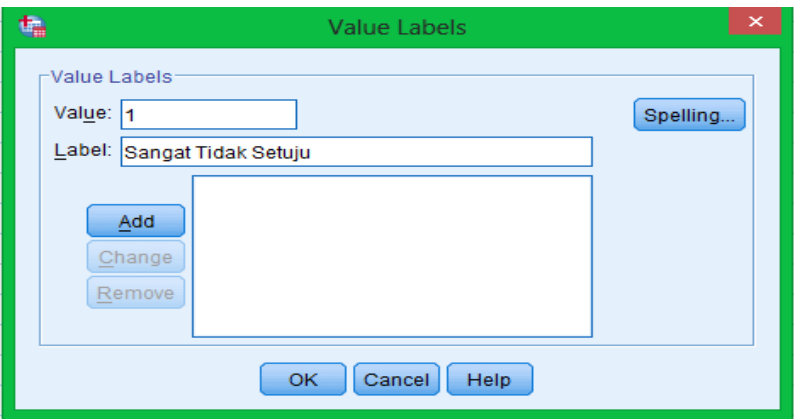

Lalu tekan Add, maka hasilnya adalah sebagai berikut:

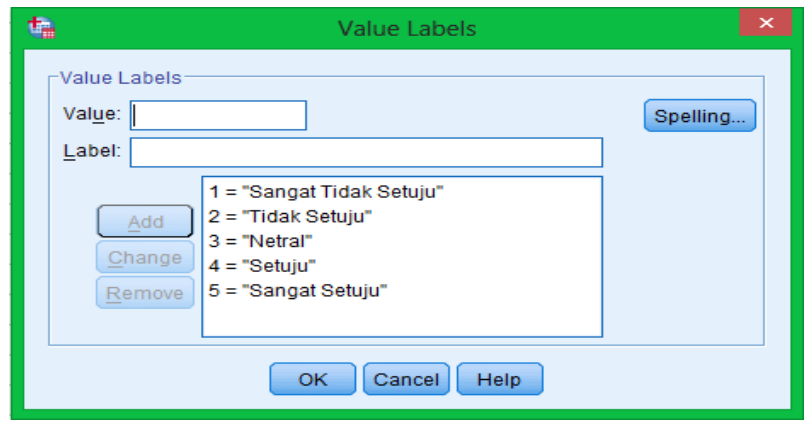

## Lalu tekan OK, maka hasilnya adalah sebagai berikut:

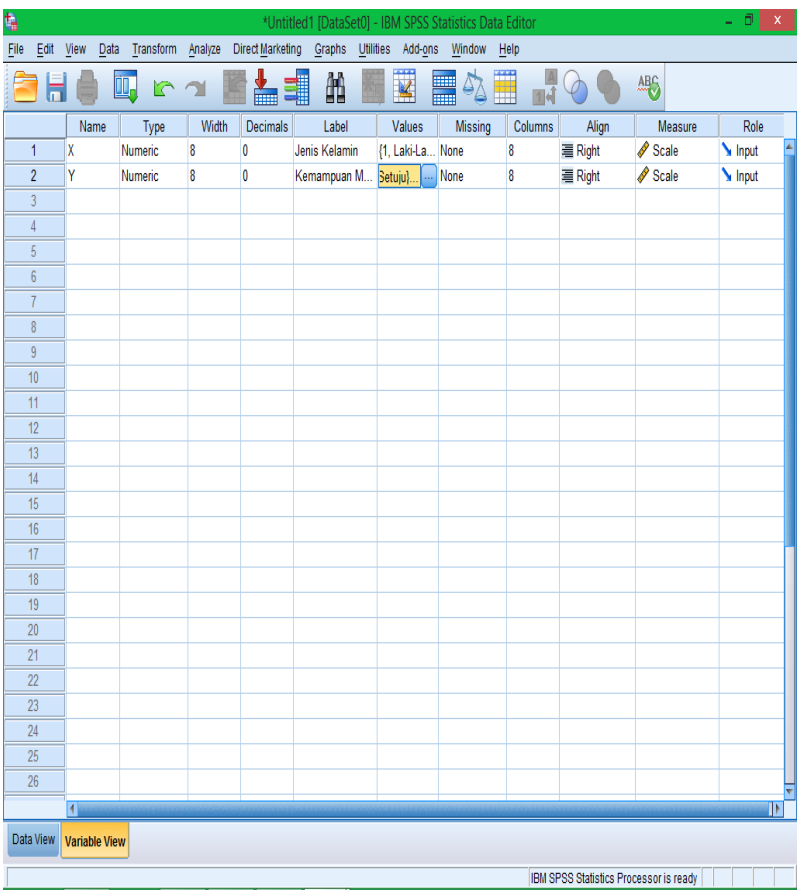

Selanjutnya buka halaman Data Editor dengan klik tombol Data View. Kemudian isi datanya sesuai variabelnya. Berikut hasil pengisian data:

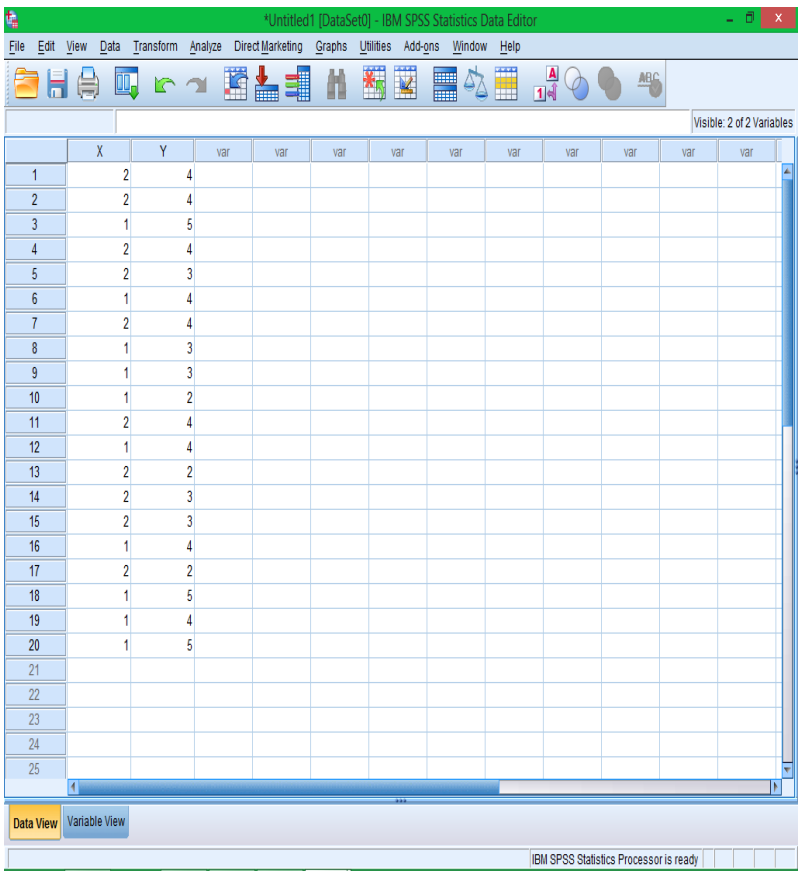

Untuk melakukan analisis Frekuensi klik Analyze>>DescriptiveStatistics>>Frequencies.

Selanjutnya akan terbuka kotak dialog seperti berikut:

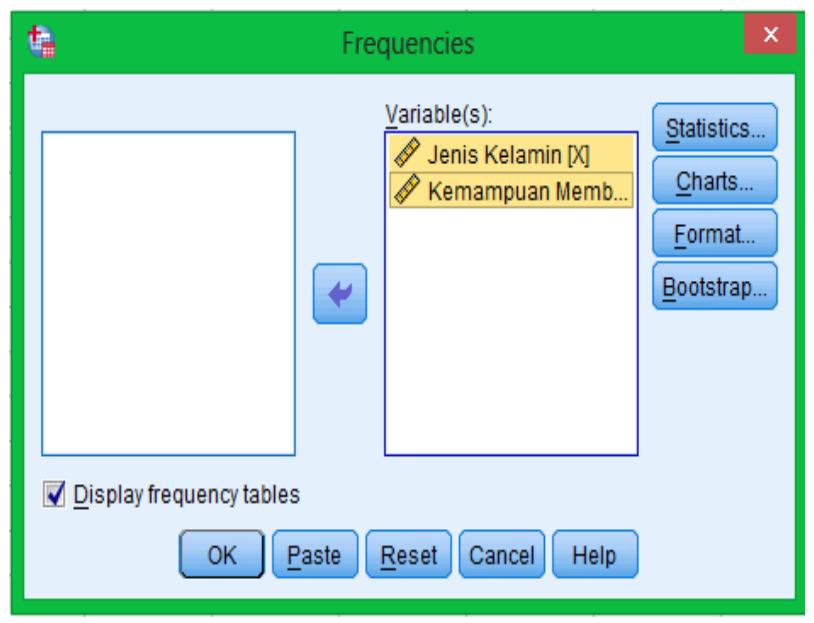

Kemudian klik variabel Jenis Kelamin dan Kemampuan Membaca lalu masukkan ke kotak Variable(s). Jika data yang diinput berjenis interval atau rasio, maka pilihannya adalah kita dapat memilih analisis statistik sesuai dengan yang diinginkan dengan cara mengklik tombol Statistics.

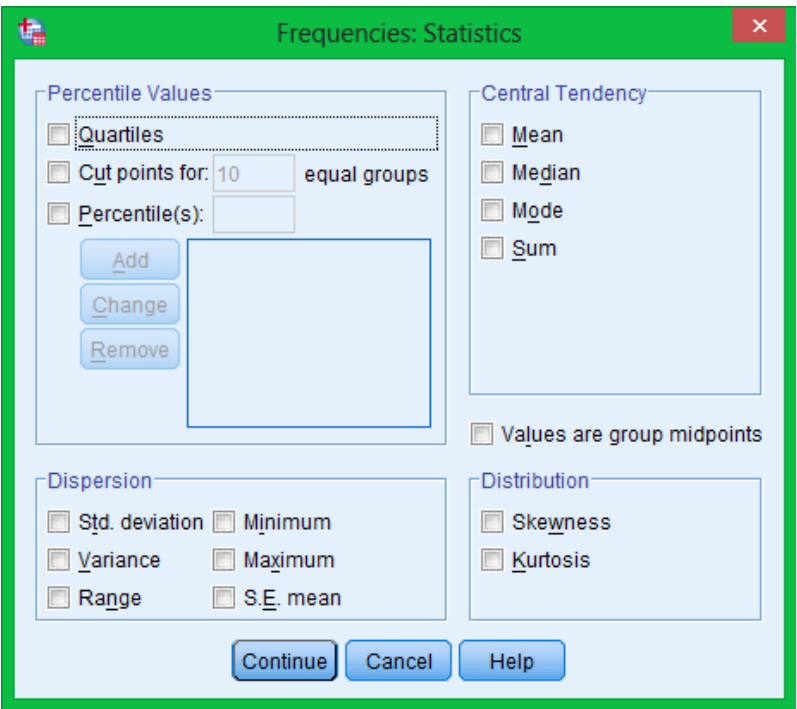

Anda dapat memilih statistik diinginkan dengan cara memberi tanda centang pada Percentile Values, Central Tendency, Dispersion, dan Distribution. Sementara jika data penelitian merupakan data nominal atau ordinal, maka tidak perlu menggunakan pilihan ini. Selanjutnya klik tombol Continue. Pada kota dialog sebelumnya klik tombol OK, maka hasil output adalah sebagai berikut:

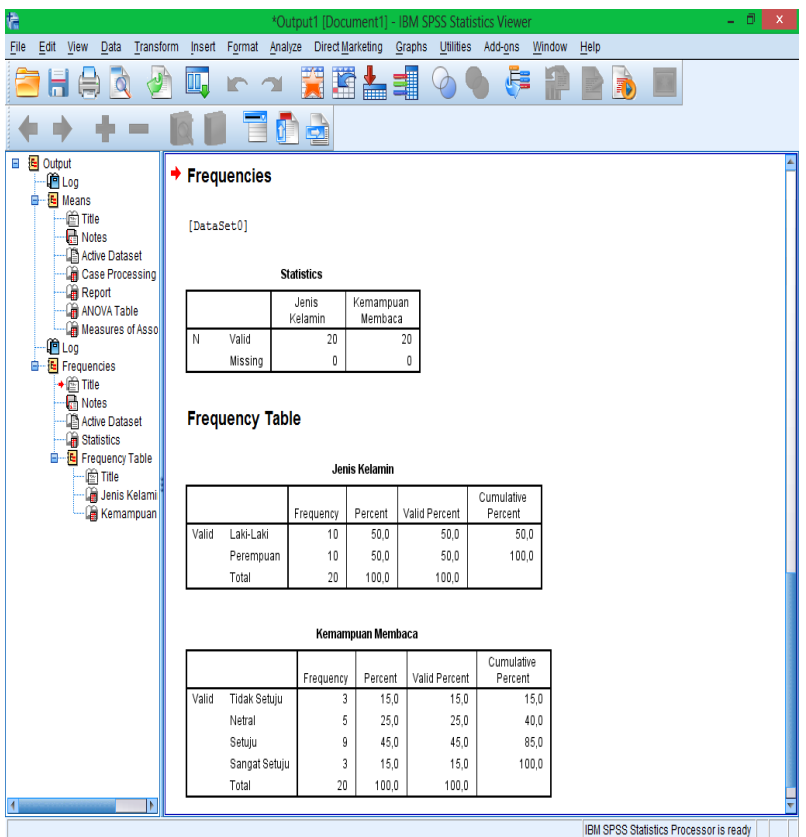

Untuk pembahasan hasil output di atas dapat dilihat pada bagian pembahasan di BAB yang sama dalam buku ini.

#### b. Analisis Deskripitif Statistik

Misalnya, penelitian tentang pengaruh Jumlah Layanan terhadap Frekuensi Kunjungan Perpustakaan. Penelitian ini menggunakan data sekunder dengan jumlah sampel sebanyak 20 Perpustakaan. Data selanjutnya ditabulasikan sebagai berikut:

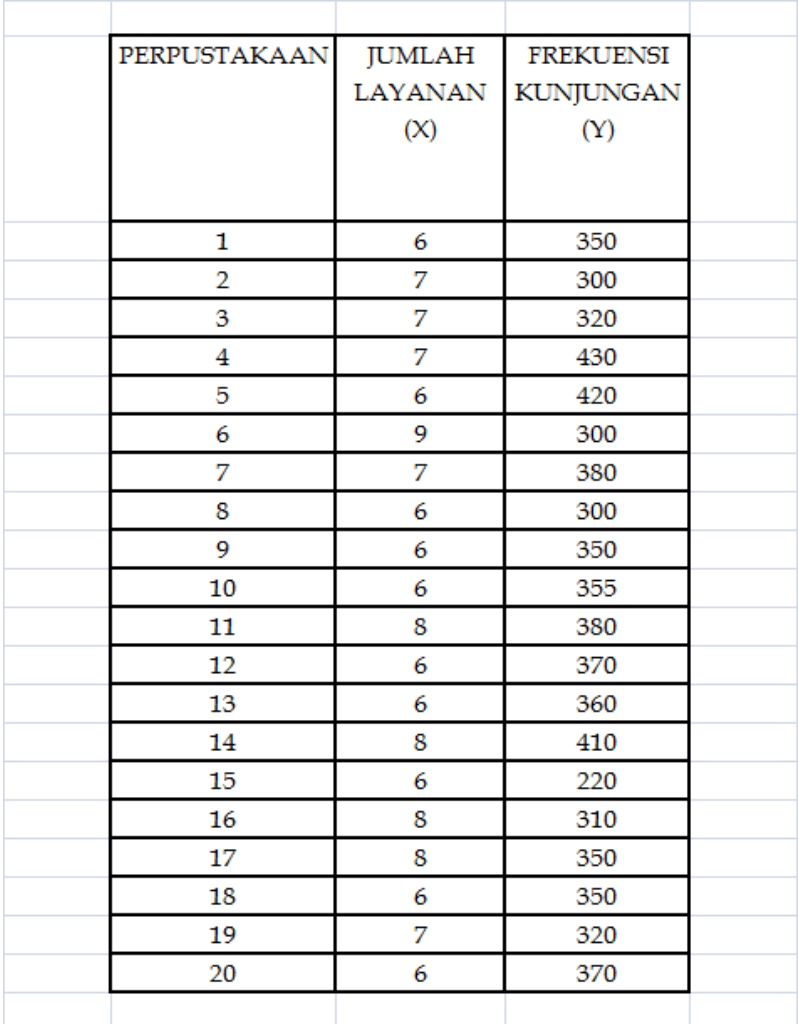

Selanjutnya digunakan analisis korelasi Pearson untuk mengetahui pengaruh Jumlah Layanan terhadap Frekuensi Kunjungan Perpustakaan. Untuk melengkapi analisis korelasi Pearson dilakukan analisis deskriptif statistik untuk menggambarkan deskripsi data masing-masing variabel.

#### Analisis:

Buka program SPSS, selanjutnya buat kolom variable dengan cara mengklik Variable View. Pada kolom Name baris pertama ketik X, dan baris kedua ketik Y. Untuk kolom Decimals, ubah menjadi 0 untuk variable Y dan 3 untuk variable X. Pada kolom Label, untuk kolom pada baris pertama ketik Jumlah Layanan (X), dan untuk kolom pada baris kedua ketik Frekuensi Kunjungan (Y). Kolom-kolom yang lain boleh untuk tidak diisi. Hasil pembuatan variable adalah sebagai berikut:

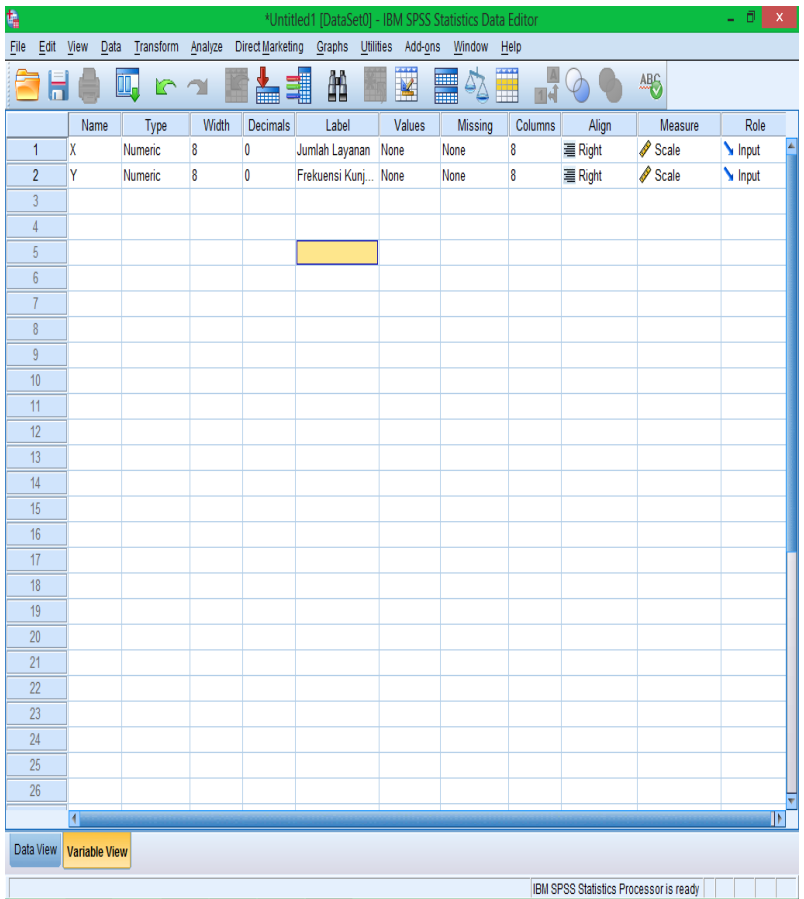
Selanjutnya buka halaman Data Editor dengan klik tombol Data View. Kemudian isikan datanya sesuai variabelnya. Berikut hasil pengisian data:

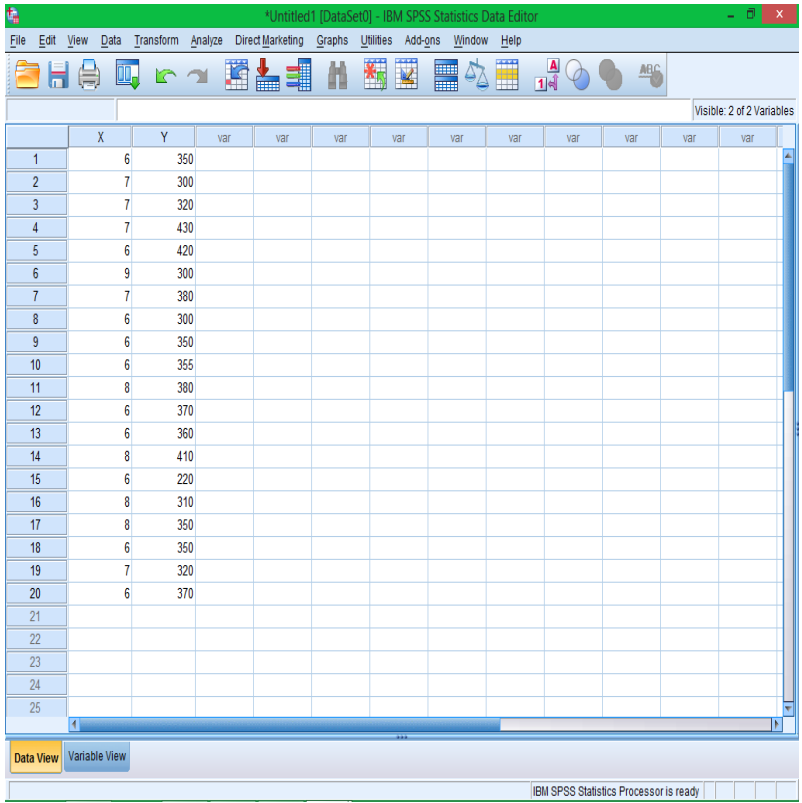

Untuk Melakukan analisis deskriptif klik Analyze>>Deskriptive Statistics>> Descriptive.

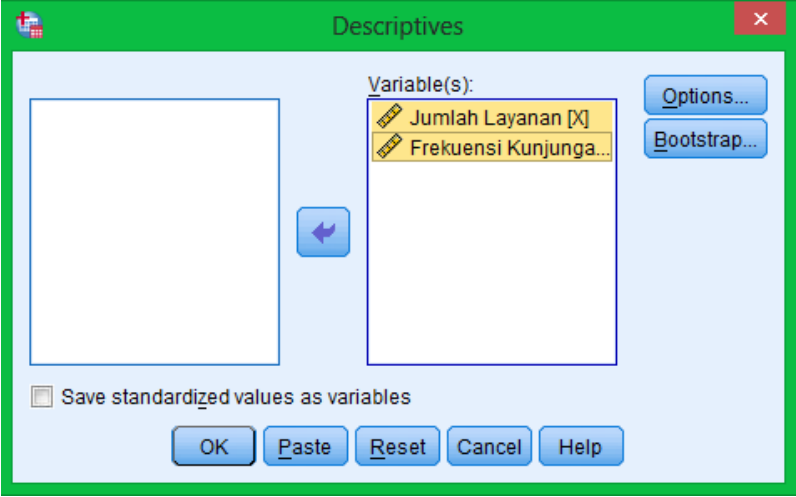

Klik variable Jumlah Layanan dan Frekuensi Kunjungan, lalu masukkan ke kotak Variable(s). Selanjutnya klik tombol Options..., maka hasilnya adalah sebagai berikut:

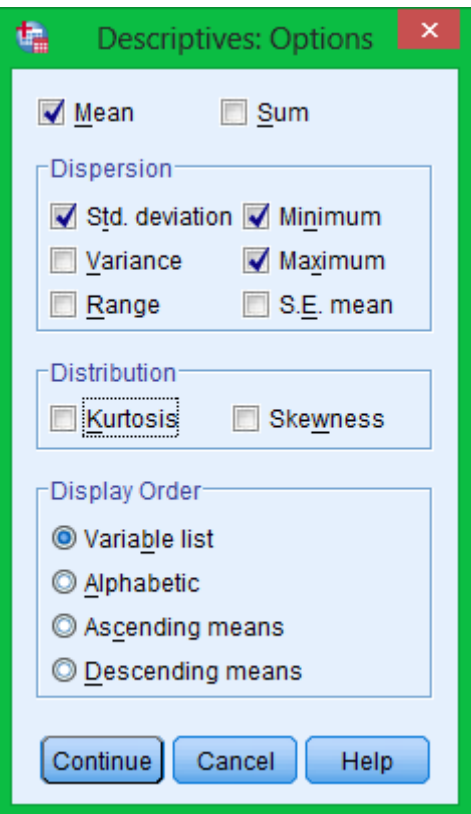

Analisis deskriptif yang lengkap dilakukan dengan cara memberi tanda centang semua pada Dispersion dan Ditribution. Seanjutnya klik tombol Continue. Lalu pada kotak dialog klik tombol OK, maka hasil output adalah sebagai berikut:

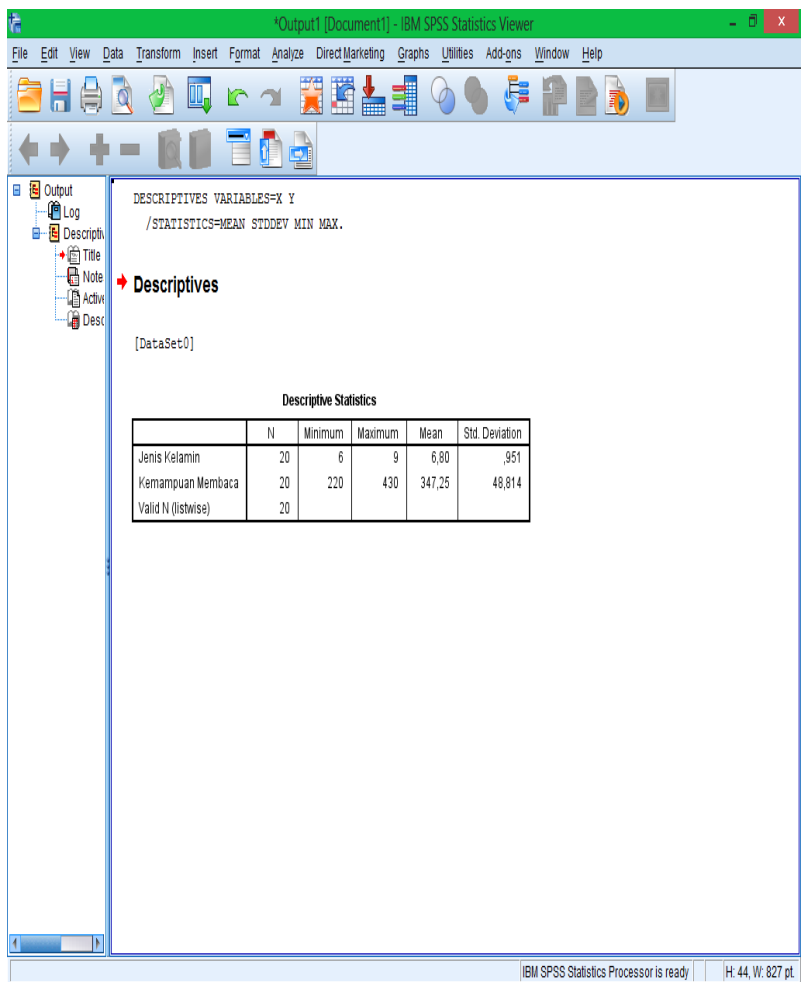

Untuk pembahasan hasil output di atas dapat dilihat pada bagian pembahasan di BAB yang sama dalam buku ini.

c. Analisis Eksplorasi

Analisis eksplorasi adalah analisis yang digunakan untuk menggambarkan tentang statistik data secara lebih mendalam. Analisis ini juga berfungsi sebagai media untuk meng-uji normalitas data.

### Analisis:

Data yang digunakan adalah data yang sama pada analisis deskriptif sebelumnya, yakni variabel Jumlah Layanan (X) dan Frekuensi Kunjungan (Y). Untuk memulai melakukan analisis eksplorasi buka program SPSS, lalu klik Analyze>> Descriptive Statistics>>Explore

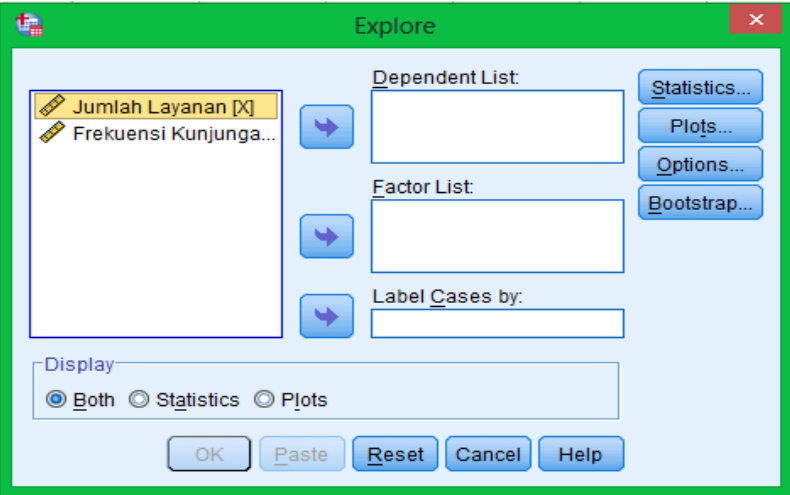

Selanjutnya masukkan variable Jumlah Layanan (X) dan Frekuensi Kunjungan (Y) ke kotak Dependent List.

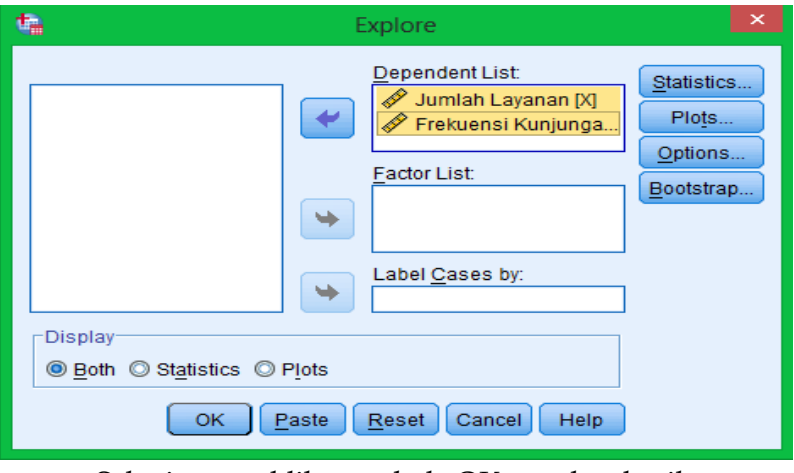

Selanjutnya klik tombol OK, maka hasil output sebagai berikut:

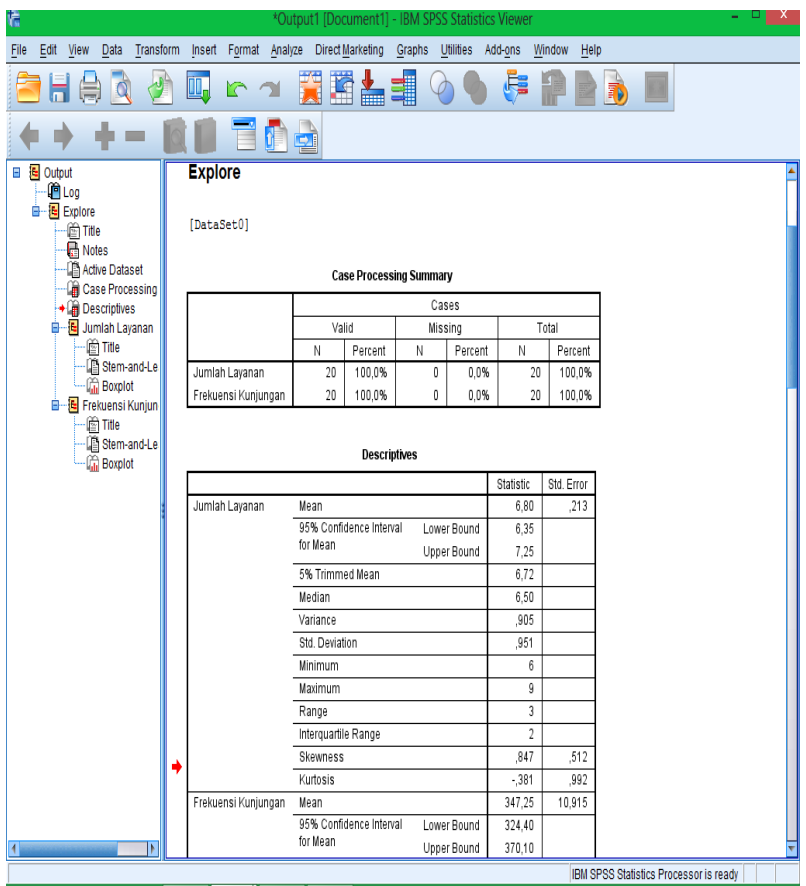

Output di atas menunjukkan bahwa jumlah data yang valid untuk variable Jumlah Layanan (X) dan Frekuensi Kunjungan (Y) adalah 20 data dan tidak ada yang missing. Sementara output kedua adalah gambaran tentang deskripsi data, seperti mean, median, varian, standar deviasi dan lain sebagainya.

## 2. Analisis Korelasi Sederhana

a. Analisis Korelasi Pearson

Analisis Korelasi Pearson digunakan untuk penelitian tentang hubungan antara satu variabel dengan variabel lain secara linier. Data yang digunakan dalam penelitian jenis ini adalah data dengan skala interval atau rasio. Nilai korelasi (r) adalah 0 sampai 1 atau 0 sampai -1 untuk jenis hubungan negatif. Jika hasilnya analisis data menunjukkan angka yang mendekati 1 atau -1, berarti hubungan yang terjadi antar variabel adalah hubungan yang kuat. Namun, jika hasil analisis data menunjukkan angka yang mendekati 0, maka hubungan antar variabel dianggap lemah.

Sugiyono (2010) memberikan pedoman untuk menginterpretasikan hasil koefisien korelasi sebagai berikut:

- $\bullet$  0,00 0,199 = sangat rendah
- $0,20 0,399 = \text{rendah}$
- $\bullet$  0,40 0,599 = sedang
- $0,60 0,799 =$ kuat
- $0,80 1,000 =$  sangat kuat

Misalnya, sebuah penelitian tentang Hubungan Jumlah Koleksi dengan Frekuensi Kunjungan. Data yang digunakan adalah data sekunder dengan jumlah sampel sebanyak 20 perpustakaan. Data selanjutnya ditabulasikan sebagai berikut:

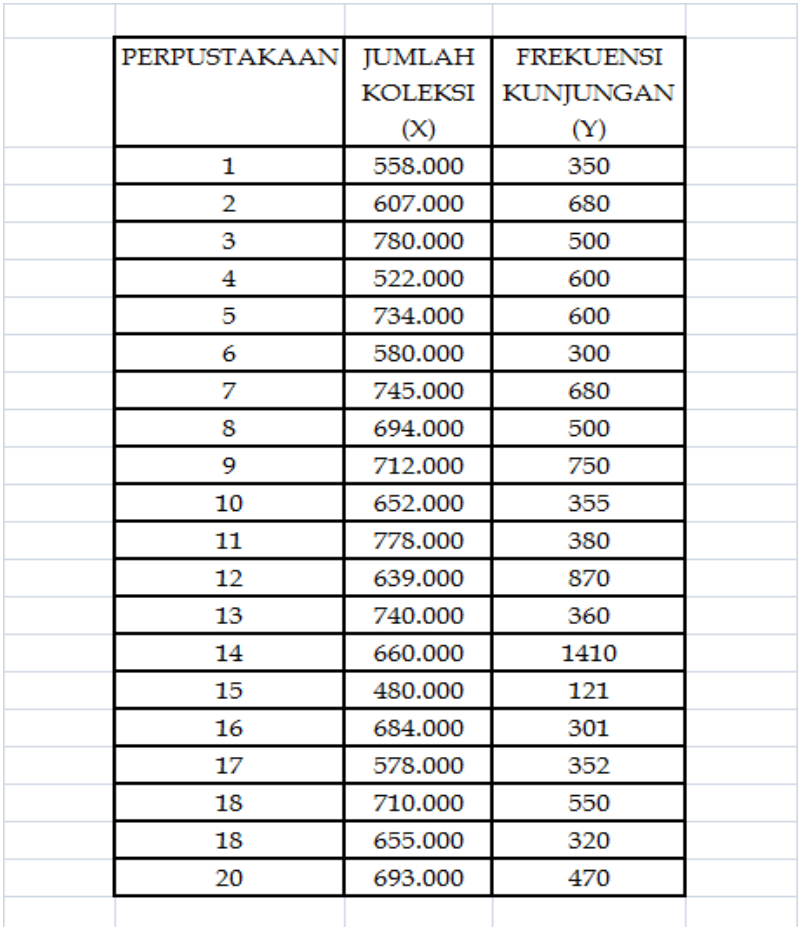

Selanjutnya dilakukan analisis Korelasi Pearson untuk mengetahui hubungan Promosi dengan Mutu Layanan Perpustakaan.

### Analisis:

Buka program SPSS, selanjutnya buat variabel dengan klik Variable View. Pada kolom Name baris pertama ketik X, dan baris kedua ketik Y. Untuk kolom Decimals, ubah menjadi untuk 0 variabel Y, dan 3 untuk variabel X. Pada kolom Label, untuk kolom pada baris pertama ketik Jumlah Koleksi dan untuk kolom pada baris kedua ketik Frekuensi Kunjungan. Kolom-kolom lainnya tidak perlu diisi. Hasil pembuatan variabel tersebut adalah sebagai berikut:

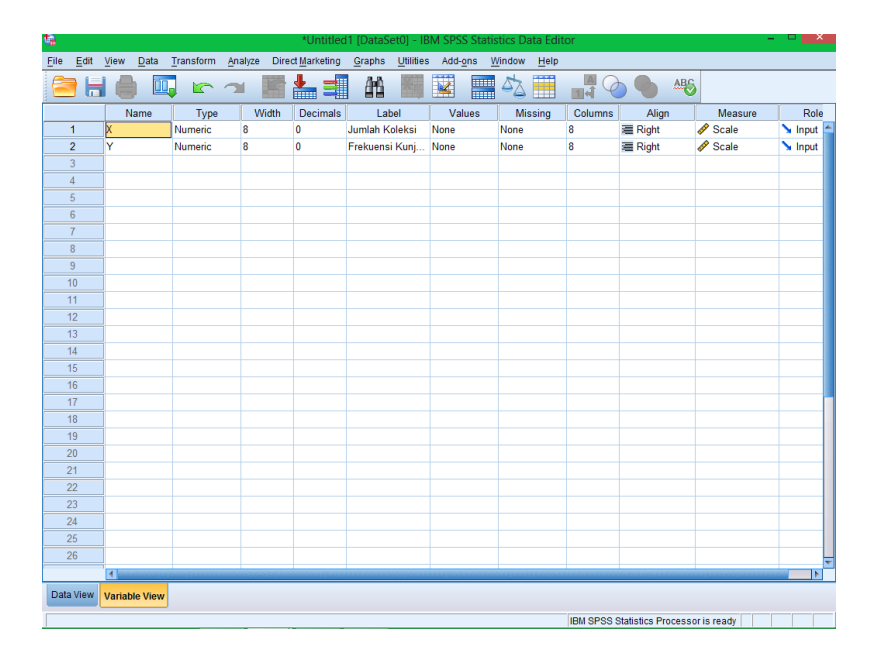

Kemudian, buka halaman Data Editor dengan mengklik tombol Data View. Lalu isikan data sesuai variabelnya. Berikut hasil pengisian data pada halaman Data Editor:

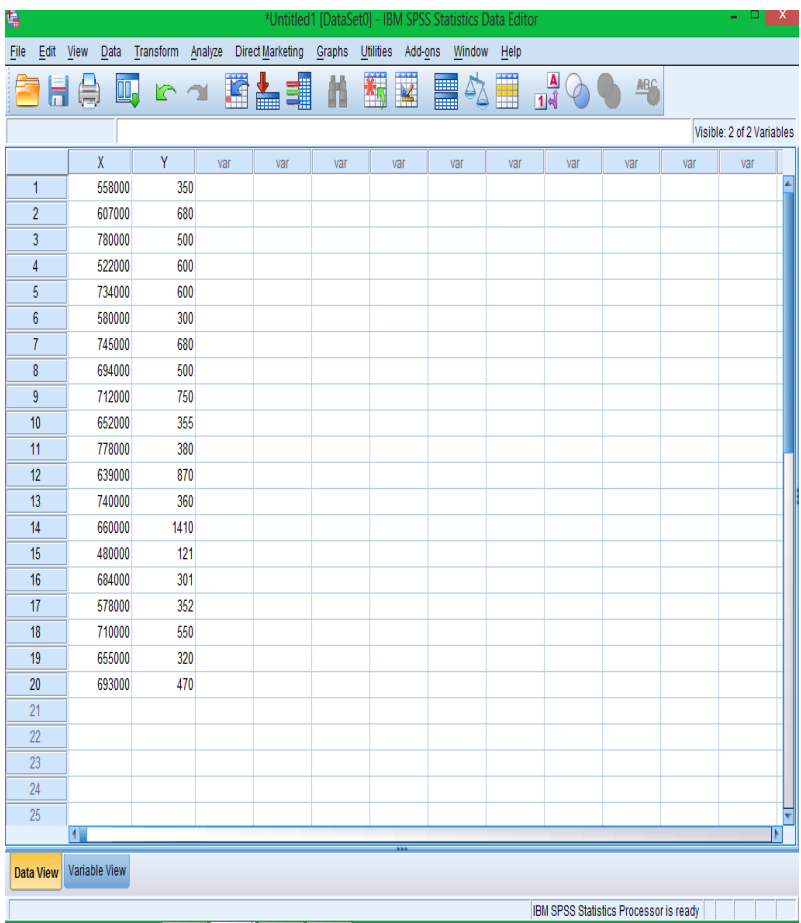

Lakukan analisis dengan cara mengklik Analyze>>Correlate>>Bivariate. Selanjutnya akan terbuka kotak dialog sebagai berikut:

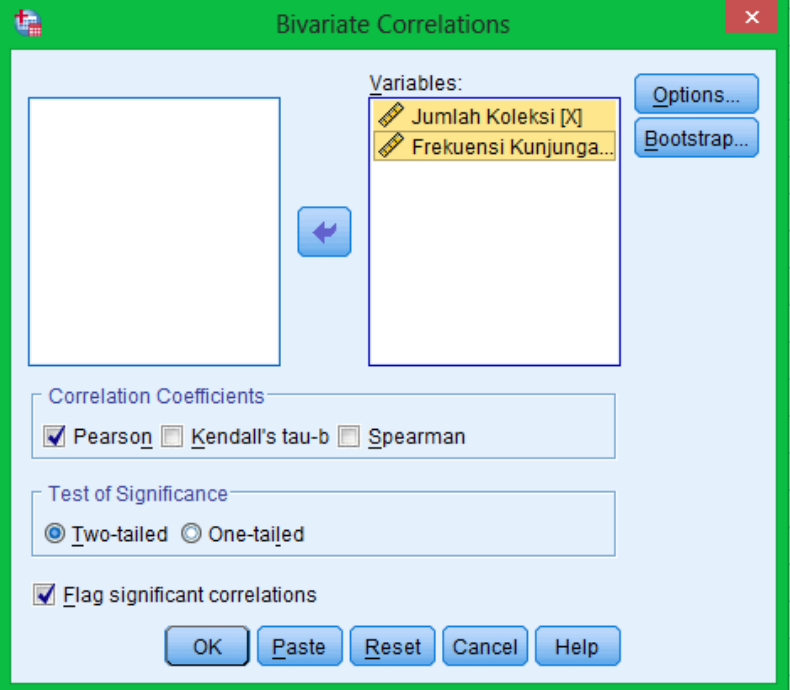

Klik variable Jumlah Koleksi (X) dan Frekuensi Kunjungan (Y), lalu masukkan ke kotak Variables. Pada bagian Correlation Coefficients, pastikan Pearson sudah tercentang. Lalu klik tombol OK, maka hasil output sebagai berikut:

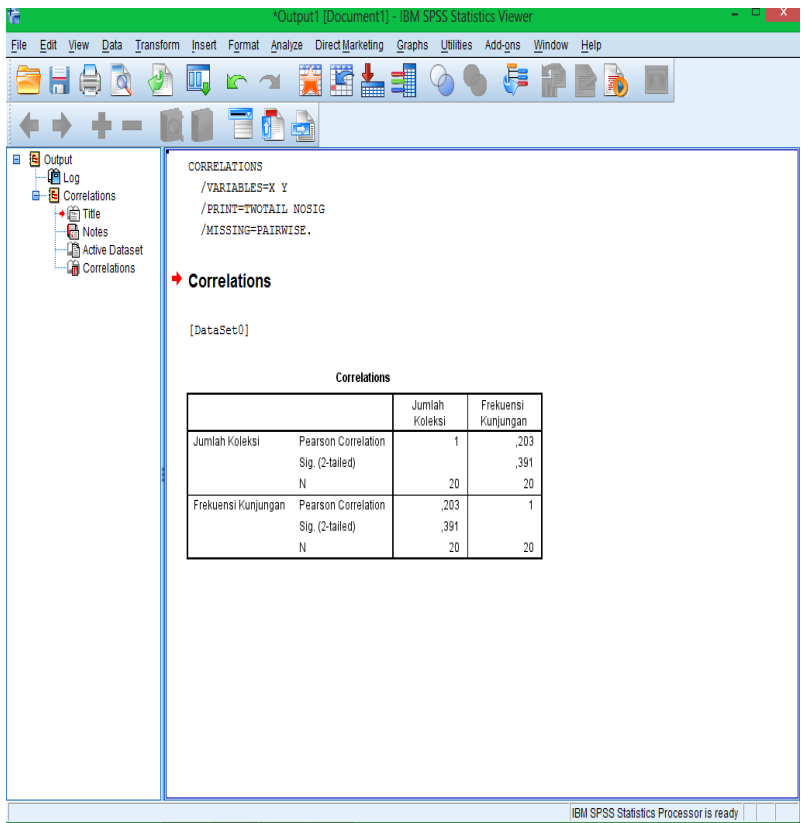

Untuk pembahasan hasil output di atas dapat dilihat pada bagian pembahasan di BAB yang sama dalam buku ini.

b. Analisis Korelasi Spearman Dan Kendall's Tau

Analisis Korelasi Spearman dan Kendall's Tau digunakan untuk mengukur hubungan antara dua variabel berdasar rangking atau peningkat. Analisis ini tidak mengharuskan data berdistribusi normal seperti analisis Korelasi Pearson dan data yang lebih cocok untuk digunakan adalah data ordinal.

Misalnya, penelitian tentang hubungan persepsi pemustaka dengan mutu layanan perpustakaan. Pengambilan data dalam penelitian menggunakan alat ukur kuesioner dengan jumlah sampel responden sebanyak 20 orang. Variabel persepsi pemustaka dan mutu layanan perpustakaan dibuat beberapa butir pertanyaan dengan menggunakan skala Likert, yaitu angka 1=Sangat tidak setuju, 2=Tidak setuju, 3=Setuju dan 4= Sangat Setuju. Setelah membagikan kuesioner kepada 20 responden didapatlah skor total item-item, yaitu:

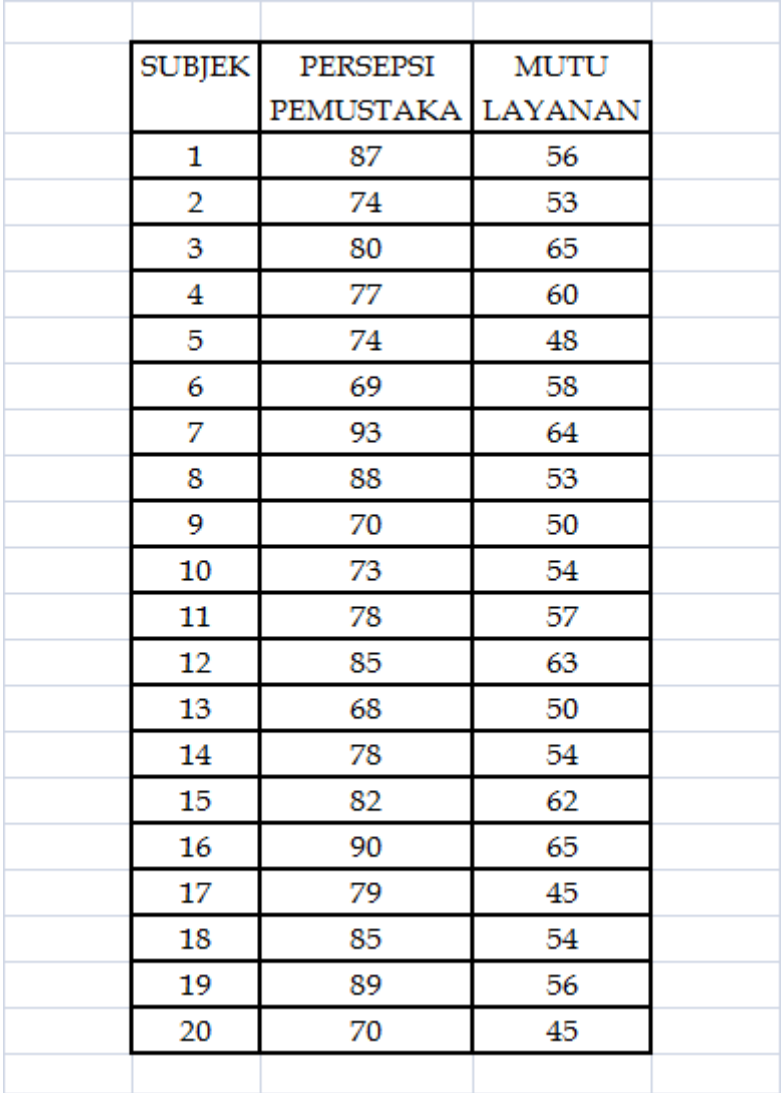

Peneliti ingin melakukan analisis Korelasi Spearman dan Kendall's Tau untuk mengetahui hubungan persepsi pemustaka dengan mutu layanan perpustakaan.

### Analisis:

Pada halaman SPSS klik Variable View. Pada kolom Name baris pertama ketik x, dan baris kedua ketik y. Untuk kolom Decimals, ubah menjai 0 untuk kedua variabel. Pada kolom Label, untuk kolom pada baris pertama ketik Persepsi Pemustaka dan untuk kolom pada baris kedua ketik Mutu Layanan. Sedangkan untuk kolom-kolom yang lain, boleh untuk tidak diisi. Hasil pembuatan variable adalah sebagai berikut:

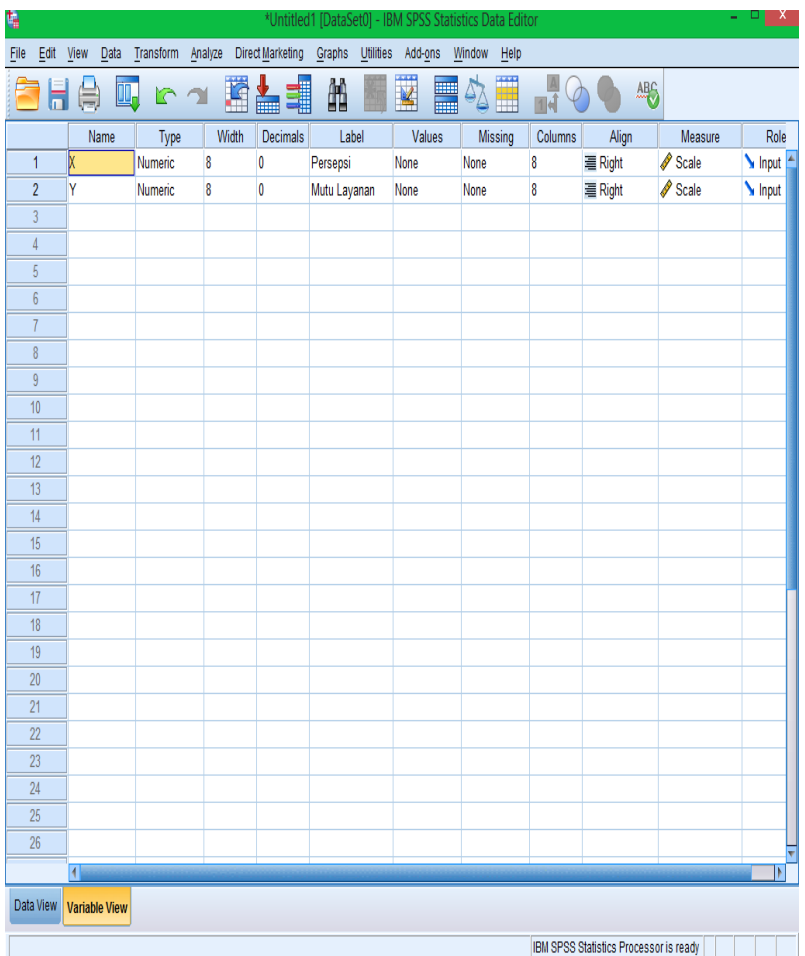

Selanjutnya buka halaman Data Editor, lalu isikan datanya sesuai variabelnya. Berikut hasil pengisian data:

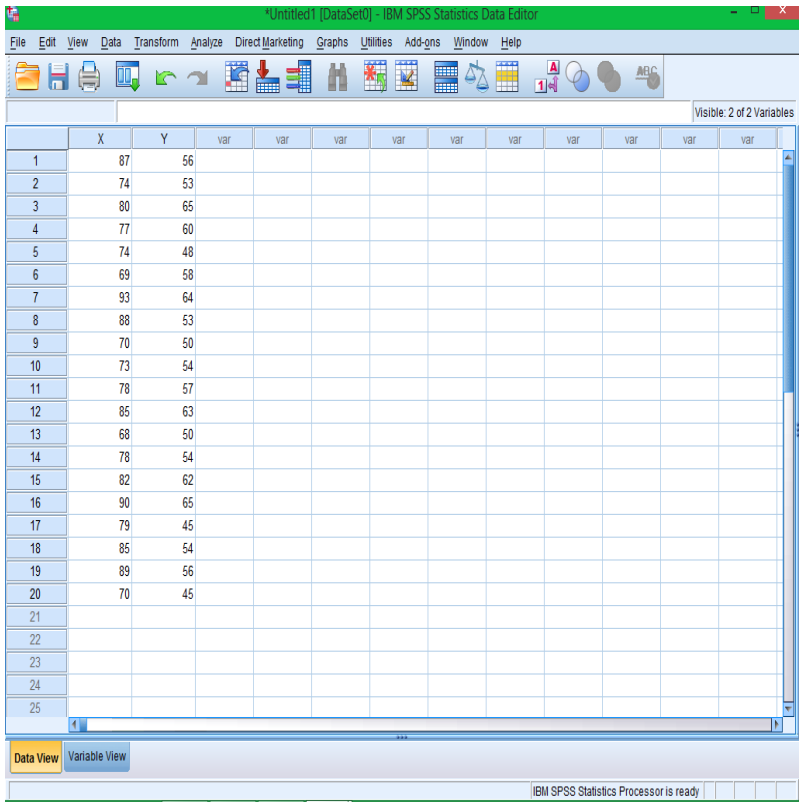

Untuk Melakukan analisis klik Analyze>> Correlate>>Bivariate. Selanjutnya akan terbuka kotak dialog seperti berikut:

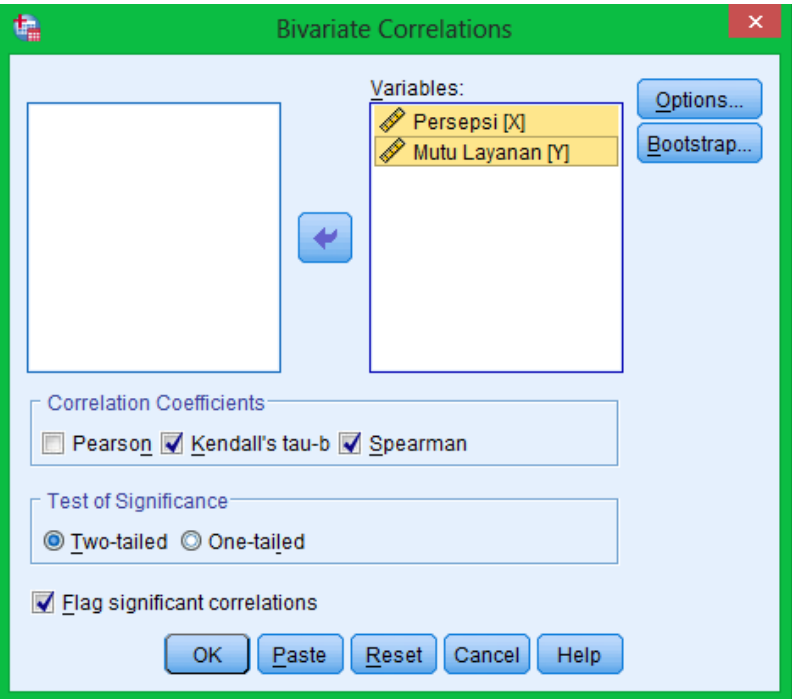

Klik variable persepsi pemustaka dan variabel mutu layanan lalu masukkan ke kotak Variables. Hilangkan tanda centang pada Pearson di kotak Correlation Coefficient. Lalu beri tanda centang pada Kendall's Tau-b dan Spearman. Selanjutnya, klik tombol OK, maka hasil output sebagai berikut:

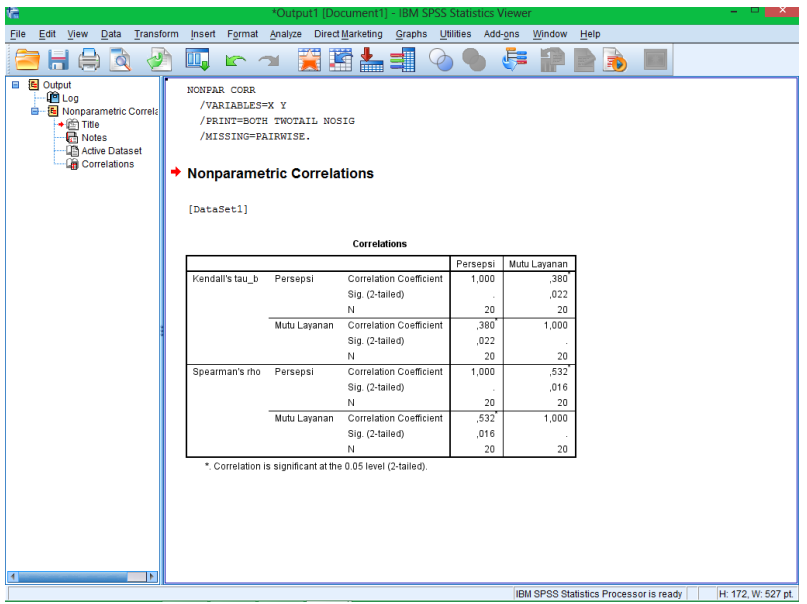

Untuk pembahasan hasil output di atas dapat dilihat pada bagian pembahasan di BAB yang sama dalam buku ini.

- 3. Analisis Regresi Linier
	- a. Analisis Regresi Linier Sederhana

Analisis regresi linier sederhana digunakan untuk mengetahui pengaruh antara satu variabel independen dengan satu variabel dependen. Analisis ini juga untuk memprediksik nilai dari variabel dependen apabila nilai variabel independen mengalami kenaikan atau penurunan dan untuk mengetahui arah hubungan antara variabel independen dengan variabel dependen apakah positif atau negatif.

Misalnya, penelitian tentang pengaruh promosi terhadap mutu layanan perpustakaan. Data yang digunakan adalah data sekunder dengan jumlah sampel sebanyak 20 perpustakaan. Data yang didapat ditabulasikan sebagai berikut:

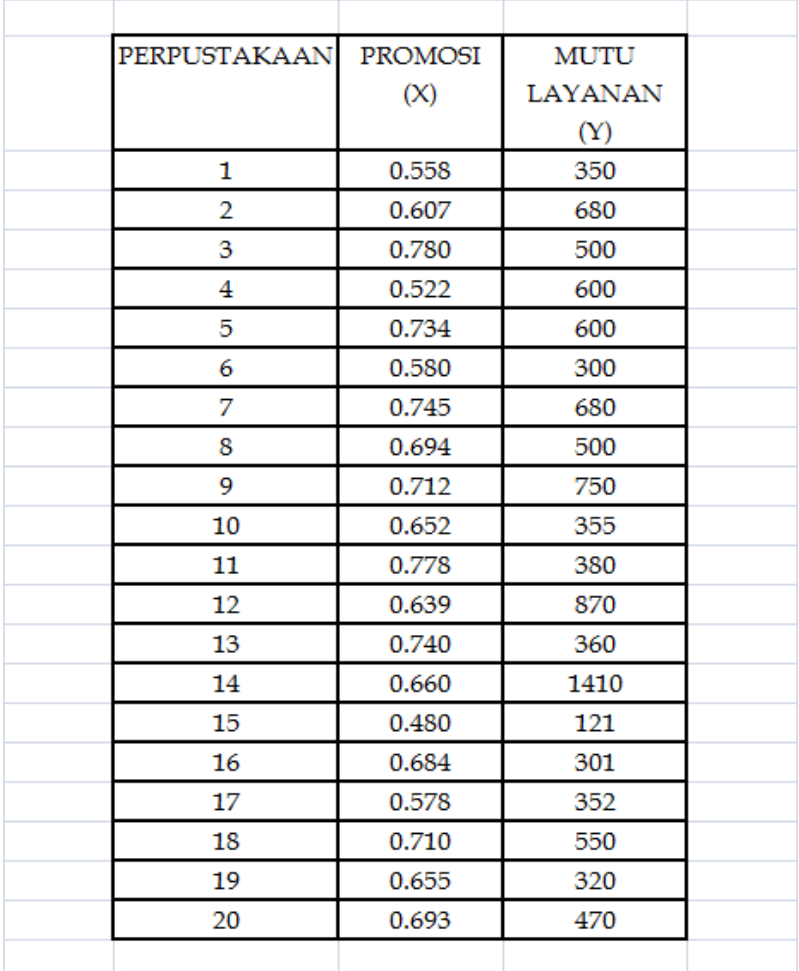

Peneliti ingin Melakukan analisis regresi linier sederhana untuk mengetahui pengaruh promosi terhadap mutu layanan perpustakaan.

#### Analisis:

Buka program SPSS, selanjutnya buat variabel dengan klik Variable View. Pada kolom Name baris pertama ketik X, dan baris kedua ketik Y. Untuk kolom Decimals, ubah menjadi untuk 0 variabel Y, dan 3 untuk variabel X. Pada kolom Label, untuk kolom pada baris pertama ketik Promosi, dan untuk kolom pada baris kedua ketik Mutu Layanan. Sedangkan untuk kolom-kolom lainnya boleh untuk tidak diisi. Hasil pembuatan variabel seperti berikut:

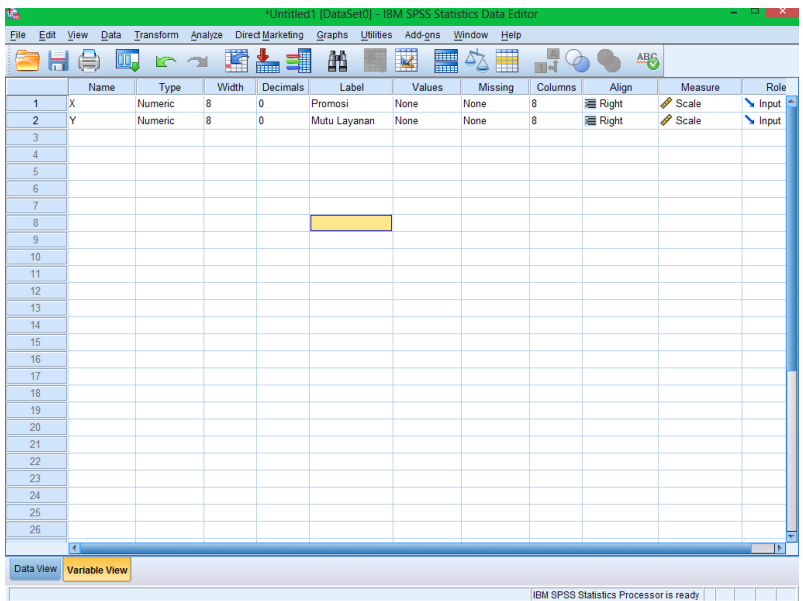

Selanjutnya buka halaman Data Editor dengan klik tombol Data View. Kemudian isikan data sesuai variabelnya, maka hasil outputnya adalah sebagai berikut:

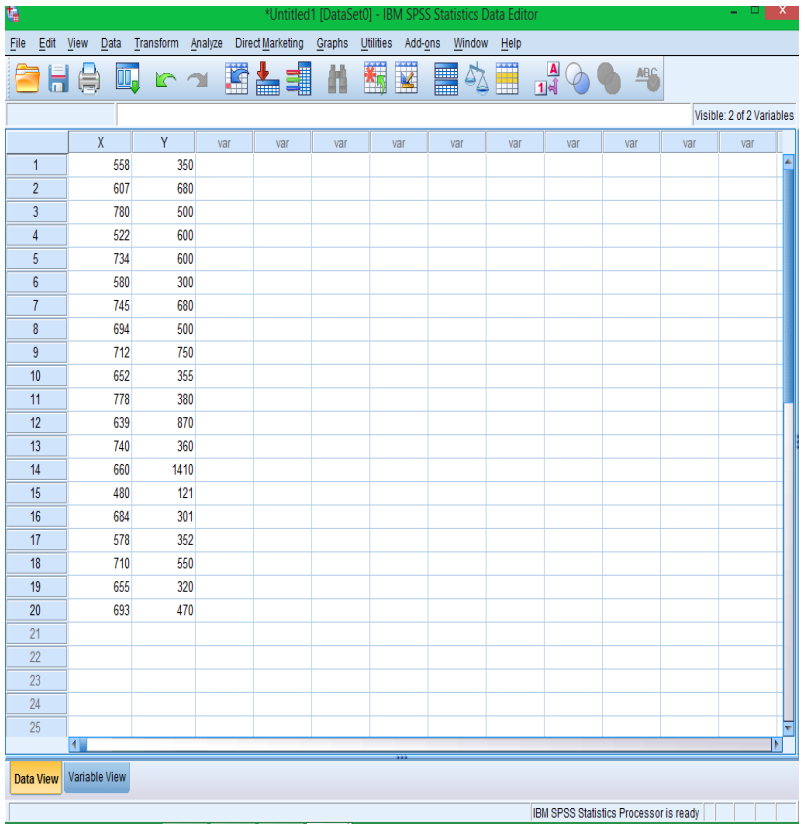

Selanjutnya, klik Analyze>>Regression>>Linear. Selanjutnya akan terbuka kotak dialog Linear Regression seperti berikut:

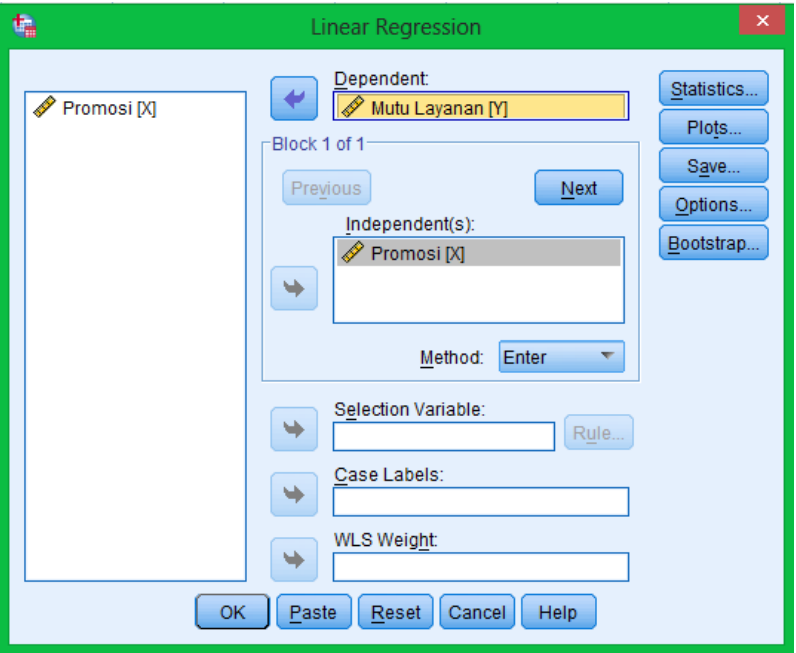

Klik Promosi dan masukkan ke kotak Independent(s), kemudian variable Mutu Layanan ke kotak Dependent. Jika sudah klik tombol OK, maka hasil output sebagai berikut:

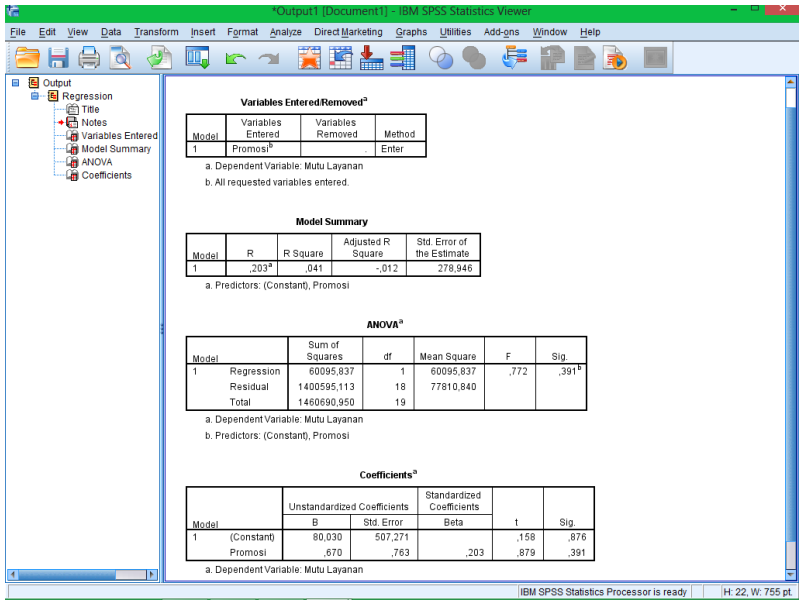

Untuk pembahasan hasil output di atas dapat dilihat pada bagian pembahasan di BAB yang sama dalam buku ini.

b. Analisis Regresi Linier Ganda

Analisis regresi linier berganda adalah analisis yang digunakan untuk mengetahui pengaruh antara dua atau lebih variabel independen dengan satu variabel dependen. Perbedaan antara regresi linier berganda dengan regresi linier sederhana adalah pada jumlah variabel independennya. Regresi linier sederhana hanya menggunakan satu variabel independen, sementara regresi linier berganda menggunakan dua atau lebih variabel independen yang dimasukkan dalam model regresi. Analisis ini juga digunakan untuk memprediksikan nilai dan variabel dependen apabila nilai variabel independen mengalami kenaikan atau penurunan. Selain itu, regresi linier berganda juga digunakan untuk mengetahui apakah hubungan antara variabel independen dengan variabel dependen berhubungan positif atau negatif.

Misalnya, penelitian tentang pengaruh antara keaktifan dan sikap pustakawan terhadap kepuasan pemustaka. Pengambilan data menggunakan kuesioner yang diisi oleh responden (pemustaka) dengan sampel sebanyak 20 responden. Data skor total item pertanyaan disajikan sebagai berikut:

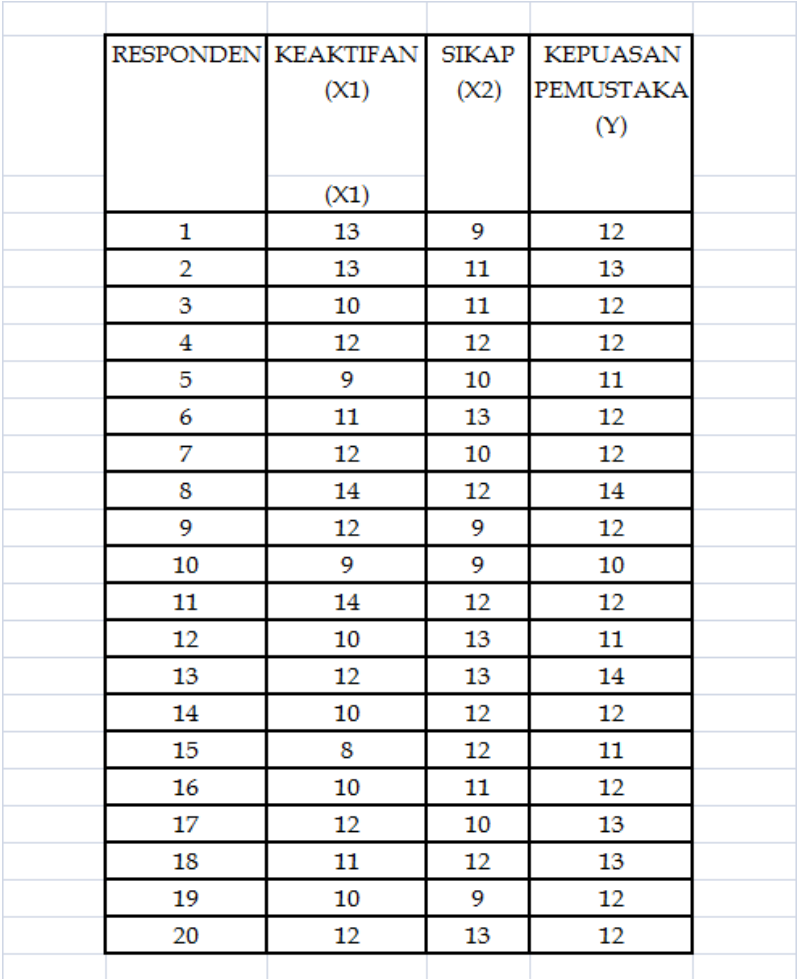

Peneliti ingin melakukan analisis berganda untuk mengetahui pengaruh antara keaktifan dan sikap pustakawan terhadap kepuasan pemustaka.

#### Analisis:

Buka program SPSS, klik tombol Variable View. Pada kolom Name baris pertama ketik dan kedua ketik X1 dan X2, baris ketiga Y. Untuk kolom Decimals, ubah menjadi 0 untuk semua variable. Pada kolom Label, untuk kolom pada baris pertama ketik Keaktifan, untuk kolom pada baris kedua ketik Sikap (X2) dan untuk baris ketiga ketik Kepuasan Pemustaka (Y). Kolom-kolom yang lain tidak perlu untuk diisi. Hasil pembuatan variabel adalah sebagai berikut:

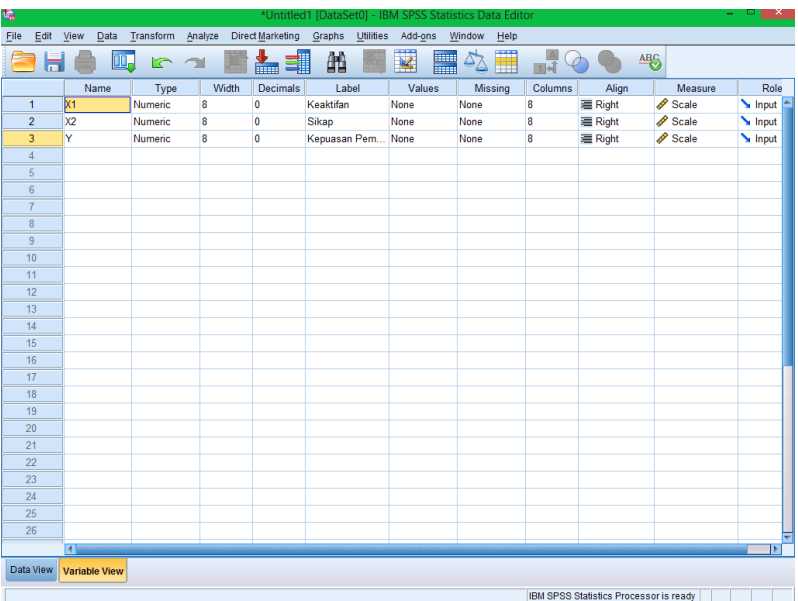

Selanjutnya buka halaman Data Editor dengan klik tombol Data View. Kemudian isikan data sesuai variabelnya. Berikut hasil pengisian data pada halaman Data Editor:

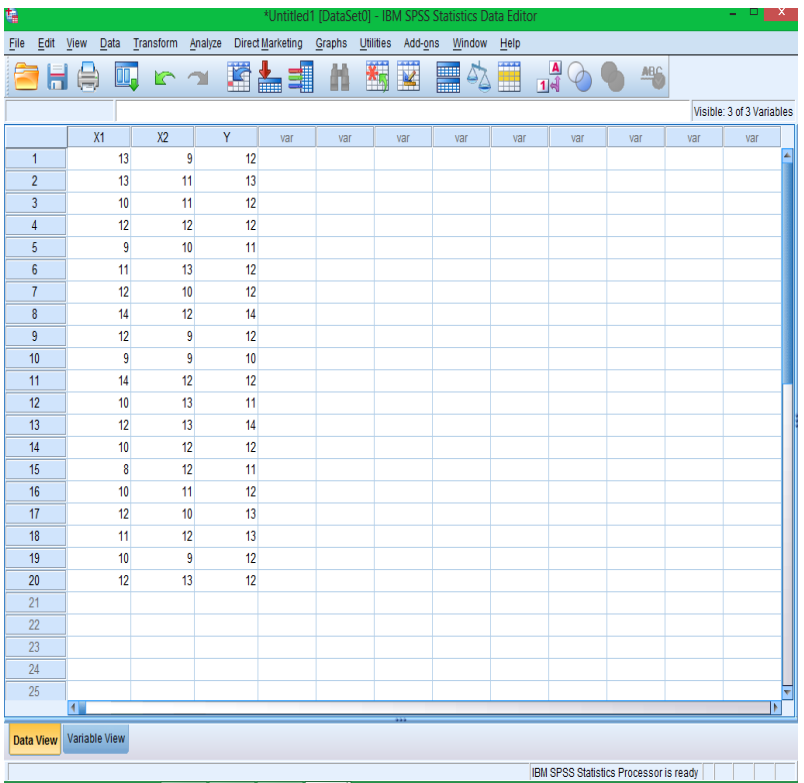

Lakukan analisis data dengan cara mengklik Analyze>>Regression>>Linear. Selanjutnya akan terbuka kotak dialog Linear Regression seperti berikut:

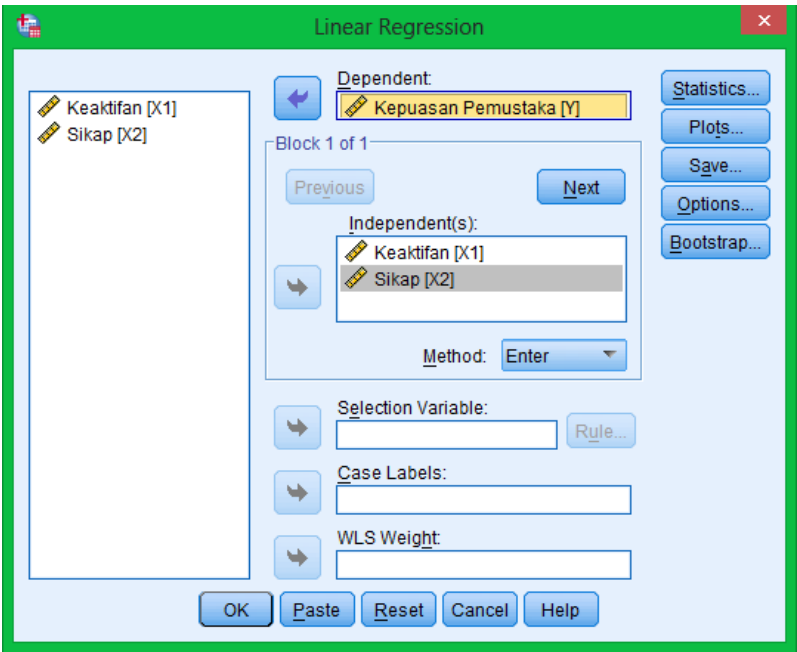

Klik variable Keaktifan (X1) dan Sikap (X2) lalu masukkan ke kotak Independent(s). Kemudian klik variable Kepuasan Pemustaka (Y) dan masukkan ke kotak Dependent. Selanjutnya klik tombol OK, maka hasil output adalah sebagai berikut:

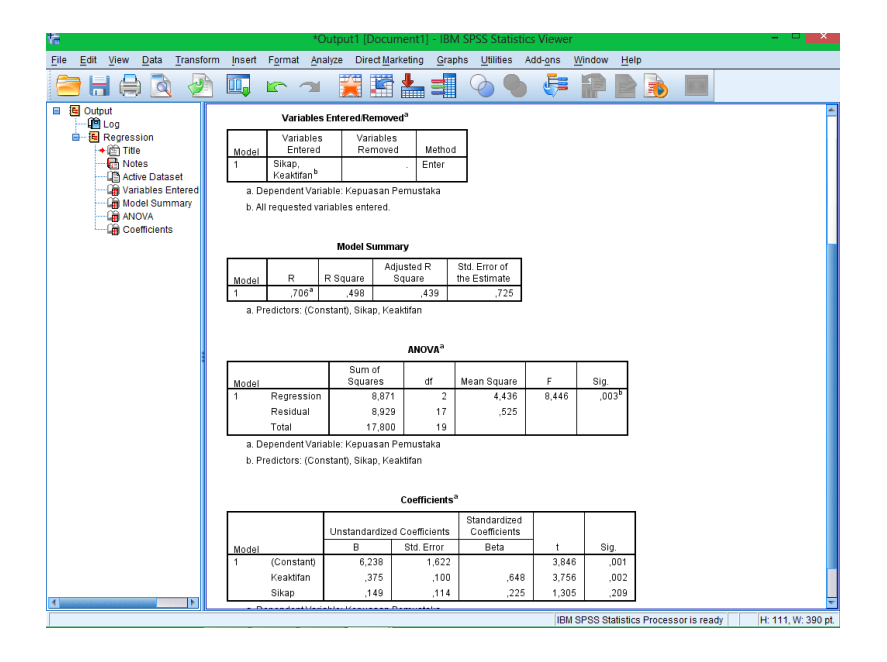

Untuk pembahasan hasil output di atas dapat dilihat pada bagian pembahasan di BAB yang sama dalam buku ini.

# **Pembahasan**

*Membahas sesuatu adalah cara paling tepat untuk dapat memahami sesuatu itu sendiri...*

Bagian pembahasan ini berisi data deskriptif (pembahasan) tentang hasil analisis data (uji statistik) yang dilakukan pada beberapa contoh kasus penelitian pada bagian Hasil di BAB yang sama dalam buku ini. Susunan pembahasannya akan dilakukan secara sistematis, mengikuti urutan contoh kasus pada bagian (Hasil) sebelumnya.

- 1. Analisis Deskriptif
	- a. Analisis Frekuensi

Penelitian tentang jenis kelamin dan kemampuan membaca dengan data penelitian yang menggunakan alat ukur kuesioner dengan responden sebanyak 20 orang mahasiswa.

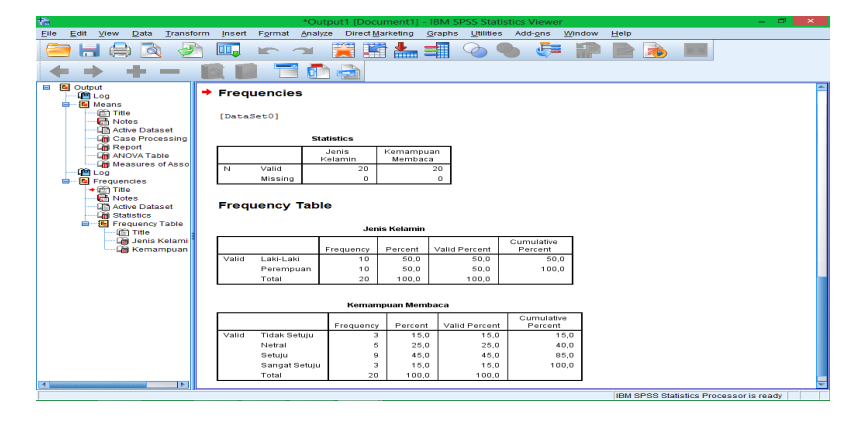

Pembahasan dari hasil analisis data di atas menghasilkan 2 output, yakni tentang Jenis kelamin dan Kemampuan Membaca. Output pertama adalah informasi tentang deskripsi data yang valid, yakni 20 dan tidak ada yang missing. Sementara output kedua pada bagian frequency menjelaskan tentang frekuensi data, dimana pada tabel Jenis kelamin jumlah responden laki-laki sebanyak 10 orang (50%) dan perempuan juga berjumlah 10 orang (50%).

Pada tabel Kemampuan Membaca, ada 3 orang responden yang menjawab Tidak Setuju (15 %), 5 orang memberi jawaban netral (25%), 9 orang menjawab setuju (45%), dan 3 orang menjawab dengan sangat setuju (15%).
### b. Analisis Deskripitif Statistik

Penelitian tentang pengaruh Jumlah Layanan terhadap Frekuensi Kunjungan Perpustakaan. Penelitian ini menggunakan data sekunder dengan jumlah sampel sebanyak 20 Perpustakaan.

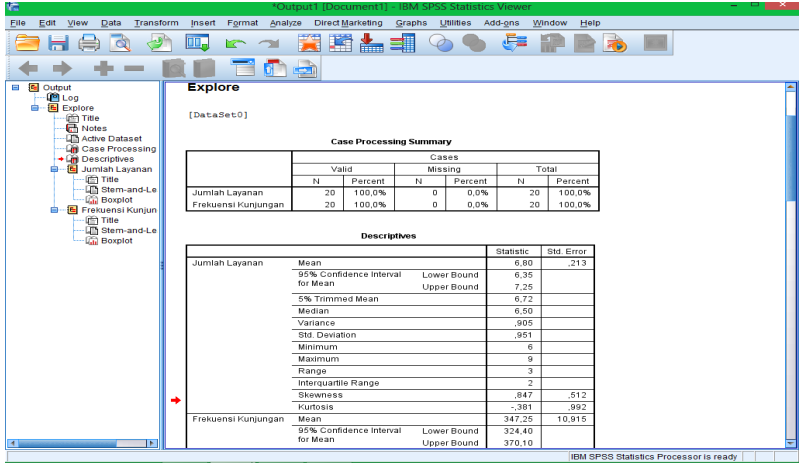

Pembahasan dari hasil analisis data penelitian tentang jumlah layanan dan frekuensi kunjungan menunjukkan bahwa jumlah data yang valid untuk variable Jumlah Layanan dan Frekuensi Kunjungan adalah 20 data dan tidak ada yang missing. Sementara output kedua adalah gambaran tentang deskripsi data, seperti mean, median, varian, standar deviasi dan lain sebagainya.

# 2. Analisis Korelasi Sederhana

a. Analisis Korelasi Pearson

Penelitian tentang Hubungan Jumlah Koleksi dengan Frekuensi Kunjungan. Data yang digunakan adalah data sekunder dengan jumlah sampel sebanyak 20 perpustakaan.

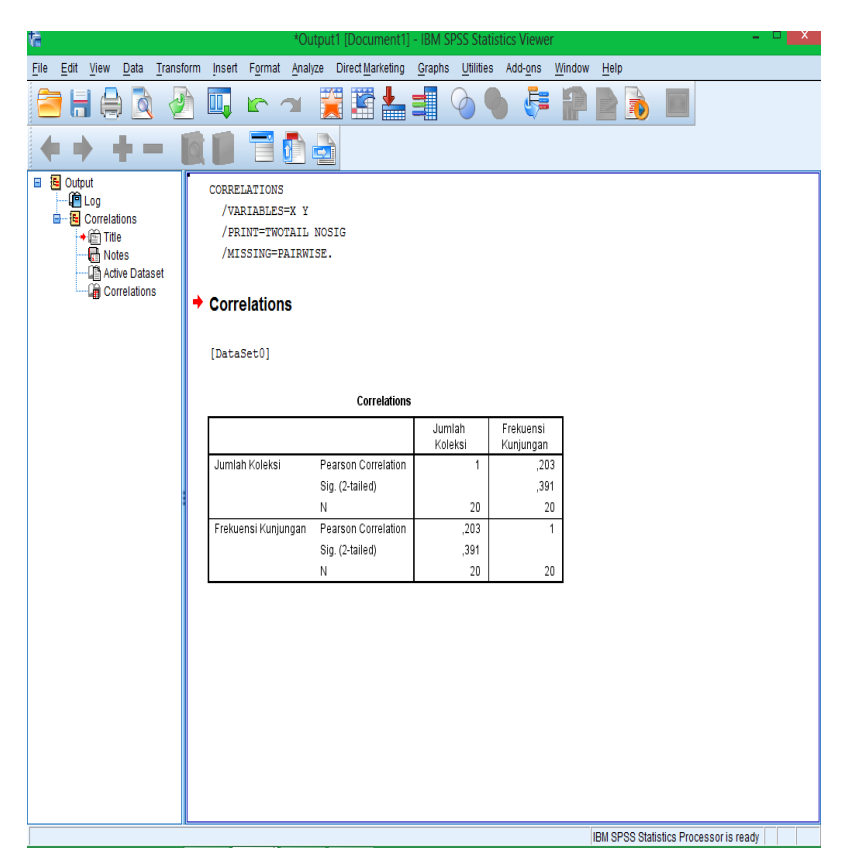

Pembahasan dari hasil analisis data di atas menunjukkan bahwa nilai korelasi Pearson antara variable Jumlah Koleksi (X) dengan Frekuensi Kunjungan adalah sebesar 0.203. Artinya, nilai korelasi berada di range 0,20 – 0,399. Maka dapat disimpulkan bahwa hubungan antara Jumlah Koleksi (X) dengan Frekuensi Kunjungan (Y) adalah rendah. Nilai korelasinya adalah positif sebab terjadi hubungan yang positif. Artinya, jika jumlah koleksi ditingkatkan (ditambah) maka frekuensi kunjungan juga akan semakin tinggi (meningkat).

b. Analisis Korelasi Spearman Dan Kendall's Tau

Penelitian tentang hubungan persepsi pemustaka dengan mutu layanan perpustakaan. Pengambilan data dalam penelitian menggunakan alat ukur kuesioner dengan jumlah sampel responden sebanyak 20 orang.

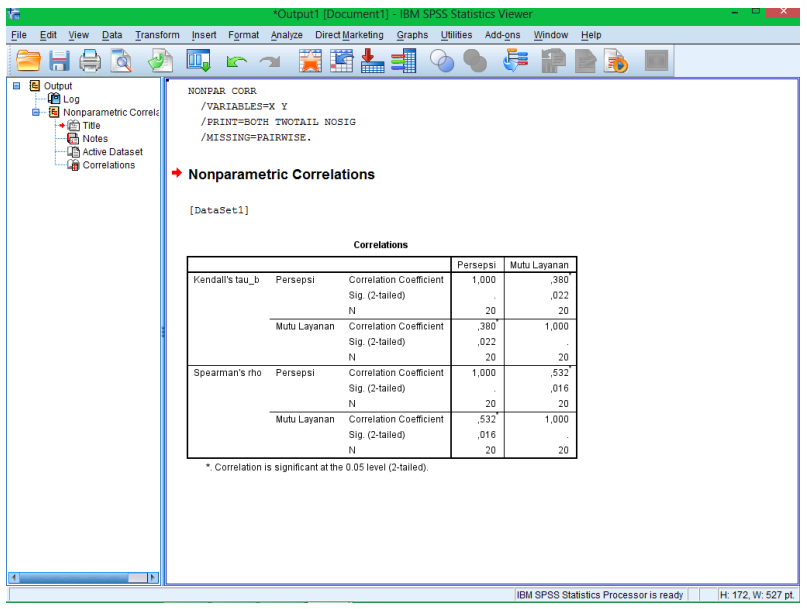

Pembahasan dari hasil analisis data di atas menunjukkan bahwa nilai korelasi Kendall's Tau antara variable persepsi pemustaka dengan mutu layanan perpustakaan adalah sebesar 0,380, karena berada di range 0,20–0,3999, maka disimpulkan bahwa hubungan antara persepsi pemustaka dengan mutu layanan perpustakaan adalah rendah. Sementara, ada hubungan positif karena nilai korelasi positif. Untuk korelasi Spearman antara variable persepsi pemustaka dengan mutu layanan perpustakaan adalah sebesar 0,532, karena berada di range 0,40–0,599. Maka disimpulkan bahwa

hubungan antara persepsi pemustaka dengan mutu layanan perpustakaan adalah sedang, sedang hubungan positif karena nilai korelasi positif.

Tahap uji:

Untuk mengetahui apakah hubungan antara persepsi pemustaka dengan mutu layanan signifikan atau tidak, maka dilakukan uji signifikansi dengan tahaptahap sebagai berikut:

- Korelasi Spearman
	- 1. Menentukan hipotesis

Ho: Tidak ada hubungan signifikan antara persepsi pemustaka dengan mutu layanan perpustakaan

Ha: Ada hubungan antara persepsi pemustaka dengan mutu layanan perpustakaan

2. Menentukan tingkat signifikansi

Pengujian menggunakan uji dua sisi dengan tingkat signifikansi  $\alpha$  = 5%.

3. Nilai signifikansi

Output di atas menunjukkan nilai signifikansi sebesar 0,022.

4. Kriteria pengujian

- Ho diterima jika sgnifikansi > 0,05.

- Ho ditolak jika signifikansi < 0,05.
- 5. Membandingkan nilai signifikansi

Nilai signifikansi 0,022 < 0,05, maka Ho ditolak.

6. Kesimpulan

Karena nilai signifikansi 0,022 < 0,05 maka Ho ditolak, artinya bahwa ada hubungan yang signifikan antara persepsi pemustaka dengan mutu layanan perpustakaan.

- Korelasi Kendall's tau
	- 1. Menentukan Hipotesis

Ho: Tidak ada hubungan antara persepsi pemustaka dengan mutu layanan perpustakaan.

Ha : Ada hubungan antara persepsi pemustaka dengan mutu layanan perpustakaan.

2. Menentukan tingkat signifikansi

Pengujian menggunakan uji dua sisi dengan tingkat signifikans  $\alpha$  = 5%.

3. Nilai signifikansi

Output di atas menunjukkan nilai signifikansi sebesar 0,016

- 4. Kriteria Pengujian
	- Ho diterima jika signifikansi > 0,05
	- Ho ditolak jika signifikansi < 0,05
- 5. Membandingkan nilai signifikasi

Nilai signifikansi 0,016 <0,05, maka Ho ditolak.

6. Kesimpulan

Karena nilai signifikansi 0,016 < 0,05, maka Ho ditolak, artinya bahwa ada hubungan secara signifikan antara persepsi pemustaka dengan mutu layanan perpustakaan.

- 3. Analisis Regresi Linier
	- a. Analisis Regresi Linier Sederhana

Penelitian tentang pengaruh promosi terhadap mutu layanan perpustakaan. Data yang digunakan adalah data sekunder dengan jumlah sampel sebanyak 20 perpustakaan.

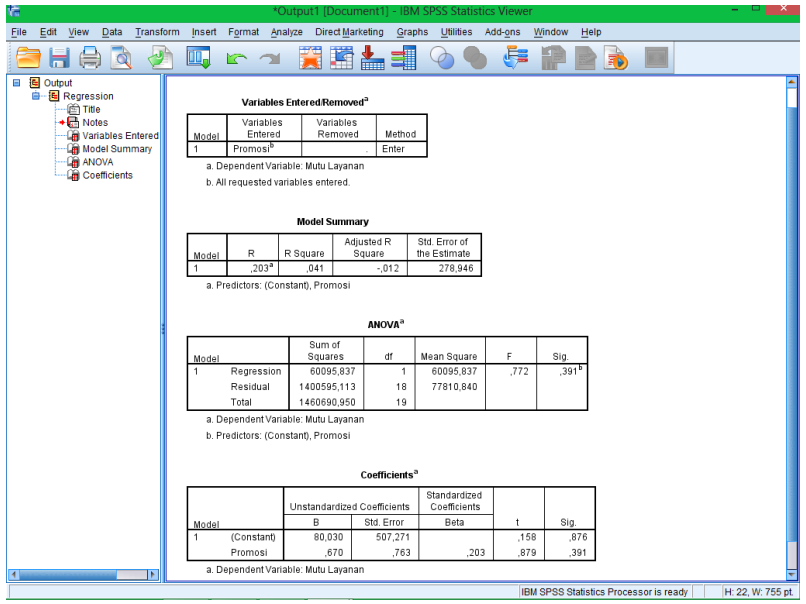

Pembahasan dari hasil analisis regresi sederhana adalah sebagai berikut:

Persamaan regresi sederhana adalah:

 $Y' = a + bX$ 

 $Y = 80,030 + 670,282X$ 

Keterangan :

Y' = variable dependen yang diprediksikan (Mutu Layanan)

Y = variable independen (Promosi)

a = nilai konstanta

b = koefisien regresi

Penjelasan persamaan tersebut sebagai berikut:

Konstanta sebesar 80,030; artinya jika Promosi nilainya 0, maka return saham nilainya sebesar 80,030.

Koefisien regresi variabel Promosi sebesar 670,282; artinya jika Promosi mengalami kenaikan satu satuan, maka mut layanan akan mengalami peningkatan sebesar 670,282 satuan.

#### Pengujian Hipotesis

Uji t (Uji koefisien regresi sederhana) digunakan untuk mengetahui apakah variabel independen berpengaruh signifikan terhadap variabel dependen.

#### Tahap Uji:

Menentukan hipotesis

Ho: Promosi berpengaruh terhadap mutu layanan perpustakaan.

Ha: Promosi tidak berpengaruh terhadap mutu layanan perpustakaan.

Menentukan t hitung

Berdasarkan outputdi atas diperoleh t hitung sebesar 0,879.

Menentukan t table

Tabel distribusi t dicari pada  $\alpha = 5$  % : 2 = 2,5% (uji 2) sisi) dengan derajat kebebasan (df) n-2 atau 20-2 = 18 (n adalah jumlah data). Dengan pengujian 2 sisi (signifikansi =0,025) hasil diperoleh untuk t tabel sebesar +2,101 / -2,101 (lihat pada lampiran)

Kriteria pengujian

- Ho diterima jika —t tabel ≤ t hitung ≤ t tabel

- Ho ditolak jika -t hitung < -t table atau t hitung > t table.

Membandingkan t hitung dengan t tabel

Nilai t hitung < t tabel (0,879 < -2,101), maka Ho diterima.

#### **Kesimpulan**

Karena nilai t hitung < t table (0,879 < 2,101), maka Ho diterima. Artinya bahwa Promosi berpengaruh terhadap mutu layanan perpustakaan.

Langkah-langkah pengujian berdasar signifikansi:

Menentukan hipotesis

Ho : Promosi berpengaruh terhadap mutu layanan perpustakaan.

Ha : Promosi tidak berpengaruh terhadap mutu layanan perpustakaan.

## Menentukan signifikansi

Output di atas menunjukkan nilai signifikansi sebesar 0,391

Kriteria pengujian

- Ho diterima jika signifikansi > 0,05

- Ho ditolak jika signifikansi < 0,05

Membandingkan signifikansi

Nilai signifikansi 0,391 > 0,05, maka Ho diterima.

Kesimpulan

Karena nilai signifikansi 0,391 > 0,05, maka Ho diterima. Artinya Promosi berpengaruh secara signifikan terhadap mutu layanan perpustakaan

b. Analisis Regresi Linier Ganda

Penelitian tentang pengaruh keaktifan dan sikap pustakawan terhadap kepuasan pemustaka. Pengambilan data menggunakan kuesioner yang diisi oleh responden dengan sampel sebanyak 20 responden.

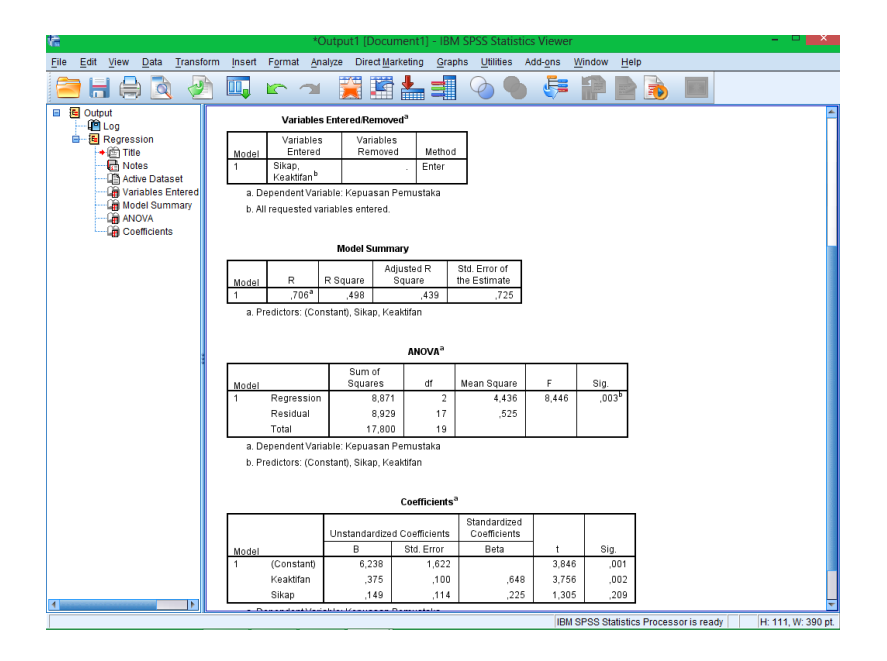

Pembahasan hasil analisis regresi dan pengujian t dan F adalah sebagai berikut:

Analisis regresi linear berganda adalah sebagai berikut:

 $Y' = a + b1X1 + b2X2$ 

 $Y' = 6,238 + 0,375X1 + 0,149X2$ 

Keterangan :

Y' = variable dependen yang diprediksikan (kepuasan pemustaka)

X1 = variable independen (keaktifan pustakawan)

X2 = variabel independen (sikap pustakawan)

a = nilai konstanta

b1, b2 = koefisien regresi

Penjelasan persamaan tersebut sebagai berikut:

- Konstanta sebesar 6,238; artinya jika keaktifan dan sikap pustakawan memiliki nilai 0, maka nilai kepuasan pemustaka adadah sebesar 6,238.

- Koefisien regresi variabel keaktifan 0,375: artinya jika keaktifan pustakawan mengalami kenaikan per satuan, maka kepuasan pemustaka akan mengalami peningkatan sebesar 0,375 satuan dengan asumsi bahwa variabel independen yang lain nilainya tidak berubah.

- Koefisien regresi variabel sikap pustakawan sebesar 0,149: artinya jika sikap pustakawan mengalami kenaikan per satuan, maka kepuasan pemustaka juga akan mengalami peningkatan sebesar 0,149 satuan dengan asumsi bahwa variabel independen yang lain nilainya tidak berubah.

Analisis koefisien determinasi (Adjusted R2)

Analisis determinasi digunakan untuk mengetahui persentase konstribusi pengaruh variabel independen secara bersama-sama terhadap variabel dependen. Hasil analisis determinasi dapat dilihat pada output Model Summary dan hasil analisis regresi linier berganda di atas.

Berdasarkan output diperoleh angka R Square sebesar 0.498 atau (49,8%). Hal ini menunjukkan bahwa persentase konstribusi pengaruh variabel independen, yakni keaktifan dan sikap pustakawan terhadap variabel dependen, yakni kepuasan pemustaka adalah sebesar 49,8%. Atau variasi variabel bebas yang digunakan dalam model mampu menjelaskan sebesar 49,8% variasi variabel dependen. Sementara sisanya (50,2%) dipengaruhi oleh variabel lain yang tidak dimasukkan dalam model penelitian ini

#### Pengujian hipotesis

1. Uji t (Uji koefisien regresi secara parsial)

Uji t digunakan untuk mengetahui apakah variabel independen secara parsial berpengaruh terhadap variabel dependen.

Pengujian koefisien regresi variabel keaktifan pustakawan (X1)

Langkah-langkah pengujian sebagai berikut:

## Menentukan hipotesis

Ho: Keaktifan pustakawan secara parsial tidak berpengaruh terhadap kepuasan mahasiswa

Ha : Keaktifan pustakawan secara parsial berpengaruh terhadap kepuasan mahasiswa

## Menentukan t hitung

Berdasarkan output di atas diperoleh t hitung sebesar 3,756

## Menentukan t tabel

Tabel distribusi t dicari pada  $\alpha$  = 5% : 2 = 2,5% (uji 2) sisi) dengan derajat kebebasan (df) n-k-i atau 20-2-1 = 17 (n adalah jumah data dan k adalah jumlah variabel independen). Dengan pengujian 2 sisi (signifikansi = 0,025) hasil diperoleh untuk t tabel sebesar +2,110 / - 2,110 (Lihat pada lampiran tabel).

## Kriteria pengujan

- Ho diterima jika —t tabel ≤ t hitung ≤ t tabel.

- Ho ditolak jika -t hitung < -t tabel atau t hitung > t tabel

## Membandingkan t hitung dengan t tabel

Nilai t hitung > t tabel (3,759 > 2110), maka Ho ditolak.

#### Kesimpulan

Karena nilai t hitung > t tabel (3,759 > 2,110) maka Ho ditolak. Artinya, keaktifan pustakawan secara parsial berpengaruh terhadap kepuasan pemustaka. Nilai t hitung positif, artinya pengaruh yang terjadi adalah positif atau dapat diartikan bahwa semakin tinggi (baik) keaktifan pustakawan, maka semakin meningkatkan pula kepuasan pemustaka.

Pengujian koefisien regresi variabel sikap pustakawan (X2)

Langkah-Iangkah pengujian sebagai berikut:

Menentukan hipotesis

Ho: Sikap pustakawan secara parsial tidak berpengaruh terhadap kepuasan mahasiswa

Ha : Sikap pustakawan secara parsial berpengaruh terhadap kepuasan mahasiswa

Menentukan t hitung

Berdasarkan output di atas diperoleh t hitung sehesar 1,305

## Menentukan t tabel

Tabel distribusi t dicari pada  $\alpha = 5\%$ : 2 = 25% (uji 2 sisi) dengan derajat kebebasan (df) n-k-i atau 20-2-1 = 17 (n adalah jumah data dan k adaah jumlah variabel independen). Dengan pengujian 2 sisi (signifikansi 0,025) hasil diperoleh untuk t tabel sebesar +2,110 / - 2,110 (Lihat pada lampiran tabel).

## Kriteria pengujian

- Ho diterima jika -t tabel ≤ -t hitung atau t hitung > t tabel.

- Ho ditolak jika -t hitung > -t tabel atau t hitung < t tabel.

#### Membandingkan t hitung dengan t tabel

Nilai t hitung < t tabel (1,305 < 2,110), maka Ho diterima.

#### Kesimpulan

Karena nilai t hitung < t tabel (1,305 < 2,110), maka Ho diterima. Artinya bahwa sikap pustakawan secara parsial tidak berpengaruh terhadap kepuasan pemustaka. Nilai t hitung negatif, artinya pengaruh yang terjadi adalah negatif, atau dapat diartikan bahwa semakin tinggi (baik) sikap pustakawan, tidak akan berpengaruh terhadap peningkatan kepuasan pemustaka.

2. Uji F (Uji koefisien regresi secara simultan)

Uji F digunakan untuk menguji apakah variabel independen secara holistik (bersama) dapat berpengaruh terhadap variabel dependen.

Tahap-tahap untuk melakukan uji F sebagai berikut:

Merumuskan hipotesis

Ho: Keaktifan dan sikap secara holistik tidak berpengaruh terhadap kepuasan pemustaka.

Ha : Keaktifan dan sikap secara holistik berpengaruh terhadap kepuasan pemustaka.

#### Menentukan F hitung

Berdasarkan output di atas diperoleh F hitung sebesar 8,446.

#### Menentukan F tabel

Dengan menggunakan tingkat keyakinan 95%, α = 5%, df 1 (jum ah variabel—1) atau 3 - 1 = 2 dan df 2  $(n-k-1)$  atau 20-2-1 = 17 (n adalah jumlah data dan k adalah jumlah variabe independen). Hasil diperoleh untuk F tabel sebesar 3,592 (Lihat pada ampiran tabel).

Kriteria pengujian

- Ho diterima bila F hitung ≤ F tabel.

- Ho ditolak bila F hitung > F tabel.

Perbandingan antara F hitung dengan F tabel

Nilai F hitung > F tabel (8,446 > 3,592), maka Ho ditolak.

**Kesimpulan** 

Karena F hitung > F tabel (8,446> 3,592), maka Ho ditolak. Artinya keaktifan dan sikap pustakawan secara holistik (bersama) berpengaruh terhadap kepuasan pemustaka.

## **BAB V : PENUTUP**

# **Kesimpulan**

*Telitilah sebelum membeli, lebih baik kalah dalam membeli daripada kalah dalam menggunakan...*

Meneliti adalah sebuah kebiasaan alami manusia sejak berakhirnya dogmatisme, yakni masa dimana manusia hanya menjalankan seluruh perintah Tuhan tanpa pernah berpikir tentang apa filosofi dari perintah itu sendiri. Periode dogmatisme berakhir ketika manusia mulai berpikir tentang apa, kenapa, kapan, di mana, bagaimana, berapa dan sebagainya. Periode geosentris yang menganggap bahwa alam semestalah yang mempengaruhi manusia selanjutnya berubah menjadi heliosentris pada masa renaisans, dimana manusia mulai sadar bahwa merekalah yang sebetulnya mempengaruhi alam semesta. Lalu pada periode perkembangan selanjutnya, manusia mulai sadar bahwa selain mempengaruhi alam, mereka juga mempengaruhi manusia-manusia lain, termasuk diri mereka sendiri. Lalu, manusia pun tiba di periode metodelatri, dimana seluruh jawaban dari hasil berpikir selalu berujung kepada sebuah pertanyaan "metode apa yang anda gunakan?".

Kini kita tiba pada periode metode terpecah menjadi 2 bagian, yakni metode kualitatif dan kuantitatif. Sebagian

orang awam akan secara langsung mengatakan bahwa hal tersebut sudah terjadi secara alamiah. Padahal pada periode awal perkembangan, seluruh ilmu pengetahuan sebetulnya hanya mengenal istilah kualitatif. Tuhan selalu menciptakan sesuatu dengan tidak secara langsung mengikutkan rumus penciptaanNya. Rumus-rumus itulah yang harus dicari, dijawab dan dipecahkan oleh seluruh makhlukNya agar kehidupan dapat berlangsung secara dinamis.

Seluruh ilmu pengetahuan awalnya adalah kualitatif. Sifatnya yang kualitatif menyebabkan seluruh proses pemecahan masalahnya tentu menggunakan metode penelitian kualitatif, seperti wawancara secara terstruktur dan mendalam, kritik dan heuristik (dalam penelitian sejarah), trial and error, analisis secara mendalam serta sejumlah metode dan pendekatan yang sangat khas dengan bidang penelitian kualitatif.

Pada periode perkembangan selanjutnya, sebagian ilmu pengetahuan yang awalnya dianggap sebagai kualitatif mulai ditemukan rumus dan alat ukurnya. Penemuan rumus dan alat ukur yang selanjutnya digunakan secara standar untuk kasus-kasus yang sama, dalam ruang dan waktu yang berbeda, menyebabkan ilmu pengetahuan kualitatif tersebut selanjutnya menyebrang menjadi ilmu pengetahuan kuantitatif. Sementara, ilmu pengetahuan yang sampai hari ini belum ditemukan rumus dan alat ukur yang standar tetap masih dianggap sebagai ilmu pengetahuan kualitatif.

Jadi, perbedaan antara penelitian kualitatif dan kuantitatif sebetulnya hanya terletak kepada rumus dan alat ukur yang digunakan. Penelitian kualitatif tentu menggunakan rumus dan alat ukur yang tidak standar. Sebaliknya, penelitian kuantitatif pasti menggunakan rumus dan alat ukur yang standar.

Mengerjakan sebuah penelitian, khususnya buat para mahasiswa yang mengerjakan skripsi, adalah sebuah pekerjaan yang "berat-berat-ringan". Seringkali seorang peneliti merasa bahwa proses penyelesaian penelitiannya terasa sangat susah dan berat. Sementara bagi sebagian (kecil) peneliti yang lain justru menganggap bahwa proses penyelesaian penelitian adalah sesuatu yang ringan dan mengasyikkan. Hal ini sebetulnya lebih disebabkan oleh faktor kurang paham dan berpengalamannya seorang peneliti pemula dalam pra, proses dan pasca penyelesaian sebuah penelitian.

Banyak mahasiswa yang terjebak kepada pola pikir "meneliti sebagai sebuah keterpaksaan". Hal ini menyebabkan, hampir sebagian besar hasil penelitian yang berbentuk skripsi, tesis maupun desertasi di negeri ini justru menjadi penelitian-penelitian yang sangat dangkal. Walaupun harus diakui bahwa sikap "keterpaksaan" dalam meneliti sebagai sebuah keharusan mengejar target penyelesaian skripsi, tesis maupun desertasi di lembaga pendidikan tinggi sebetulnya adalah buah dari masih carut marutnya sistem dan pola pendidikan di negeri ini. Namun, di antara sekian banyak penelitian-penelitian dangkal tersebut, selalu saja ada "sedikit" penelitian yang cukup mendalam dan sangat terasa ada sentuhan "keseriusan dan ketidakterpaksaan" dalam pra, proses dan pasca penyusunannya.

Menyusun skripsi, tesis, desertasi maupun penelitian mandiri yang lain bagi para peneliti, khususnya pemula, memang bukanlah sebuah pekerjaan yang mudah dan menyenangkan. Dibutuhkan waktu, ruang, biaya, tenaga dan rasa untuk menyelesaikannya. Terkadang, dibutuhkan waktu berbulan-bulan, bahkan bertahun-tahun untuk menyelesaikan sebuah penelitian. Walaupun beberapa penelitian juga berhasil diselesaikan dalam waktu yang relatif cepat. Selain dipengaruhi oleh tingkat kesulitan dari penelitian itu sendiri, seorang peneliti seharusnya mampu memilih penelitian yang sesuai dengan kesukaannya. Penelitian yang didasari pada tema penelitian yang disukai oleh peneliti akan menghasilkan proses penelitian yang relatif lebih mudah. Sebaliknya, penelitian yang tidak didasari pada tema penelitian yang disukai akan menghasilkan sebuah penelitian yang relatif lebih sulit untuk terselesaikan.

Untuk kasus penelitian mahasiswa di perguruan tinggi, beberapa hal yang sebetulnya tidak berhubungan langsung dengan materi penelitian terkadang justru menjadi faktor

penghambat terselesaikannya sebuah penelitian, misalnya arogansi dosen pembimbing, kekakuan proses administratif, subjektifisme serta sejumlah urusan-urusan non akademik yang lain. Hal inilah yang menjadi dasar pemikiran sejumlah perguruan tinggi yang menghapus skripsi lalu diganti materi yang lain.

Terlepas dari hal tersebut di atas, seorang mahasiswa memang menjadi cikal bakal peneliti pemula memiliki ruang akademik yang sangat menunjang lahirnya tradisi penelitian. Kebiasaan mengerjakan sejumlah tugas dan makalah, proses penelusuran informasi, pengumpulan data serta hal-hal lain dalam tradisi belajar mengajar di jenjang perguruan tinggi, berpotensi untuk menumbuhkan kemampuan para mahasiswa untuk melakukan sebuah penelitian.

Penelitian yang baik memang sebaiknya didasari pada sebuah "kesukaan", sebab jika penelitian didasari oleh "ketidaksukaan" maka pasti akan menghasilkan penelitian prematur atau bahkan gagal. Peneliti yang lebih menyukai hal-hal yang bersifat kualitatif sebaiknya menggunakan metode kualitatif dalam proses penelitiannya. Sebaliknya, peneliti yang senang dengan hal-hal yang bersifat kuantitatif sebaiknya menggunakan metode kuantitatif dalam proses penelitiannya.

Penentuan dan pemilihan metode penelitian sangat berpengaruh pada berhasil tidaknya sebuah penelitian. Seringkali seorang peneliti menghasilkan sebuah "penelitian banci" dengan memaksakan sebuah tema kualitatif untuk diteliti secara kuantitatif, atau sebaliknya, sebuah tema kuantitatif justru diteliti dengan metode kualitatif. Walaupun tidak akan menggugurkan sebuah penelitian, proses zig-zag yang oleh penulis disebut dengan "penelitian banci" tersebut sangat berpotensi untuk menghasilkan sebuah penelitian dangkal atau bahkan sangat sulit untuk dapat dipahami. Untuk menghindari hal tersebut, seorang peneliti sebaiknya harus memastikan secara mendalam terlebih dahulu tentang objek yang akan ditelitinya, sebab tentu akan sangat terasa aneh jika objek kualitatif dianalisis secara kuantitatif, atau sebaliknya, objek kuantitatif justru dianalisis secara kualitatif. Artinya, seorang peneliti harus tahu betul "apakah objek yang akan ditelitinya adalah materi kualitatif atau kuantitatif?".

Buku ini lebih fokus kepada metode penelitian kuantitatif, khususnya untuk bidang ilmu perpustakaan. Pada bagian ini, penulis akan mencoba berbagi pengalaman dalam melakukan pra, proses dan pasca penelitian kuantitatif, khususnya yang berhubungan langsung dengan bidang ilmu perpustakaan. Beberapa prosedur dalam penelitian kuantitatif yang harus diperhatikan, antara lain adalah:

1. Menentukan Konsultan

Penentuan konsultan biasanya lebih familiar dalam penelitian akhir mahasiswa. Konsultan sering juga disebut sebagai (dosen) pembimbing. Biasanya pembimbing sudah ditentukan oleh fakultas dan program studi atau pada beberapa perguruan tinggi yang lain, mahasiswa bisa memilih sendiri pembimbing penelitiannya. Pada hakikatnya, konsultan atau pembimbing seharusnya juga dimiliki oleh peneliti mandiri. Walaupun tidak seluruh penelitian akan diuji (seperti ujian skripsi) atau dipresentasikan, seluruh penelitian seharusnya melewati fase uji validitas isi dengan cara melibatkan beberapa pakar atau ahli dalam bidang kuantitatif, sesuai dengan objek yang sedang diteliti. Kehadiran konsultan atau pembimbing sekaligus menjadi auditor internal yang sekaligus menjadi mitra dalam proses penyelesaian sebuah penelitian kuantitatif.

Pilihlah konsultan atau pembimbing yang sesuai dengan objek penelitian yang akan dilaksanakan. Sebaiknya peneliti mempertimbangkan pula faktor-faktor lain dalam memilih konsultan, seperti komunikatif, humanis, interaktif, energik dan sebagainya.

2. Konsultasi

Keberadaan konsultan menyebabkan adanya proses konsultasi. Peneliti harus secara terstruktur melakukan konsultasi, mulai dari pra, proses hingga pasca

penelitian. Misalnya, konsultasi tentang tema , judul, susunan proposal, sistematika penulisan, rumus statistik yang akan digunakan dan lain sebagainya.

3. Menentukan Objek dan Judul Penelitian

Penentuan objek dan judul penelitian bukanlah merupakan sebuah pekerjaan yang mudah. Setiap objek penelitian harus dipilih yang relevan dengan kondisi keterkinian. Penelitian yang tidak up to date dan relevan biasanya tidak menarik untuk dibaca. Sementara untuk penentuan judul, seringkali seorang peneliti membuat kesalahan akibat menganggap bahwa judul bukanlah sesuatu yang penting dalam penelitian. Padahal keberadaan judul merupakan pintu masuk sebelum para pembaca masuk untuk menyelami hasil penelitian yang dilakukan. Kesalahan dalam memilih redaksi kalimat dalam judul penelitian juga terkadang mengakibatkan kesalahan persepsi pembaca terhadap isi penelitian itu sendiri. Ada baiknya untuk mengkonsultasikan judul dengan para ahli dalam bidang tata bahasa.

4. Membuat Proposal Penelitian

Sebuah penelitian umumnya diawali dengan pembuatan proposal yang antara lain berisi latar belakang. rumusan masalah, tujuan penelitian, landasan teori, lokasi penelitian, penentuan target populasi dan sampel,

hipotesis serta metode yang akan digunakan dalam penelitian.

5. Proses Penelitian

Proposal yang telah disetujui oleh konsultan atau pembimbing, selanjutnya memasuki tahap pelaksanaan. Pada proses pelaksanaannya, peneliti harus mampu memaksimalkan kemampuan menelitinya dengan mempertimbangkan berbagai keterbatasan yang dimilikinya, misalnya waktu, biaya, tenaga, ruang dan sebagainya. Ada baiknya untuk menggunakan jadwal konsultasi agar setiap proses penelitian dapat dikonsultasikan secara periodik (berkala) sesuai dengan tahapan pelaksanaan penelitian itu sendiri.

Ada kalanya seorang peneliti pemula, khususnya mahasiswa, melakukan konsultasi secara tidak sistematis. Penelitian baru dikonsultasikan ketika sudah rampung secara keseluruhan. Selain tidak sistematis, pola seperti ini juga menyulitkan konsultan atau pembimbing dalam memeriksa penelitian secara menyeluruh. Ada baiknya jika draft penelitian diperiksa secara parsial (per tindakan atau per BAB), agar penelitian dapat mencapai hasil yang maksimal.

6. Presentasi Penelitian

Sebuah penelitian berbeda dengan penulisan populer atau karya-karya non-penelitian yang lain. Penelitian membutuhkan otentitas dan akuntabilitas. Sebuah penelitian harus dilandasi oleh azas tanggungjawab. Berbeda dengan karya non-penelitian yang bebas nilai, penelitian justru menjadi tidak bebas nilai secara penuh sebab harus dipresentasi atau diuji validitas, otentitas dan akuntabilitas hasilnya.

Penelitian kuantitatif memiliki perbedaan mendasar dengan penelitian kualitatif. Penelitian kuantitatif adalah upaya yang dilakukan untuk memperoleh jawaban dari hipotesis melalui proses uji statistik. Sementara, penelitian kualitatif bukan merupakan upaya untuk memberi sebuah jawaban, melainkan upaya untuk menemukan teori-teori baru pada penelitian-penelitian berikutnya.

#### **Saran**

*Belajarlah dari seluruh fenomena yang ada di alam semesta, sebab guru yang terbaik adalah pengalaman...*

Sebelum menentukan metode penelitian kuantitatif, peneliti sebaiknya berkonsultasi kepada pakar (ahli) atau kepada peneliti-peneliti sebelumnya. Konsultasikanlah tentang penentuan objek dan judul penelitian. Maksimalkanlah penelusuran teori melalui sejumlah referensi, seperti skripsi, tesis, desertasi, makalah, jurnal atau penenlitian-penelitian sejenis yang lainnya. Penelusuran teori dapat dilakukan di perpustakaan atau melalui searching di internet. Ketika materi referensi atau teori yang berhubungan dengan objek penelitian sudah cukup tersedia, maka setengah dari proses penelitian sebetulnya sudah terselesaikan.

Penelitian kuantitatif sebetulnya adalah sebuah metode penelitian yang menarik. Beberapa orang calon peneliti berusaha menghindar sebab merasa tidak mampu melakukan analisis angka-angka statistik. Padahal dengan ketersediaan program SPSS, hal tersebut sudah dapat tereduksi. Pemanfaatan program SPSS sebagai instrumen pembantu dalam mengolah data ternyata menjadi sesuatu yang menarik, bahkan untuk peneliti atau calon peneliti yang tidak punya basic dalam bidang matematika.

Metode penelitian kuantitatif sebetulnya merupakan sebuah metode yang tidak sulit dalam hal pelaksanaannya. Jika input dan pemilihan data dilakukan secara tepat, proses analisis data dan outputnya akan secara otomatis dikerjakan oleh SPSS. Tugas peneliti dalam penelitian kuantitatif sebetulnya hanya terfokus kepada teknik dan proses pengumpulan data serta pada bagian akhir penelitian, yakni membuat deskripsi terhadap output yang dihasilkan melalui proses olah data SPSS.

## **DAFTAR PUSTAKA**

- Ambaria, Godman. 1995. *Kualitas Pelayanan dan Kepuasan Pelanggan.* Jakarta: Universitas Indonesia.
- Amstrong, Barbara. 1994. Customer Focus: Obtaining Costumer Input. *The Australian Library Journal*. 43 (2): 108-117.
- Arikunto, Suharsini. 1993. *Prosedur Penelitian : Suatu Pendekatan Praktek.* Jakarta: Rineka Cipta.
- Arlinah, A.R. 1991. *Pelayanan Pemakai di Perpustakaan Perguruan Tinggi*. Lokakarya Pengelolaan Perpustakaan Perguruan Tinggi di UNPAR, Palangkaraya.
- Armansyah, Cut. 1998. *Penerapan Total Quality Management dalam Manajemen Perpustakaan (Survei pada Beberapa Perpustakaan di Jakarta)*. Depok: Program Studi Ilmu Perpustakaan-FSUI.
- Ary, Donald., Jacob, Lucy Chester dan Razarieh, Azghar. 1979. *Introduction to Research in Education.* New York: Holt, Tinehart and Winston.
- Basuki, Johanes. 1994. *Hubungan antara Persepsi terhadap Sistem Manajemen dan Budaya Perusahaan dengan Kepuasan Kerja pada Bank "X" di Jakarta.* Jakarta: Universitas Indonesia.
- Bonar, S.K. 1980. *Teknik Wawancara*. Jakarta: Bina Aksara.
- Buckland, M. 1991. *Information and Information System.* Praeger: New york.
- Chang, Amy. 1992. Quality Acces Services: Maximizing and Managing. Gregg Sapp (ed.) *Access Services in Libraries: New Solution for Collection.*
- Dalton, Gnewa M.E. 1992. Quantitative Approach to User Satisfaction in Services: a Measureof Public Library Performance*. The Library Quiarterly.* 52 (2): 109-113.
- Edinger, Joyce A. 1980. Marketing Library Services*. College and Research Libraries*. Juli: 328-331.
- Edsall, Mariams. 1980. *Library Promotion Handbook.* Phoenix, Arizona: Oryx Press.
- Gasperz, Vincent. 2002. *Manajemen Kualitas dalam Industri Jasa.* Jakarta: Kerjasama Yayasan Indonesia Emas, Institut VINCENT dengan PT. Gramedia Pustaka Utama.
- Hicks, Herbert G. *The Management of Organization : A System and Human Resources Approach.* Tokyo: McGraw-Hill Kogakusha.
- Hyman, Richard Joseph. 1972. *Access to Library Collection: an Inquiry into Validity of the Direct Shelf with Special reference to Browsing.* New York: Scacecrow.
- Kotler, Philip. 1995. *Manajemen Pemasaran: Analisis Perencanaan, Implementasi dan Pengendalian*, Jakarta: Salemba Empat.
- Mantra, Ida Bagus dan Kasto, 1992. *Penentuan Sampel: Metode Penelitian Survei.* ed. Masri Singarimbun dan Sofian Effendi. Jakarta: LP3S.
- McClave, James T. dan Dietrich, Frank H. 1985. *Statistic*. Macmillan, Inc.
- Nasution, S. 1991. *Metode Research (Penelitian Ilmiah)*, Bandung: Jemmars.
- Nawawi, Hadari dan Martini, Mimi, 1994. *Penelitian Terapan.* Yogyakarta: Gadjah Mada University Press.
- Nazir, Mohammad, 1998*. Metode Penelitian*. Jakarta: Ghalia Indonesia.
- Putrawan, I. Made. 1990.*Pengujian Hipotesis dalam Penelitian-Penelitian Sosial.* Rineka Putra.
- Rose, Priscilla. 1971. *Innovation and Evaluation of Libraries and Library Services.* Drexel Library Quarterly.
- Stoner, James A. F. 1989. *Management.* Prentice Hall Inc.
- Sugiyono. 2002. *Metode Penelitian Bisnis*. Bandung: Alfabeta.
- Sugiyono. 2012. *Metode Penelitian Kuantitatif Kualitatif dan R&D.* Bandung: Alfabeta.
- Suryabrata, Sumadi. 1992. *Metode Penelitian.* Jakarta: Rajawali Press.
- Tuckman, 1998...
- Yousda, Ine I. Amiran dan Arifin, Zainal. 1993. *Penelitian dan Statistik Pendidikan.* Jakarta: Bumi Aksara.
### **BIOGRAFI**

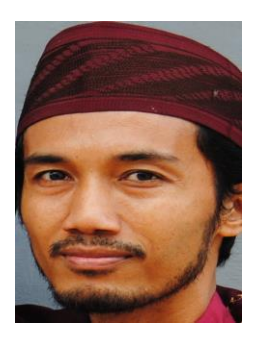

**Muh. Quraisy Mathar**, lahir di Ujungpandang 16 Maret 1976, putra pertama (dari 9 bersaudara) dari pasangan Muh. Qasim Mathar dan Sitti Nursiah Hamid. Menamatkan SD PPSP IKIP Ujungpandang tahun 1987. Selanjutnya "nyantri" di pondok pesantren Darul Arqam Gombara

Ujungpandang selama 3 tahun. Tahun 1990 melanjutkan pendidikan di MAN 3 Jakarta. Tahun 1993 melanjutkan ke pendidikan tinggi di 2 kampus berbeda, yakni di Jurusan Perbandingan Agama Fakultas Ushuluddin IAIN Alauddin dan di Jurusan Ilmu Perpustakaan FISIPOL Unhas Ujungpandang. Tahun 2000 melanjutkan pendidikan Program Magister (S2) Jurusan Ilmu Perpustakaan Universitas Indonesia di Depok dan selesai pada tahun 2003. Tahun 2003 menjadi Dosen Luar Biasa di Jurusan Ilmu Perpustakaan dan Jurusan Komunikasi FISIPOL Unhas dan di Jurusan Ilmu Perpustakaan Fakultas Adab dan Humaniora IAIN Alauddin. Tahun 2006 diangkat sebagai Dosen tetap di UIN Alauddin. Tahun 2010 melanjutkan pendidikan ke Program Doktoral (S3) Sejarah Peradaban Islam di UIN Alauddin. Tahun 2012 diangkat sebagai Ketua Jurusan Ilmu Perpustakaan Fakultas Adab dan Humaniora UIN Alauddin.

### **LAMPIRAN**

### **Tabel F Statistics** (Signifikansi 0,05)

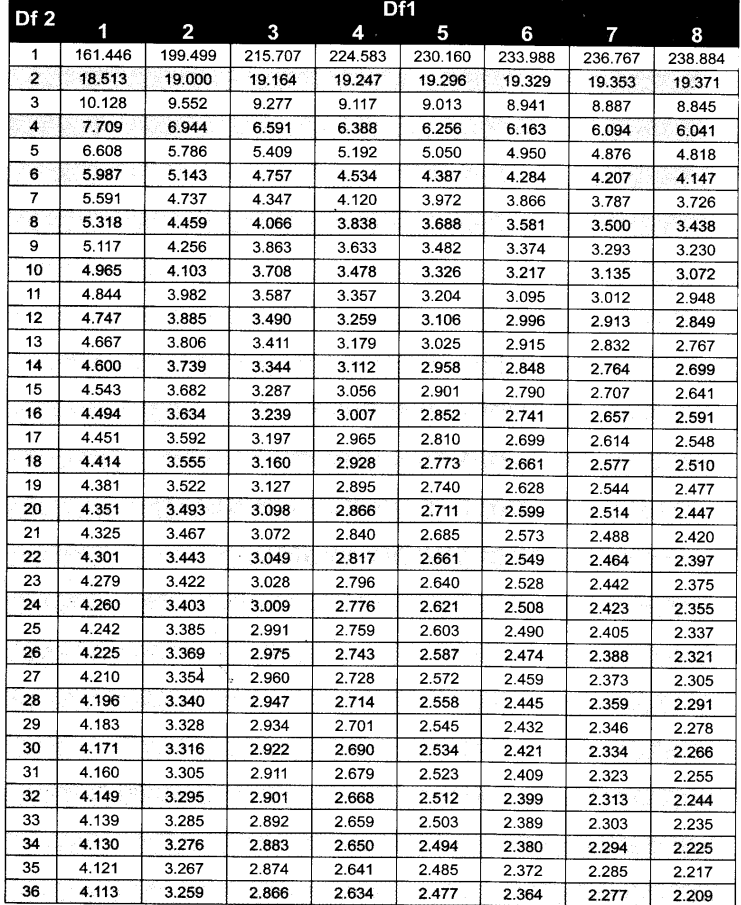

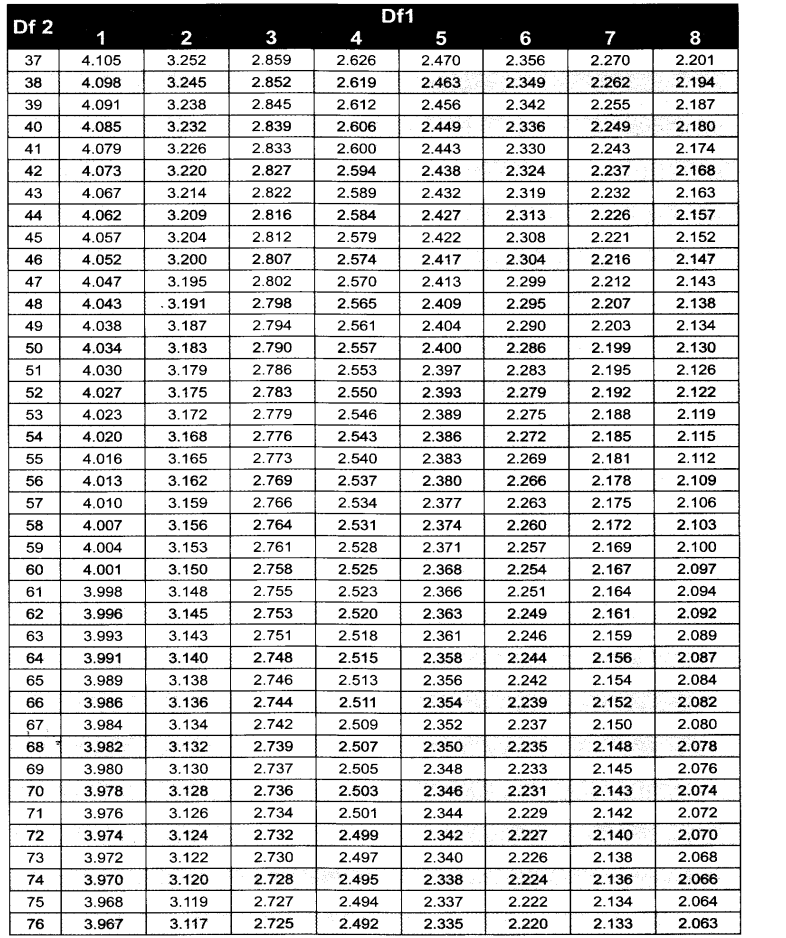

 $\cdot$ 

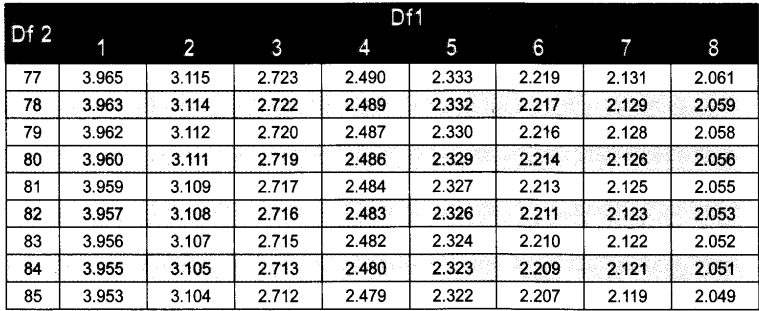

Sumber: Function Statistical Microsoft Excel

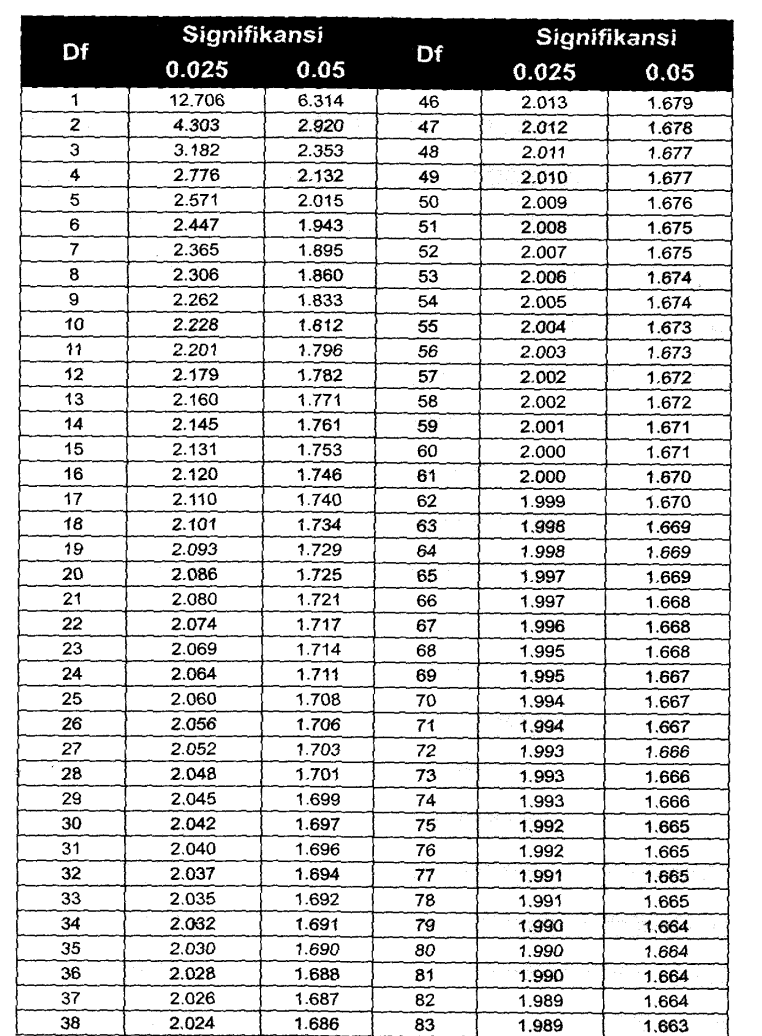

 $\mathbf{I}$ 

 $\overline{\mathcal{A}}$ 

ł

## **Tabel t Statistics** 1 sisi (Signifikansi 0,05) dan 2 sisi (Signifikansi 0,025)

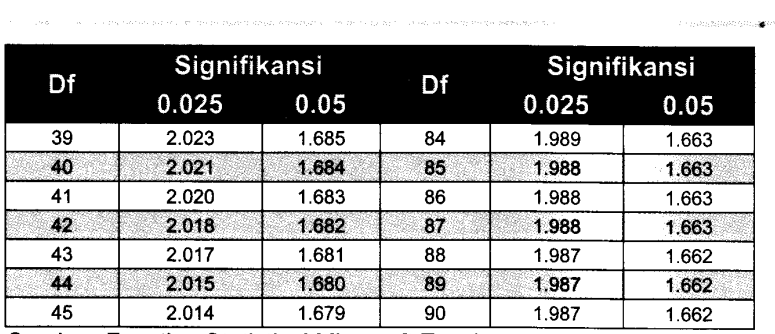

**Sumber: Function Statistical Microsoft Excel** 

# Tabel Chi Square<br>(Signifikansi 0,05)

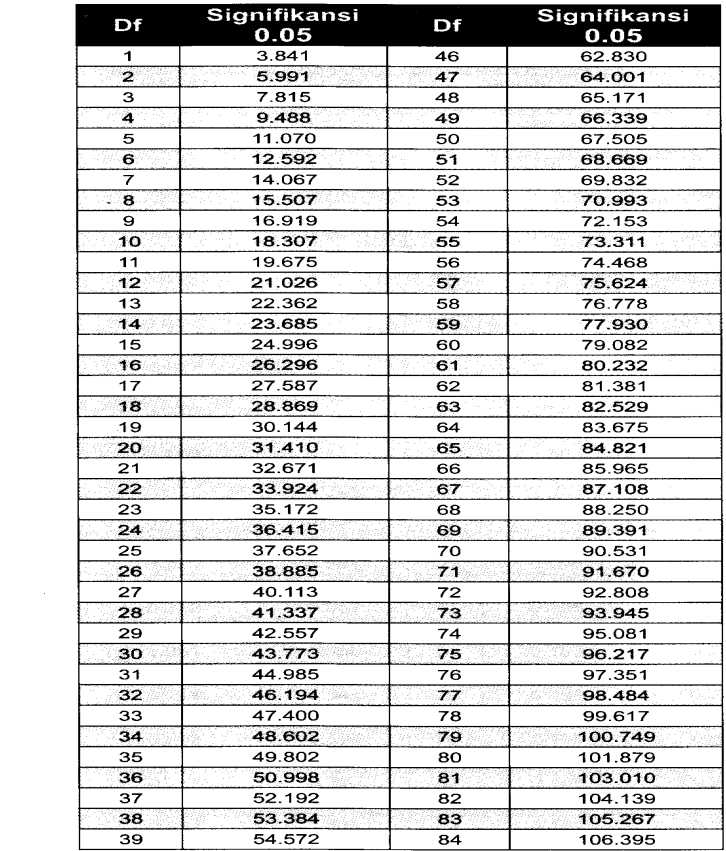

 $\sim 10^{-1}$ 

| Df | Signifikansi<br>0.05 | Df | Signifikansi<br>0.05 |
|----|----------------------|----|----------------------|
| 40 | 55.758               | 85 | 107.522              |
| 41 | 56.942               | 86 | 108.648              |
| 42 | 58.124               | 87 | 109.773              |
| 43 | 59.304               | 88 | 110.898              |
| 44 | 60.481               | 89 | 112.022              |
| 45 | 61.656               | 90 | 113.145              |

Sumber: Function Statistical Microsoft Excel

 $\label{eq:3.1} \mathcal{L}^{\mathcal{A}}_{\mathcal{A}}(\mathcal{A},\mathcal{A})=\mathcal{L}^{\mathcal{A}}_{\mathcal{A}}(\mathcal{A},\mathcal{A})=\mathcal{L}^{\mathcal{A}}_{\mathcal{A}}(\mathcal{A},\mathcal{A})=\mathcal{L}^{\mathcal{A}}_{\mathcal{A}}(\mathcal{A},\mathcal{A})=\mathcal{L}^{\mathcal{A}}_{\mathcal{A}}(\mathcal{A},\mathcal{A}).$ 

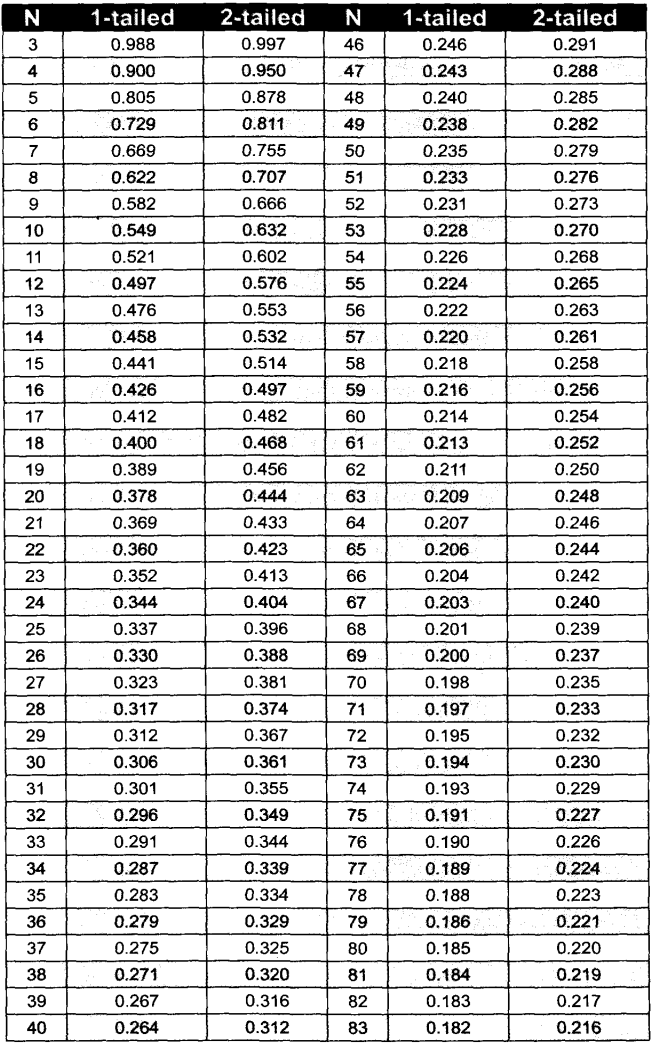

### Tabel r (Korelasi Pearson) Uji 1 sisi dan 2 sisi pada taraf signifikansi 0,05

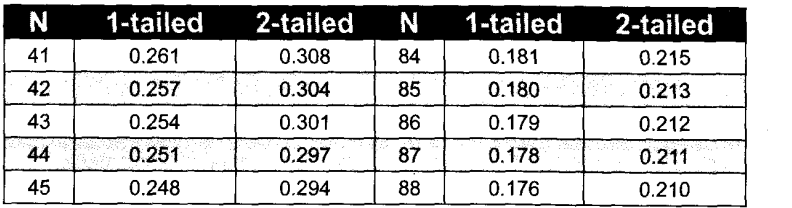

Sumber: SPSS

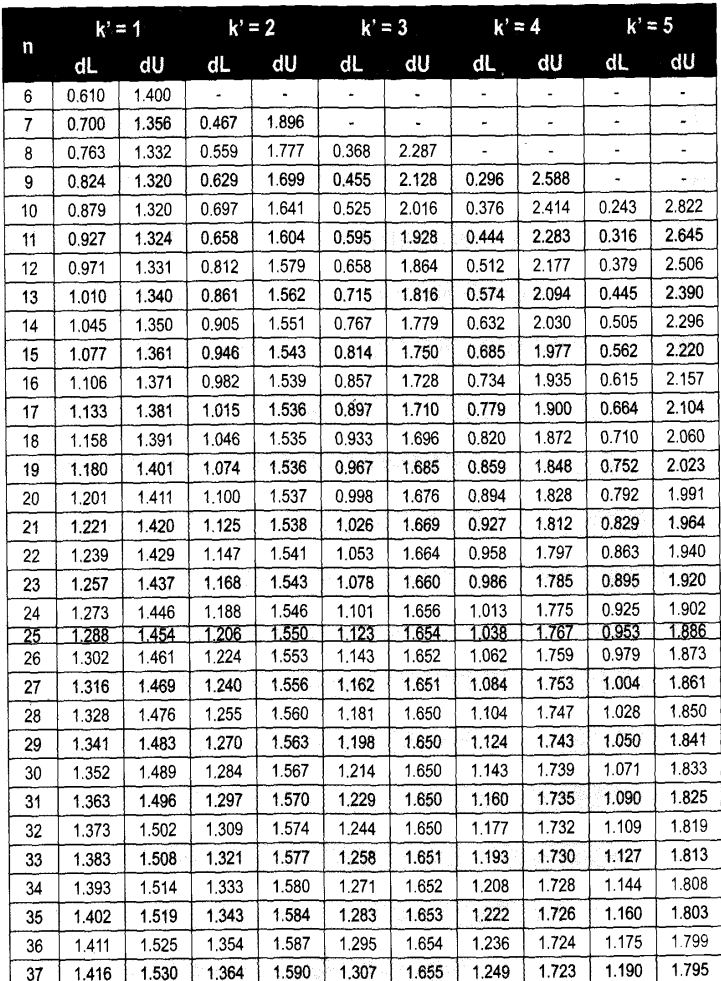

# Tabel d (Durbin-Watson)<br>Pada taraf signifikansi 0,05

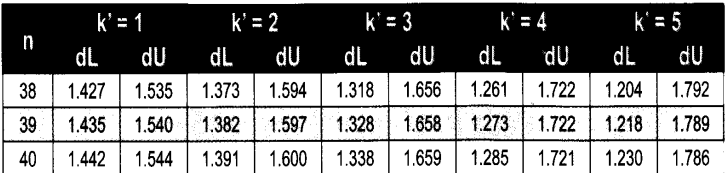

Sumber: N.E. Savin and K.J White, The Durbin-Watson Test for Serial Correlation

with Extreme Small Samples or Many Regressor," Econometrica, vol.45, November 1977

#### Keterangan:

- $n =$ jumlah data
- $k' = j$ umlah variabel independen